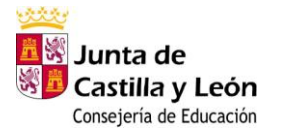

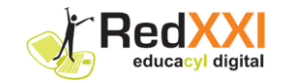

## **ANEXO III**

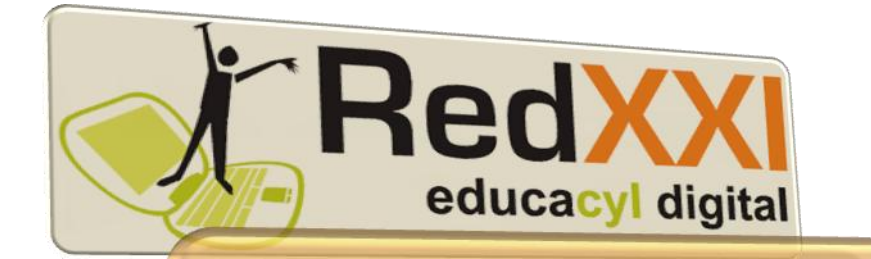

**PROPUESTAS DE INTEGRACIÓN DIDÁCTICA Y METODOLÓGICA DE CONOCIMIENTO DEL MEDIO** 

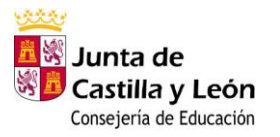

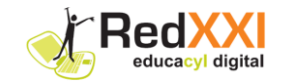

## **ÍNDICE**

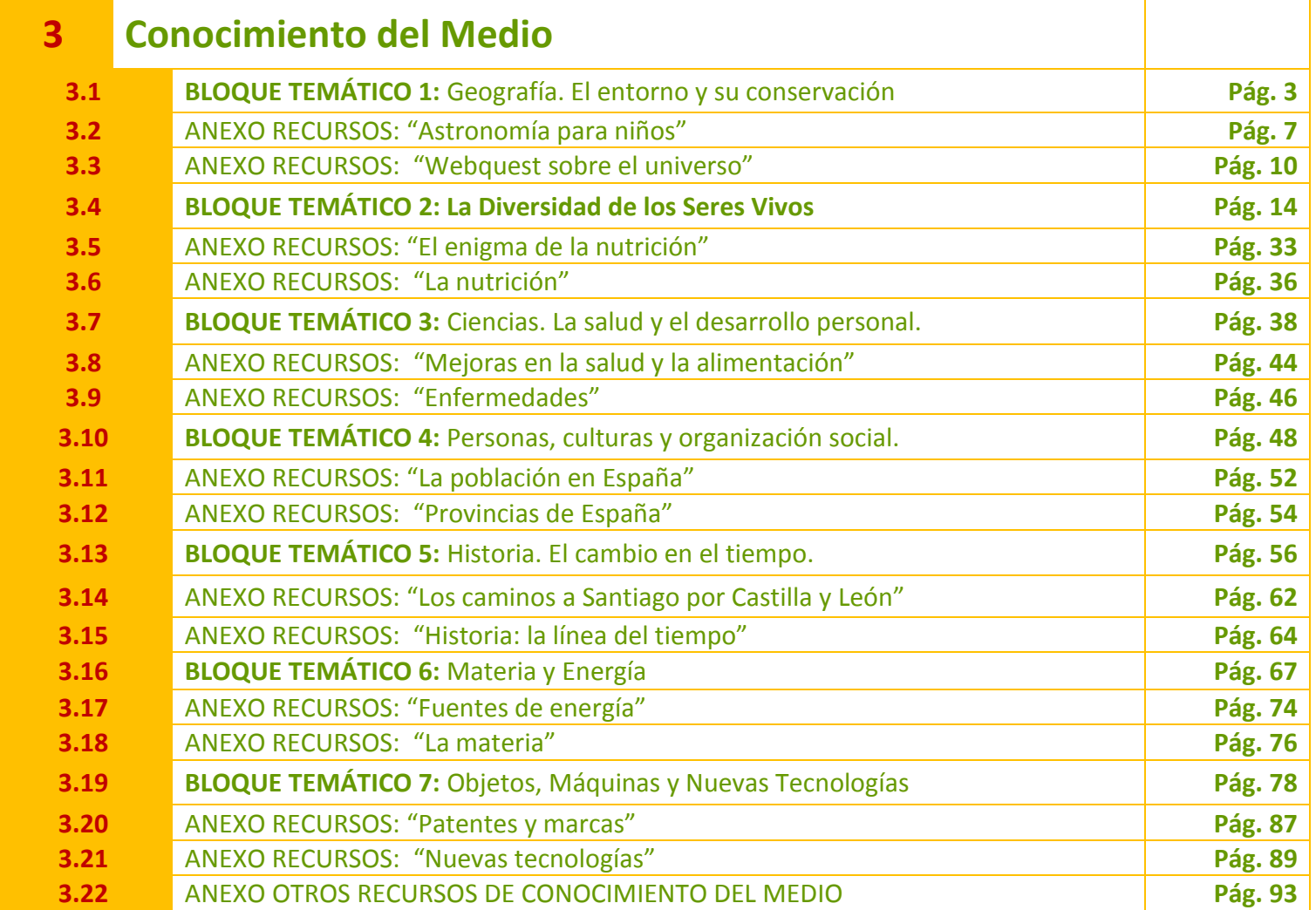

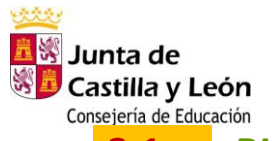

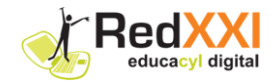

## **3.1 BLOQUE TEMÁTICO 1: Geografía. El entorno y su conservación**

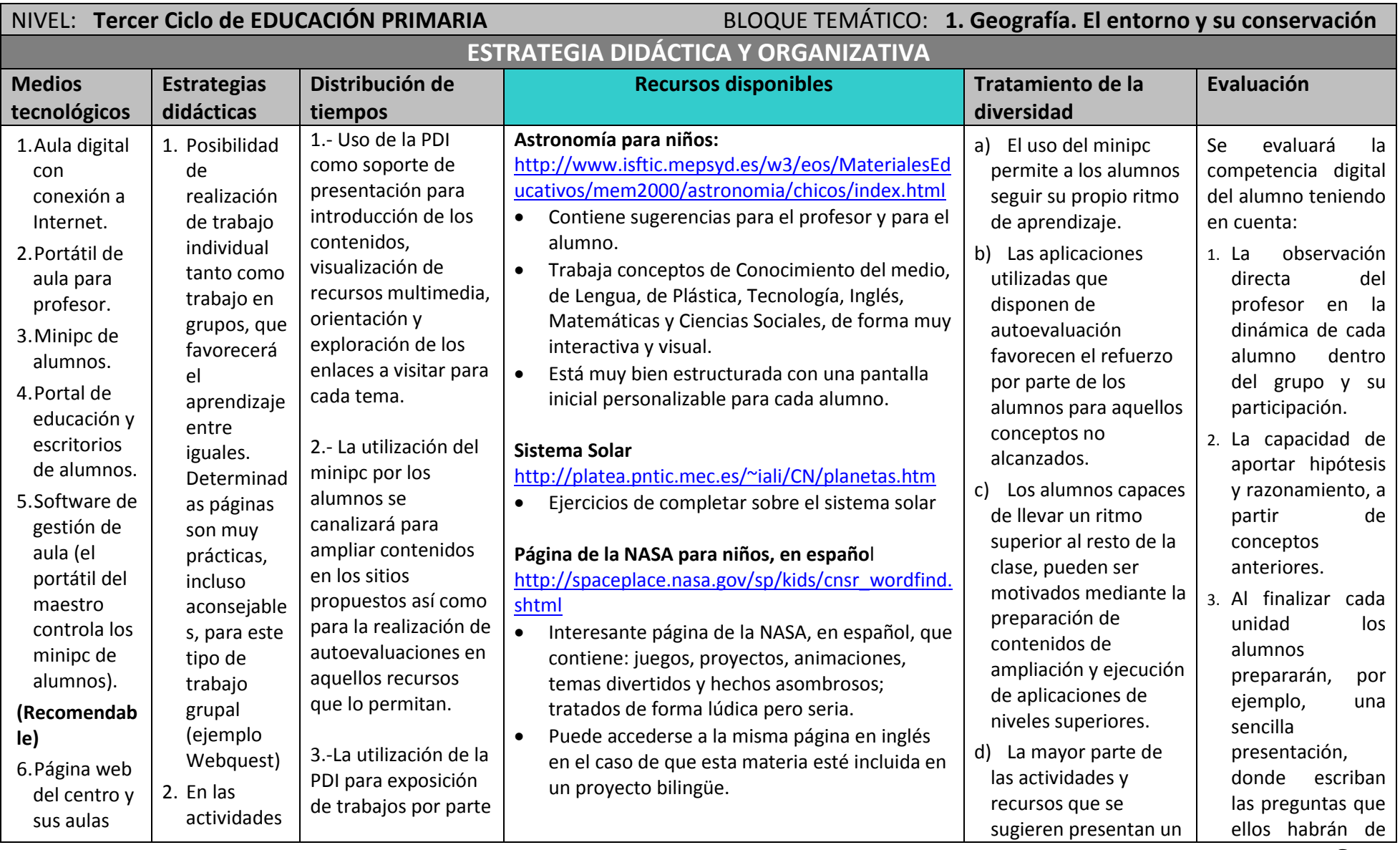

-------------------------------------------------------------------------------------------------------------------------------------------------------------------------------------------------------------------------------------------- Página **3**de 98

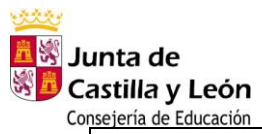

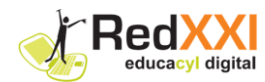

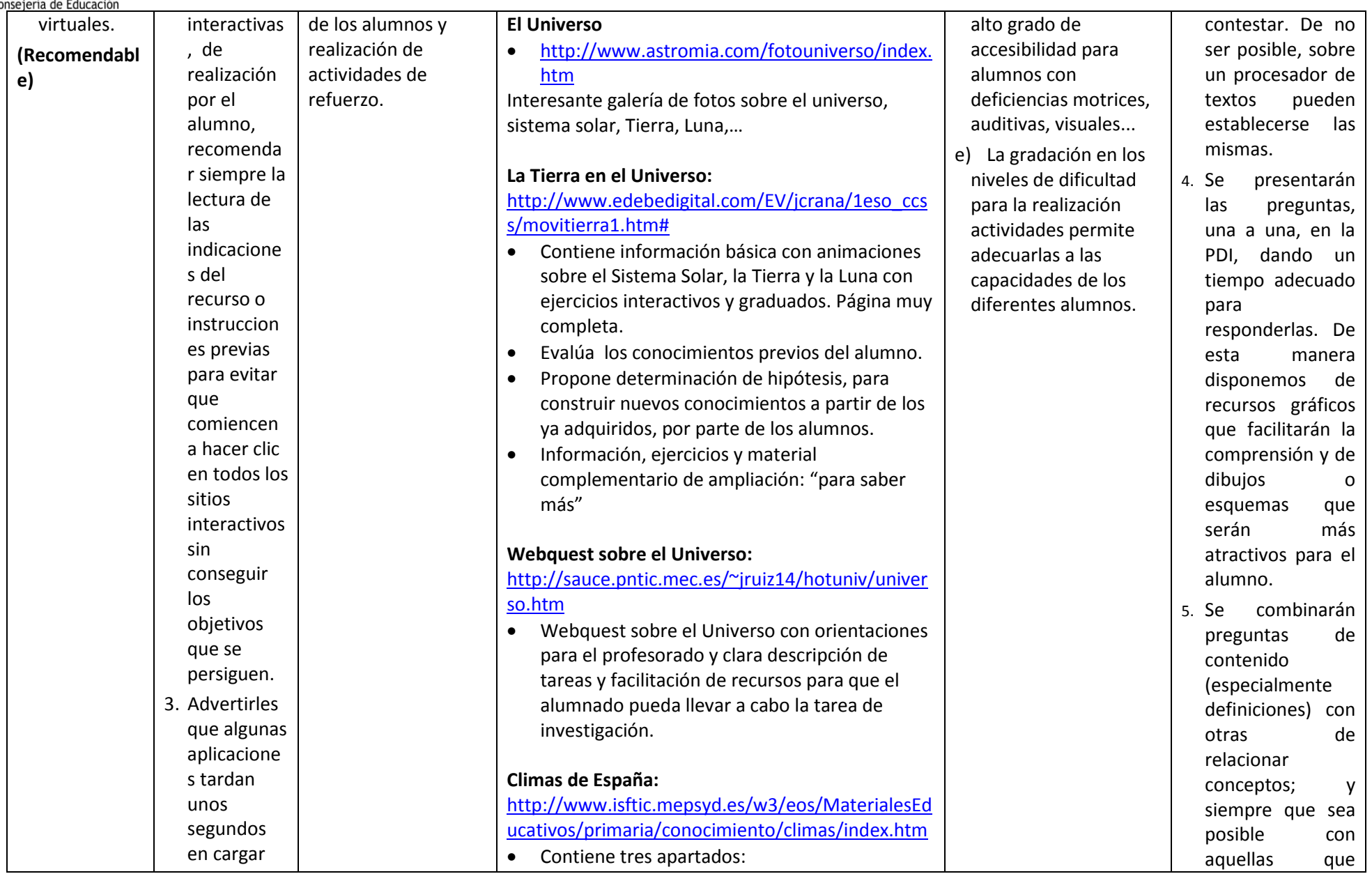

-------------------------------------------------------------------------------------------------------------------------------------------------------------------------------------------------------------------------------------------- Página **4**de 98

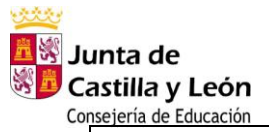

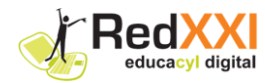

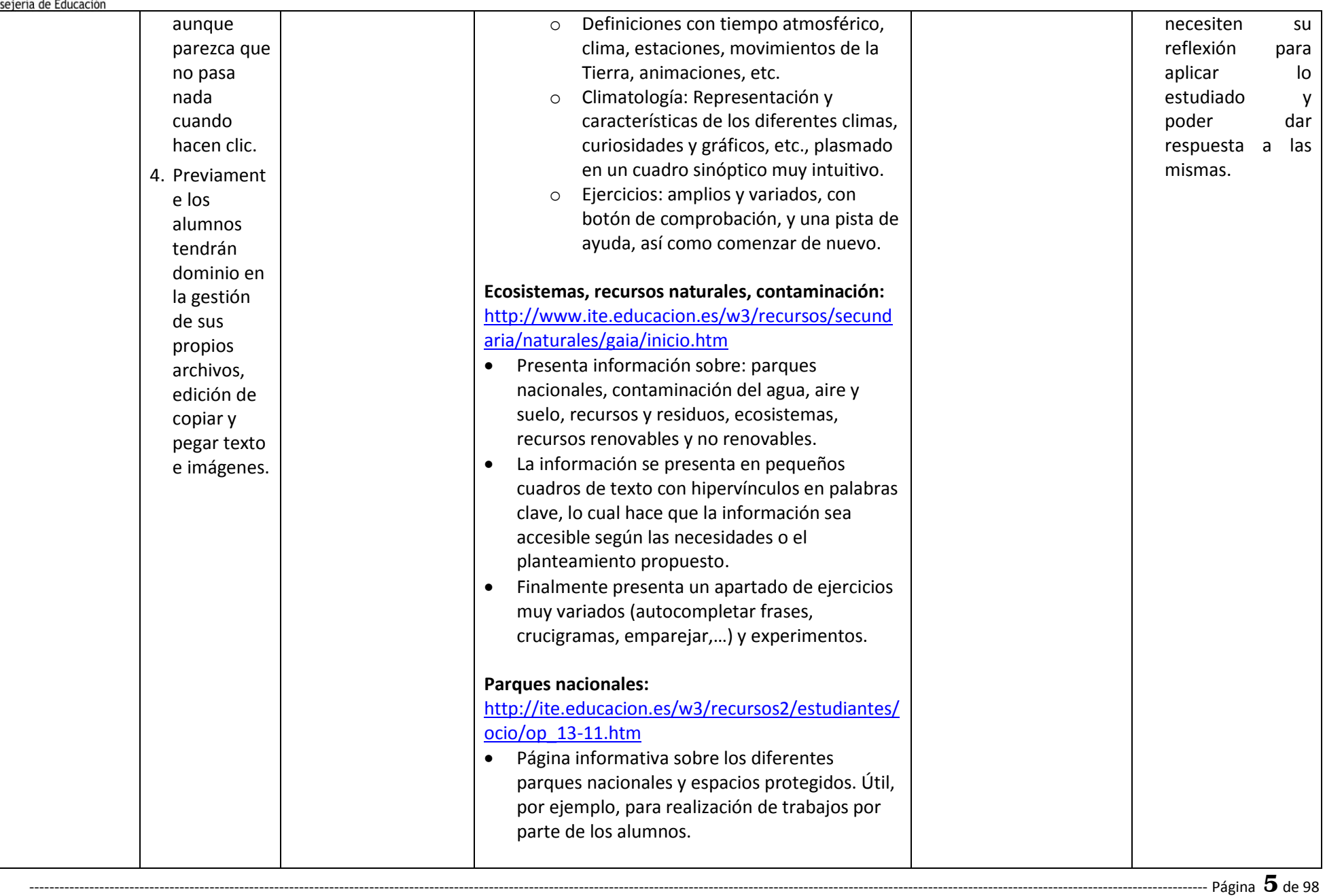

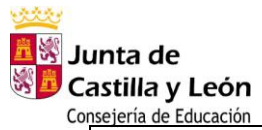

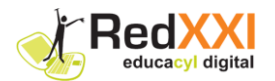

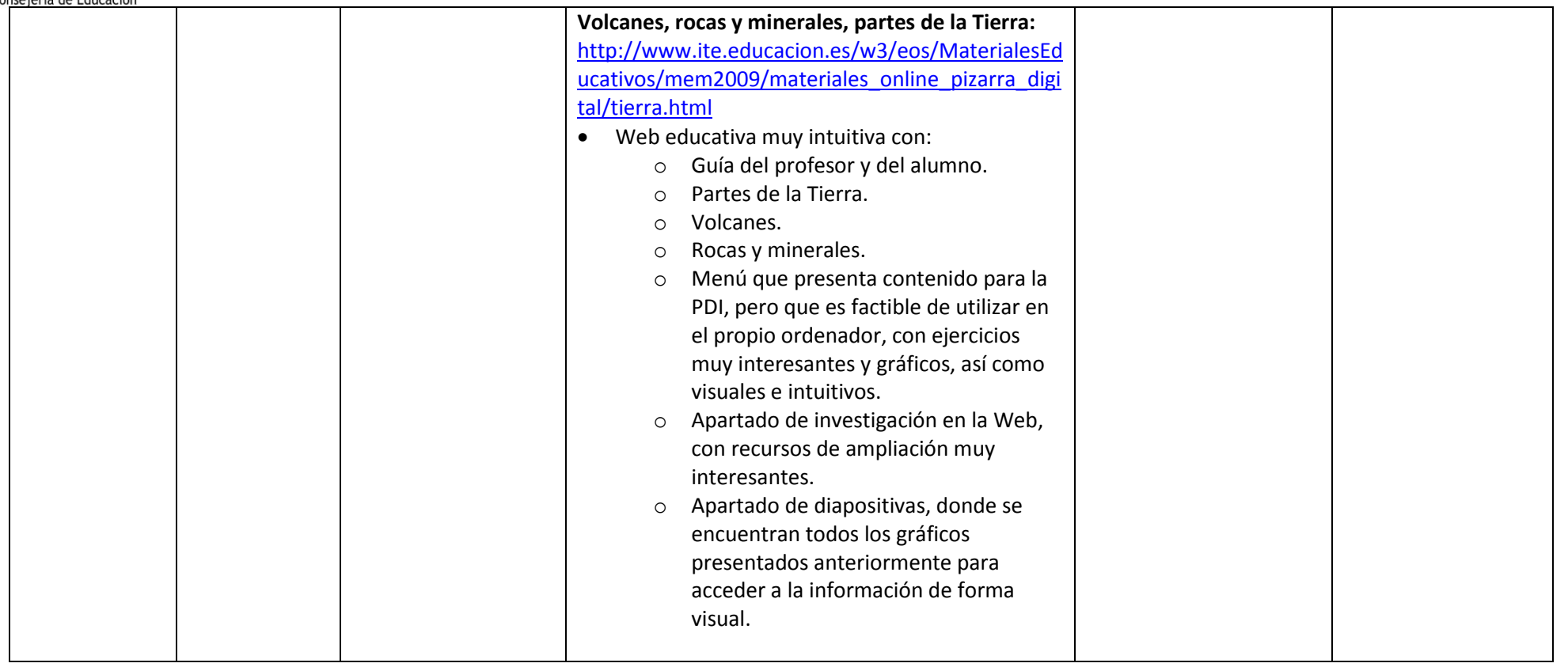

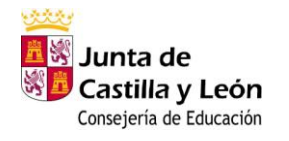

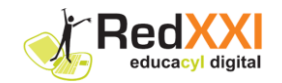

# **3.2 ANEXO RECURSOS: "ASTRONOMÍA PARA NIÑOS"**

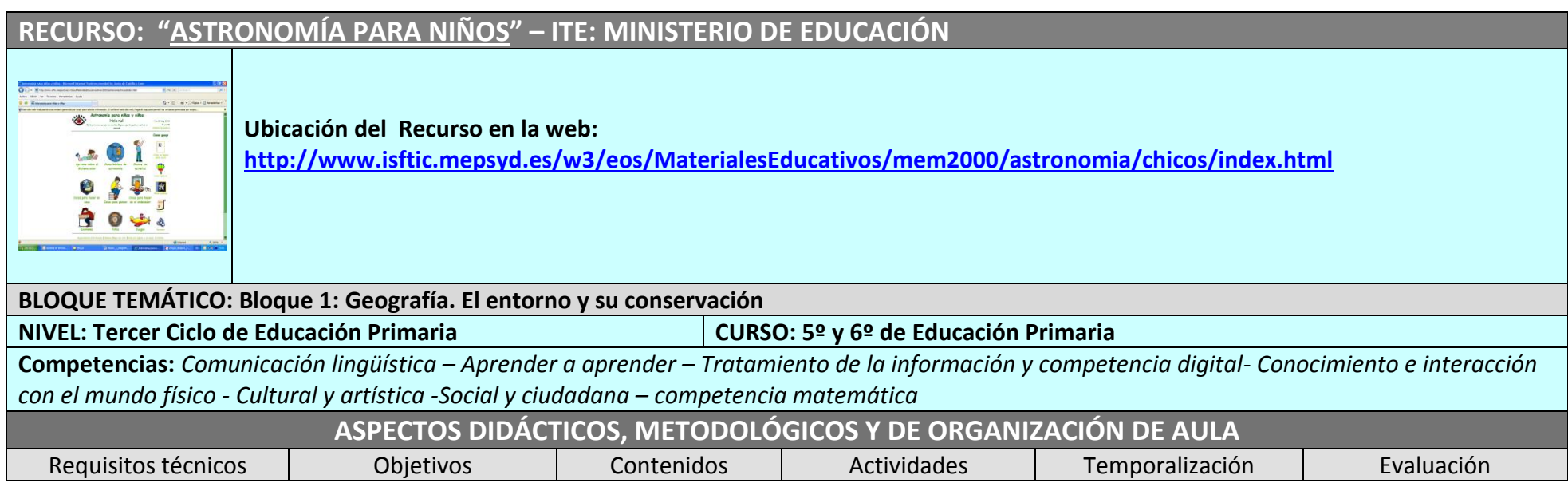

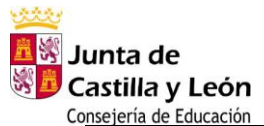

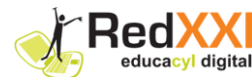

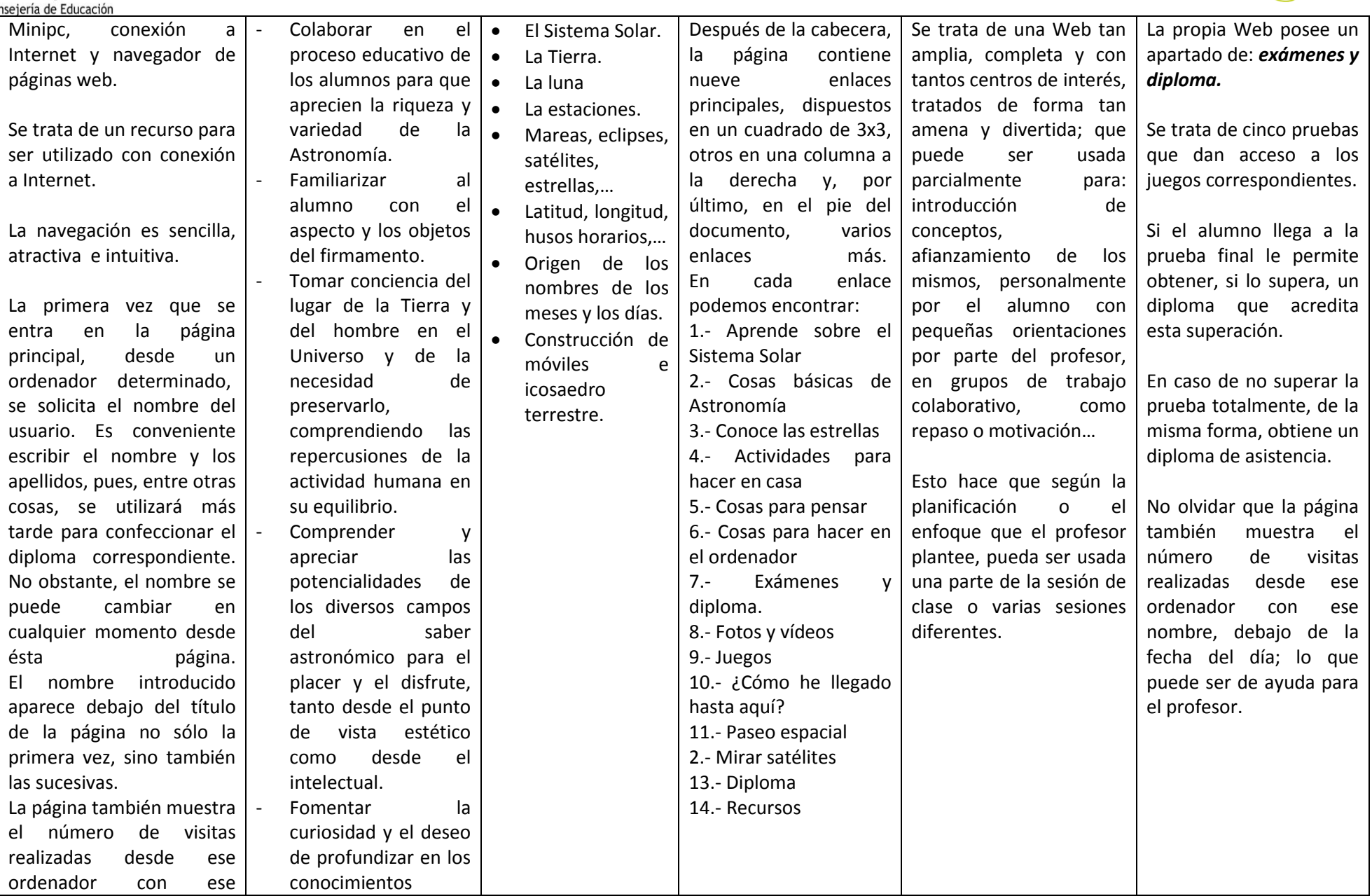

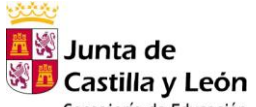

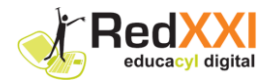

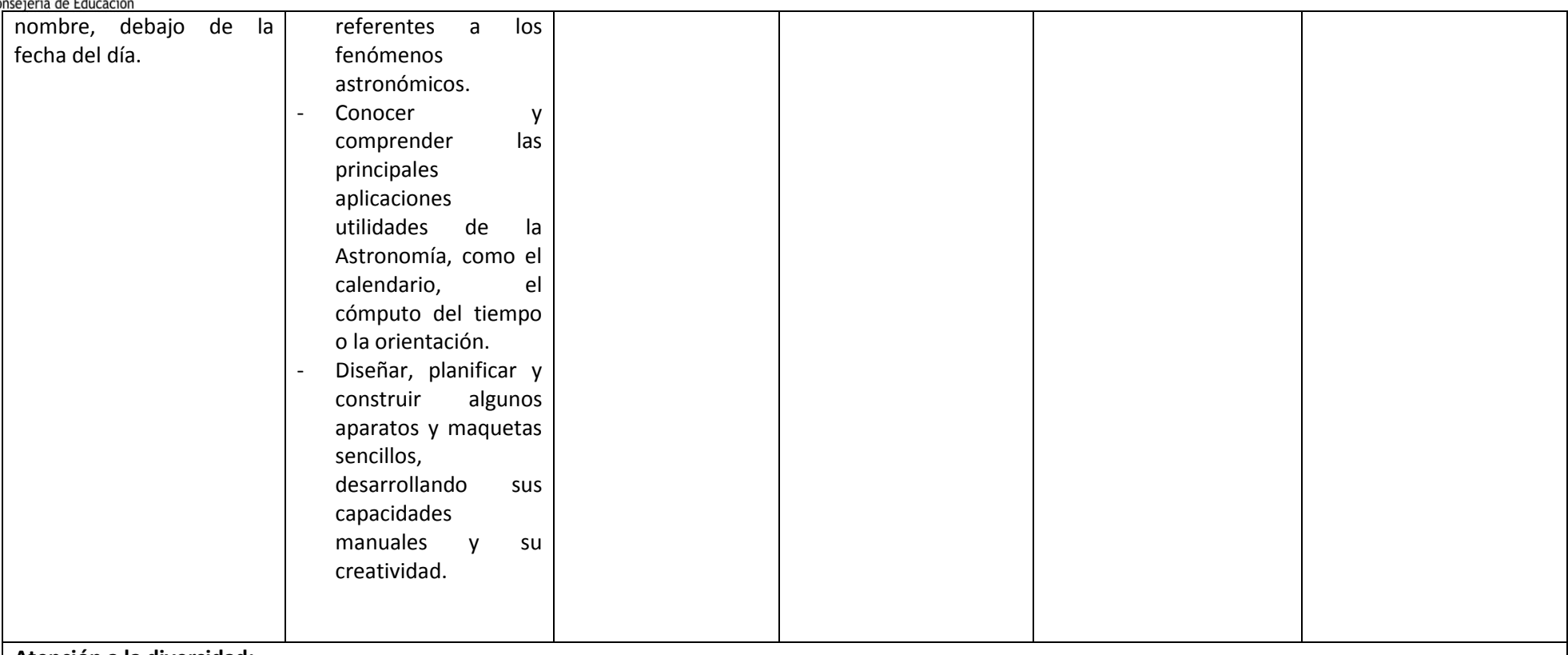

#### **Atención a la diversidad:**

- La aplicación tiene tantas posibilidades y niveles diferentes que puede aplicarse a un amplio abanico de niveles de conocimiento y, por tanto, de alumnos.

#### **Otras posibilidades del recurso:**

- Se encuentran ampliamente detalladas las posibilidades: temas a tratar, forma de uso didáctico, etc. ,en las orientaciones para el profesor y para el alumno que el autor presenta en esta magnífica Web

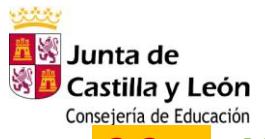

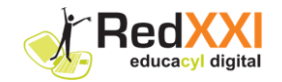

# **3.3 ANEXO RECURSOS: "WEBQUEST SOBRE EL UNIVERSO"**<br> **3.3 ANEXO RECURSOS: "WEBQUEST SOBRE EL UNIVERSO"**

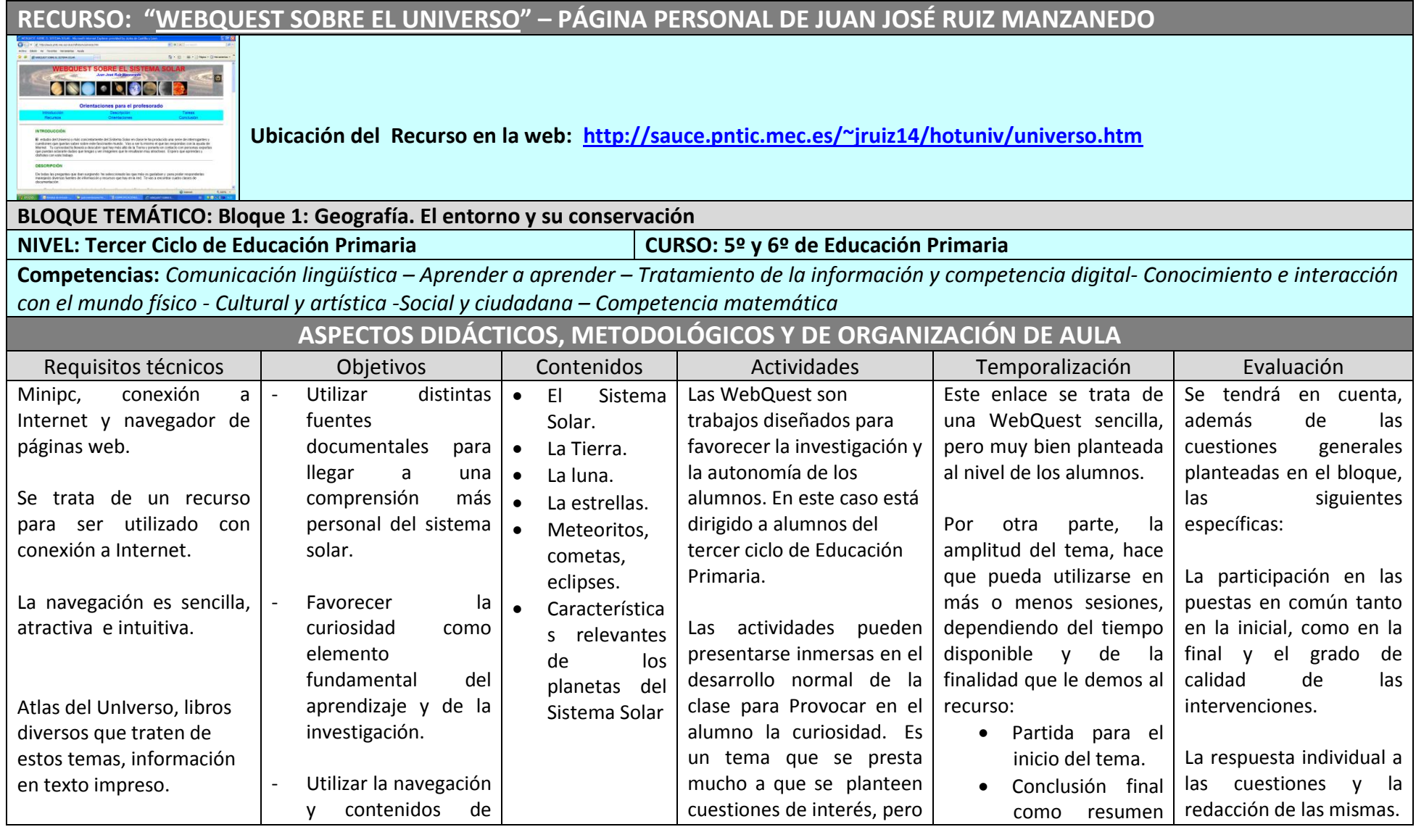

-------------------------------------------------------------------------------------------------------------------------------------------------------------------------------------------------------------------------------------------- Página **10**de 98

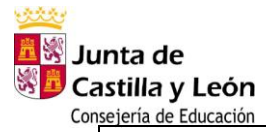

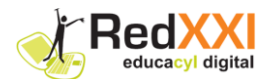

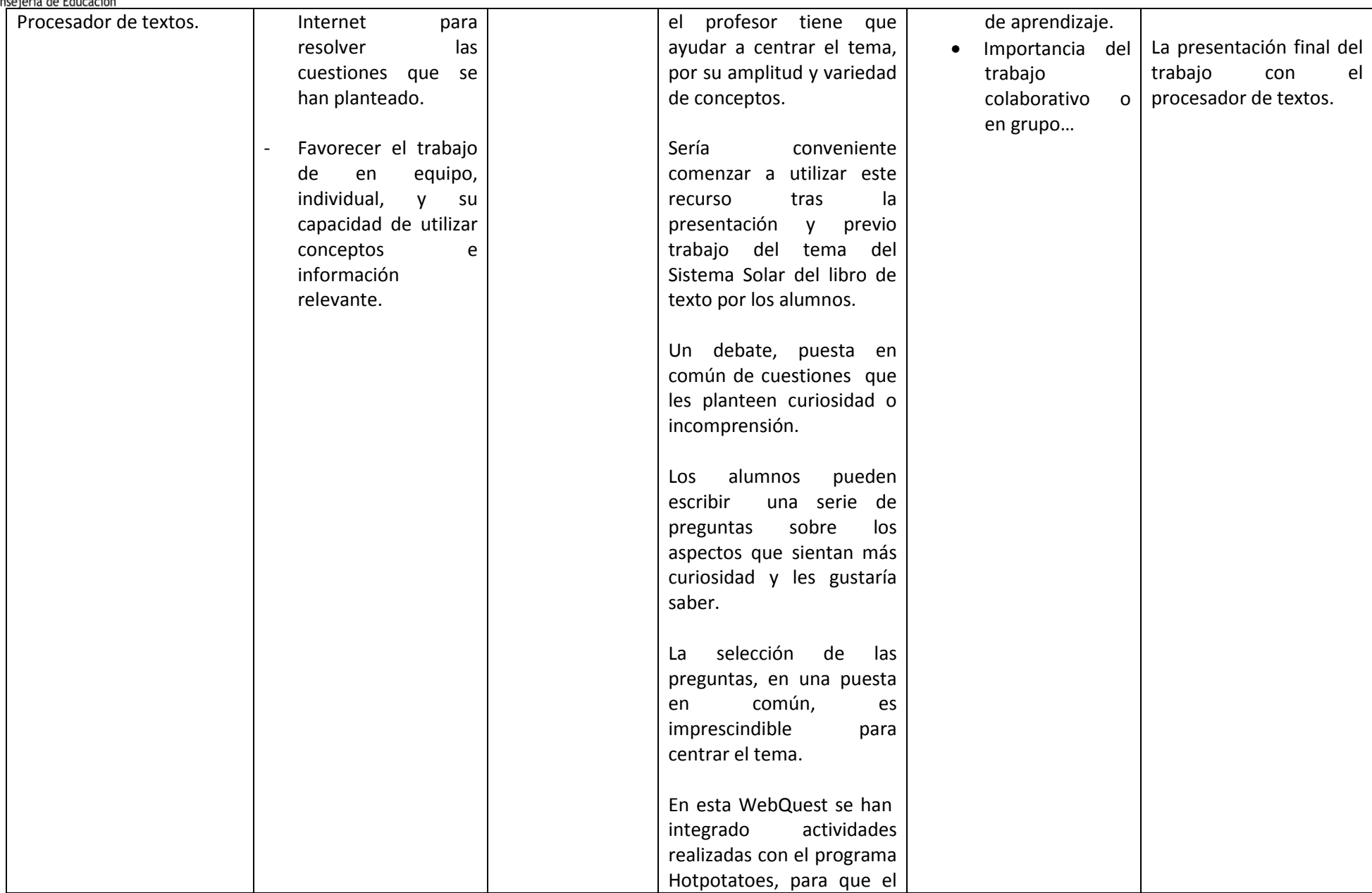

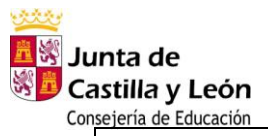

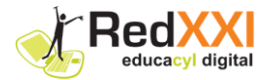

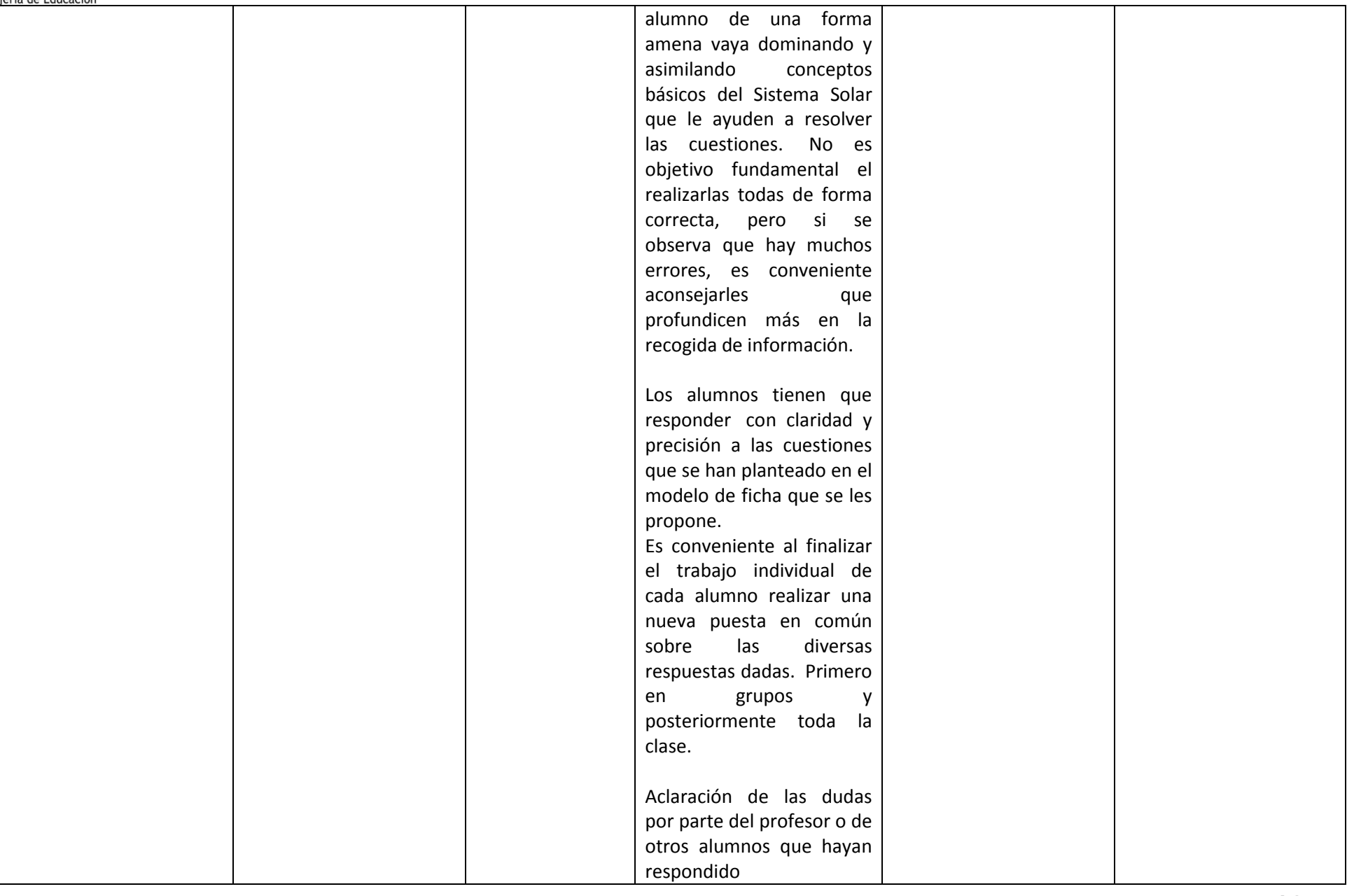

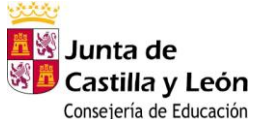

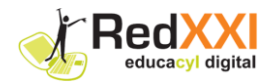

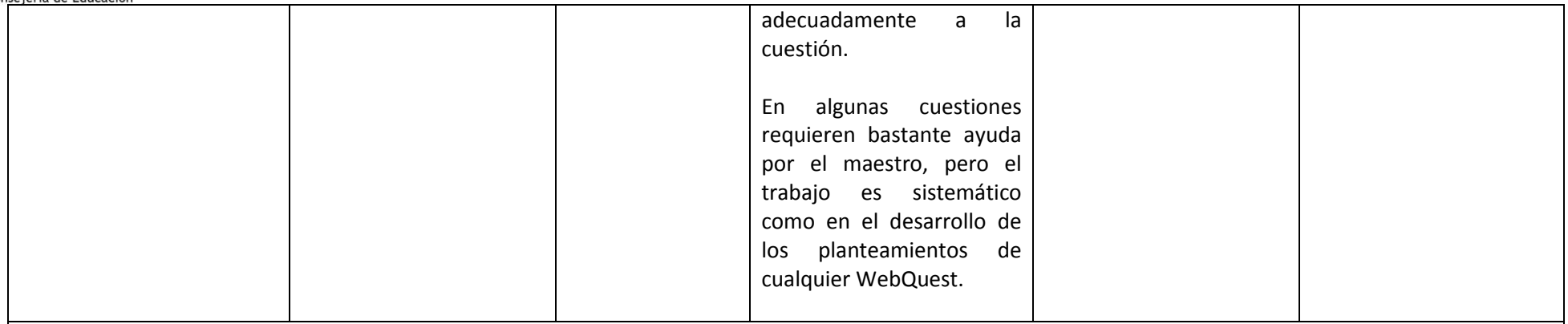

#### **Atención a la diversidad:**

- Como toda WebQuest, y en especial, por el planteamiento de esta: diseño, sencillez, tema atractivo, etc.; tiene la posibilidad de ser tratada en mayor o menor profundidad (según las necesidades y capacidades del alumnado), individualmente o en grupo (para integrar niveles diferentes) e incluso ofrecer ayuda personalizada a alumnos con más necesidades, tanto por debajo del nivel necesario, como porque quieran o puedan ampliar sus conocimientos más allá de lo exigido...

#### **Otras posibilidades del recurso:**

- Se encuentran ampliamente detalladas las posibilidades: temas a tratar, forma de uso didáctico, etc. ,en las orientaciones para el profesor que el autor presenta en esta magnífica Web

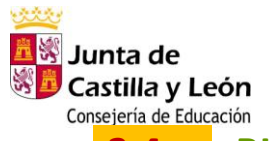

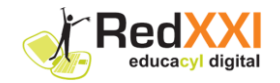

## **3.4 BLOQUE TEMÁTICO 2: La Diversidad de los Seres Vivos**

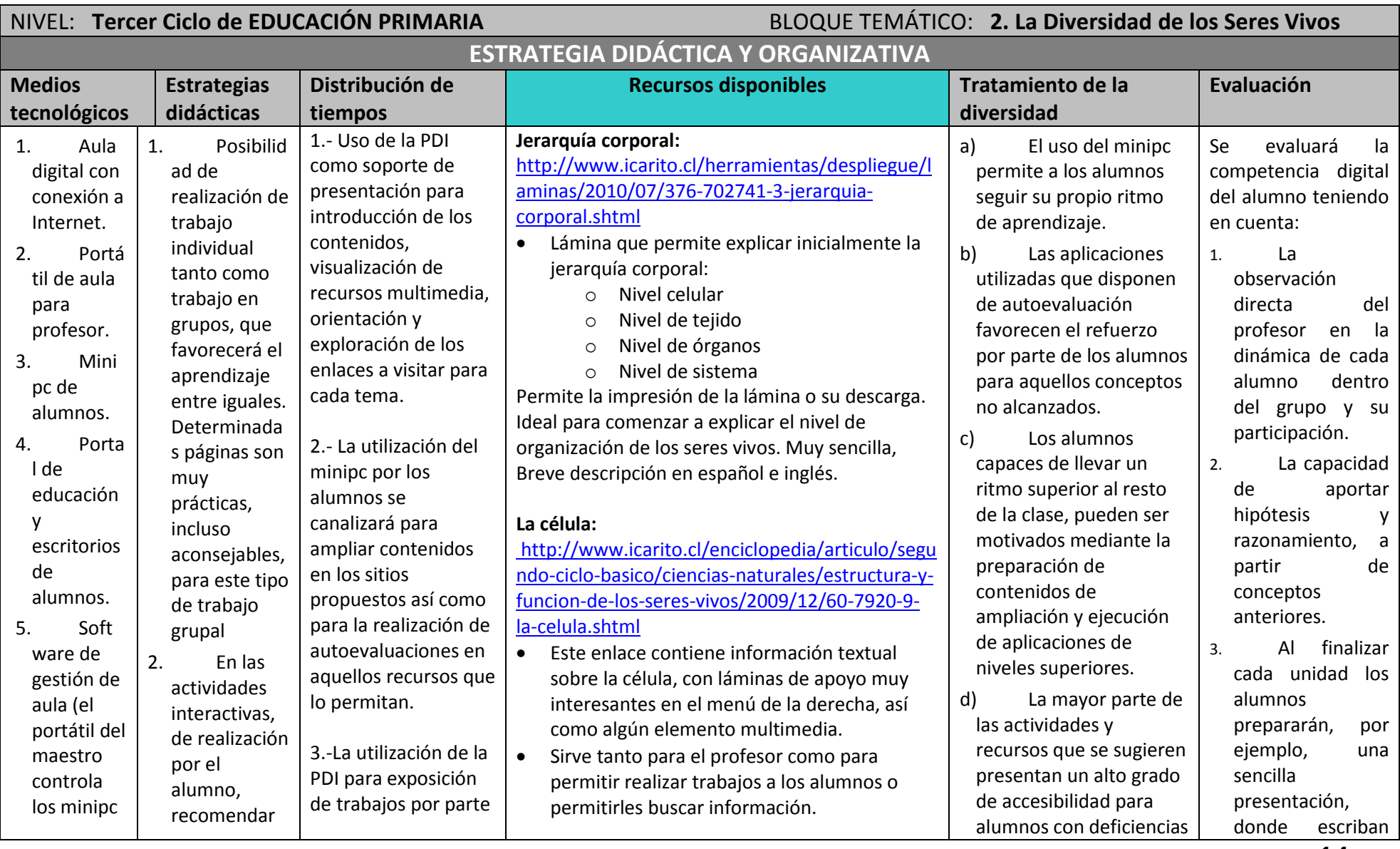

-------------------------------------------------------------------------------------------------------------------------------------------------------------------------------------------------------------------------------------------- Página **14**de 98

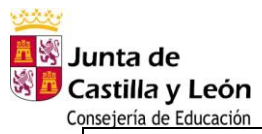

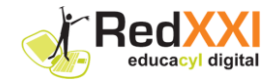

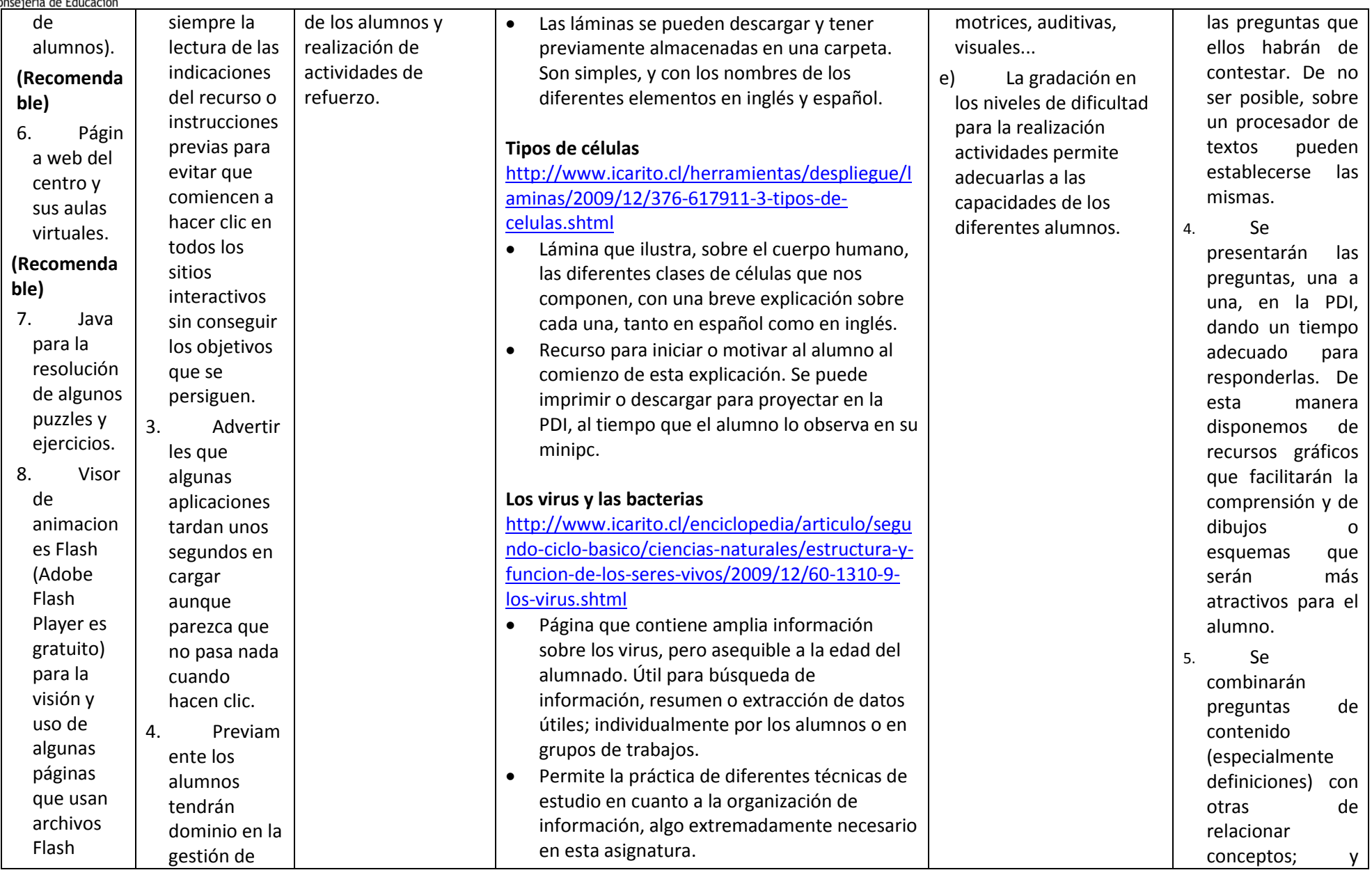

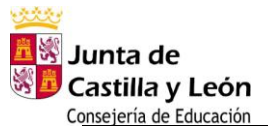

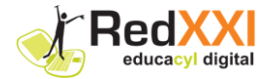

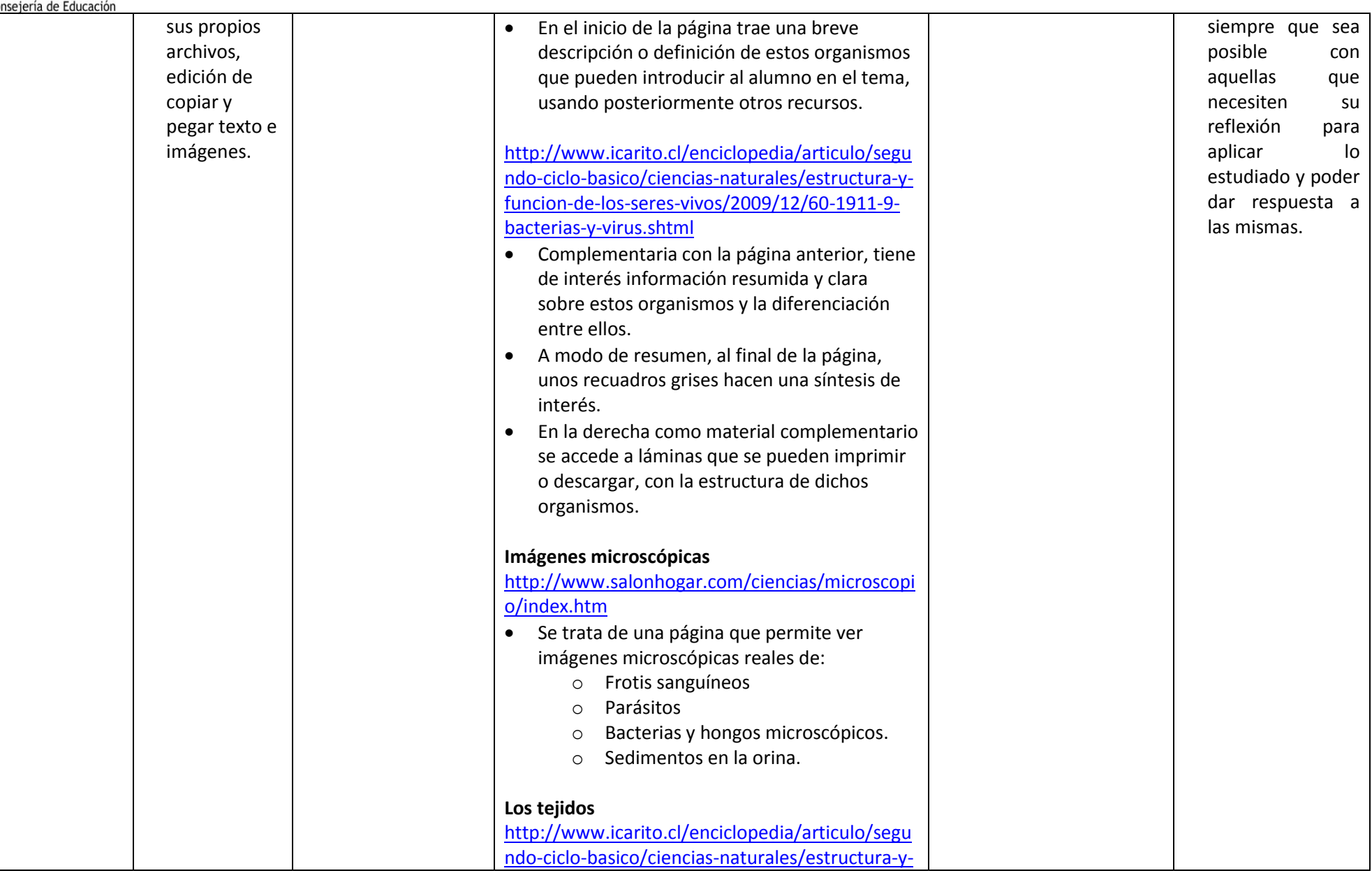

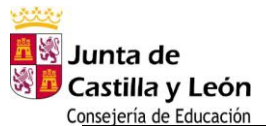

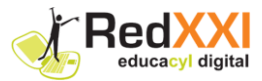

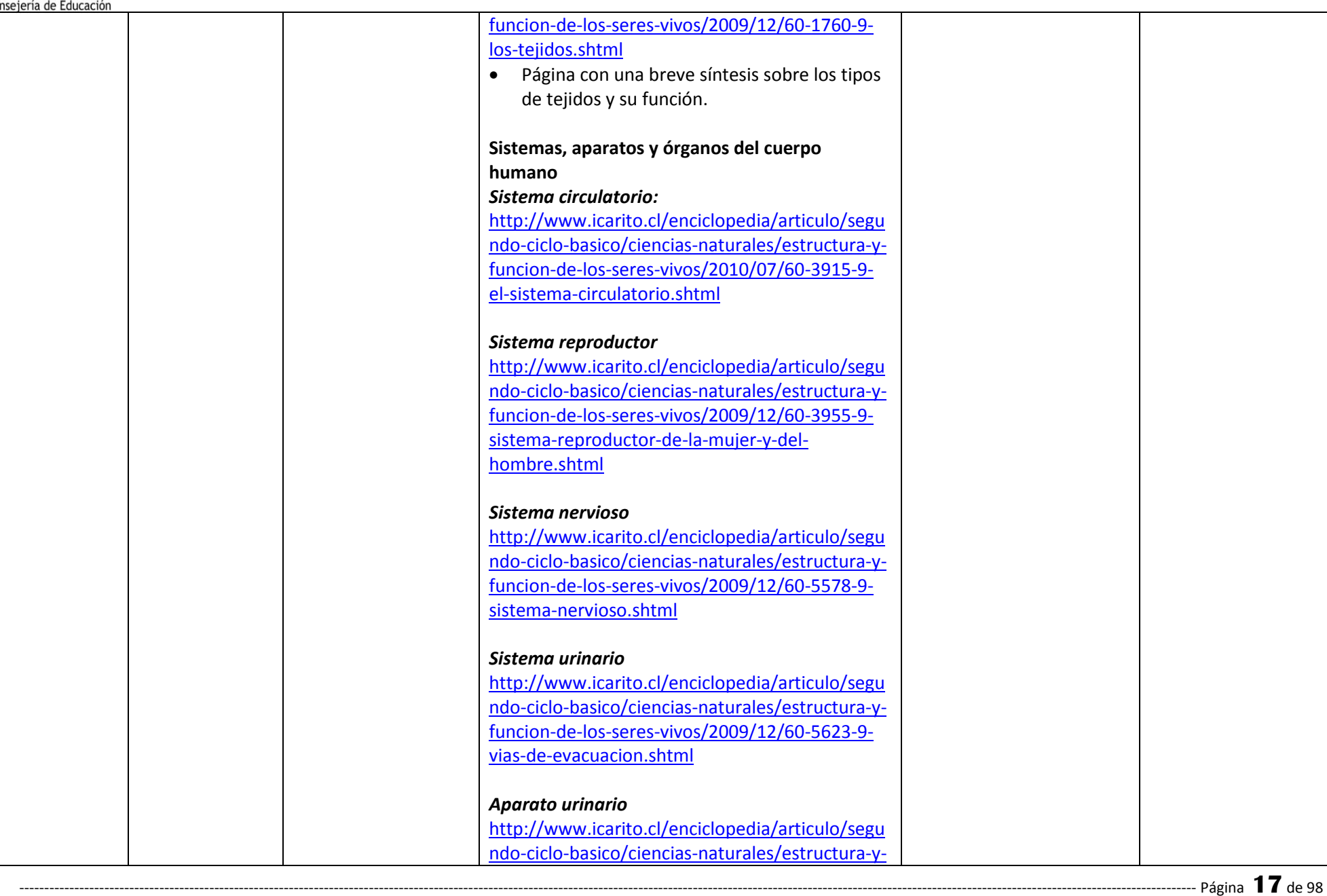

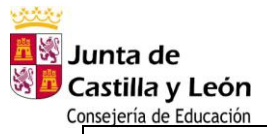

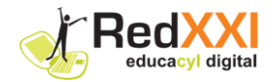

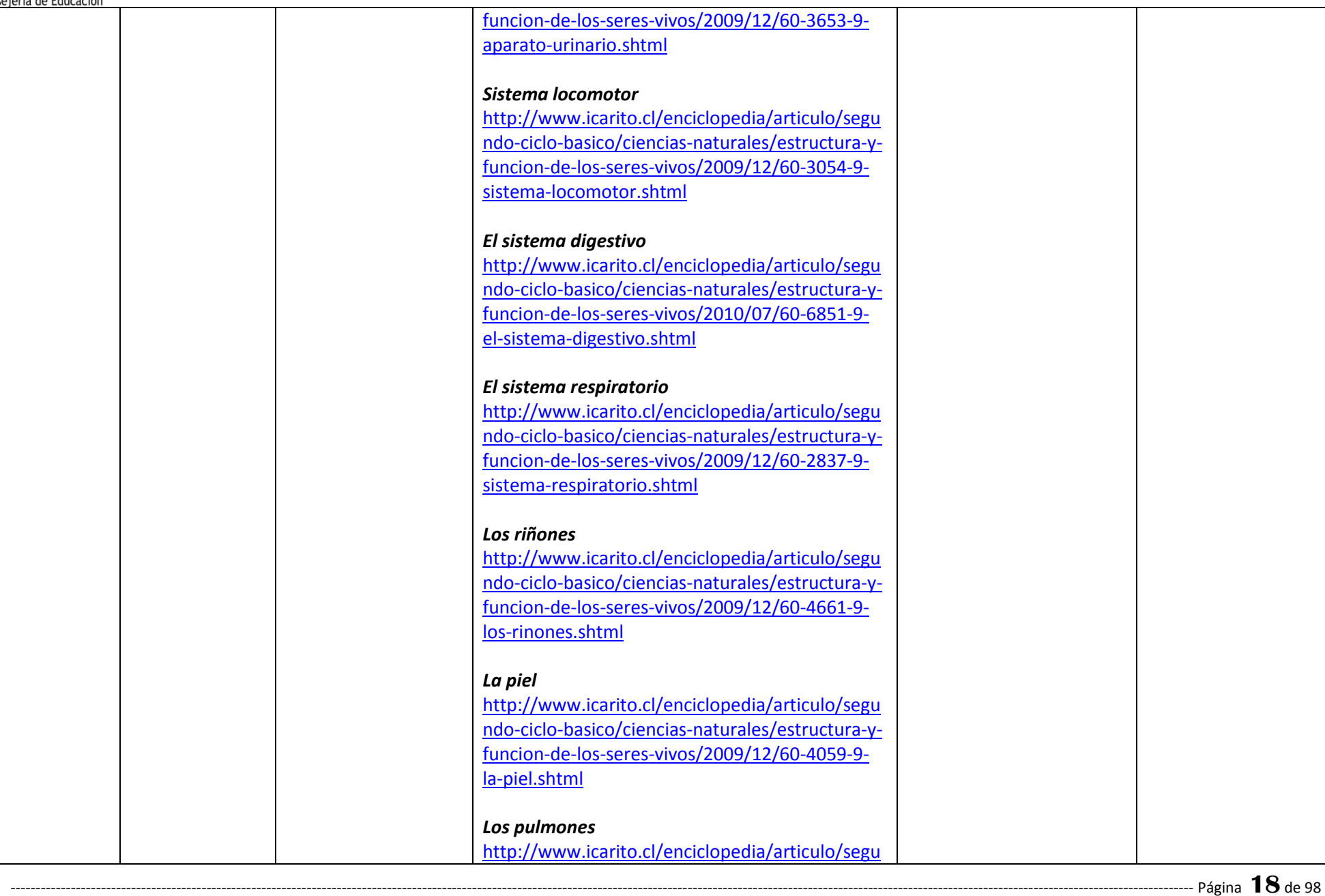

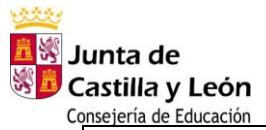

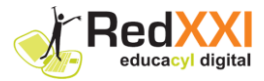

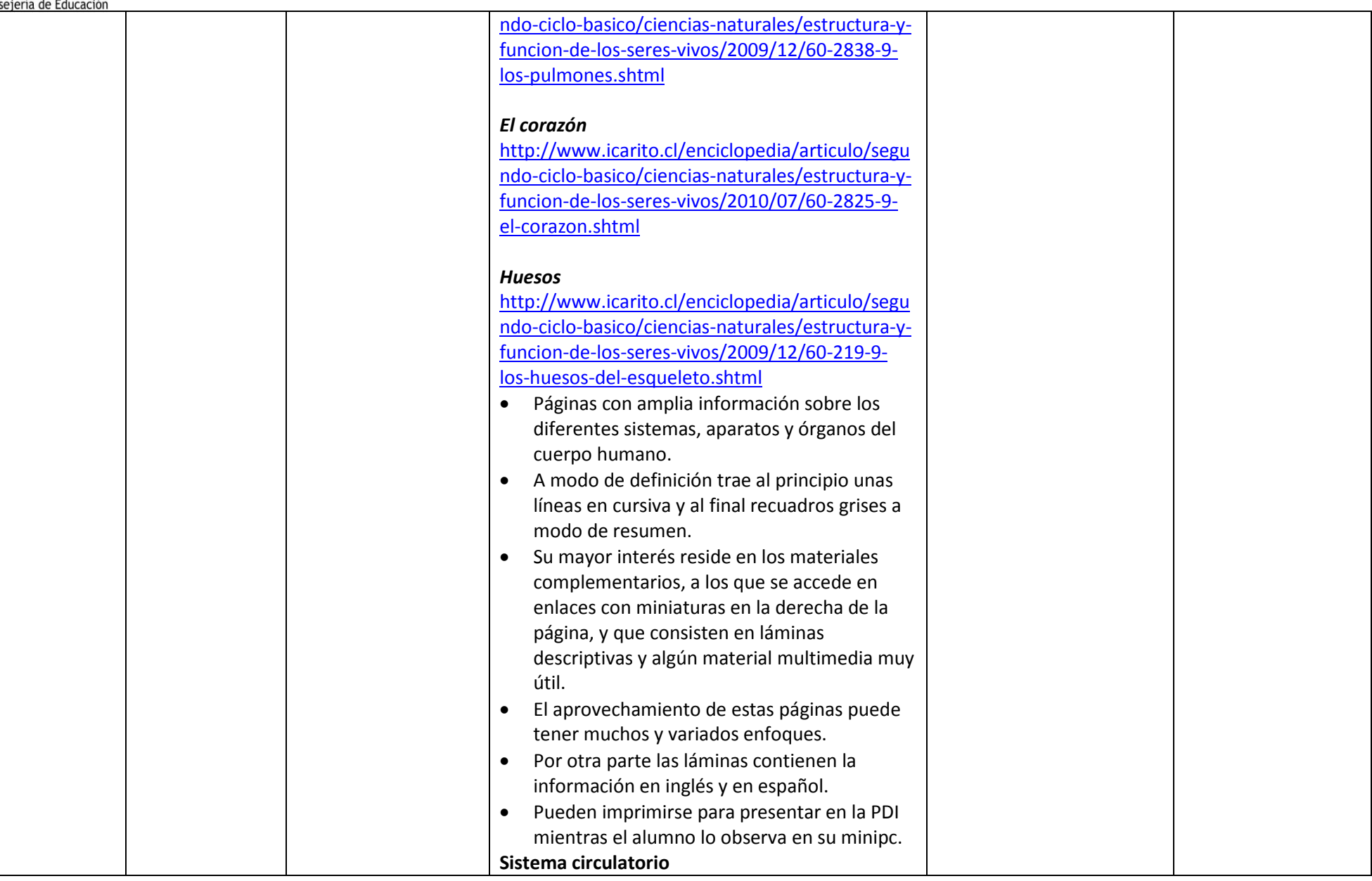

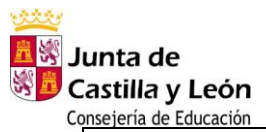

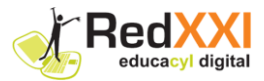

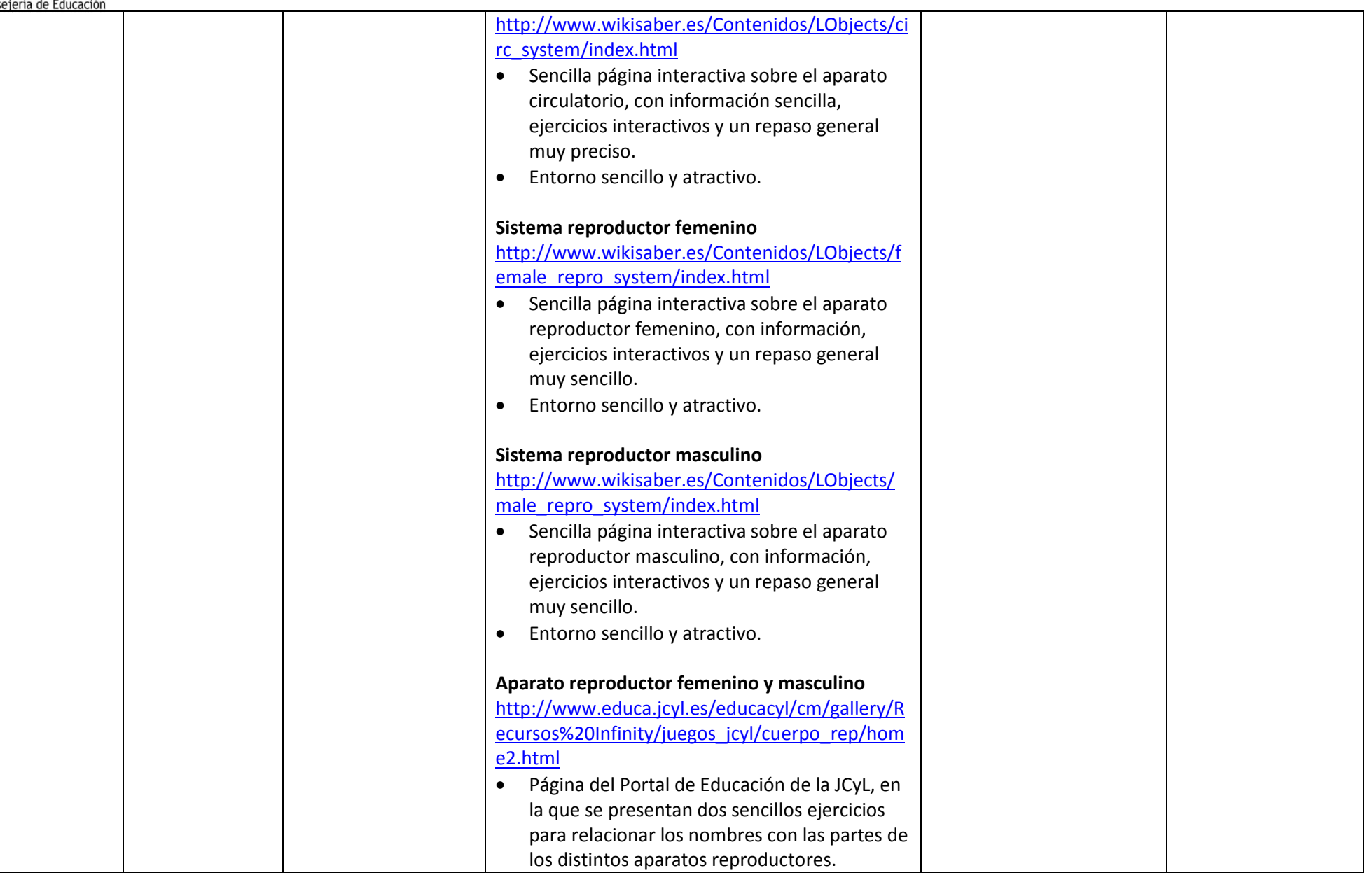

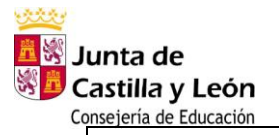

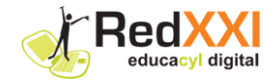

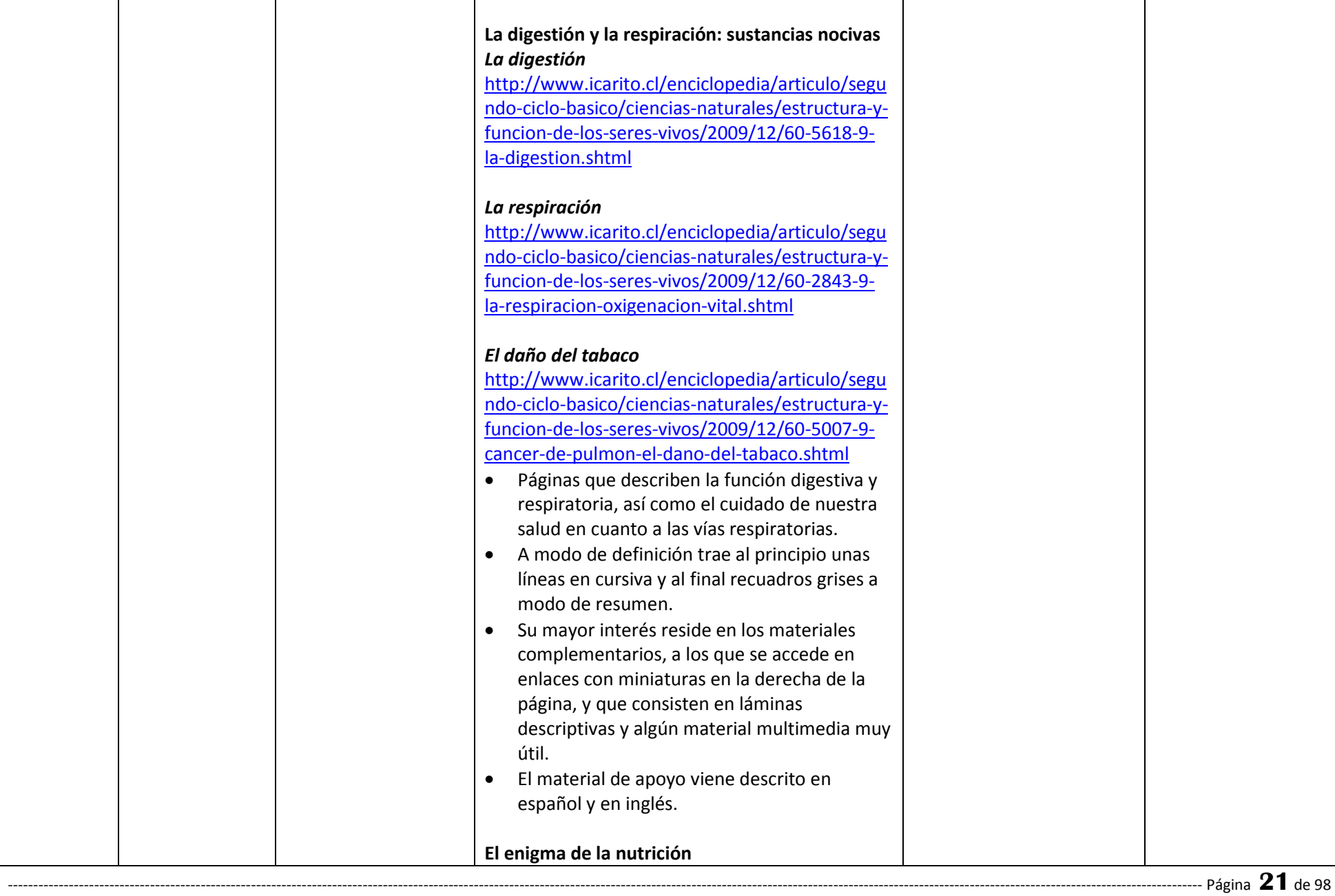

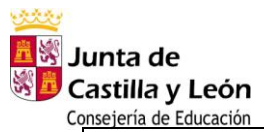

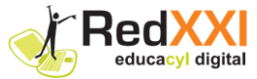

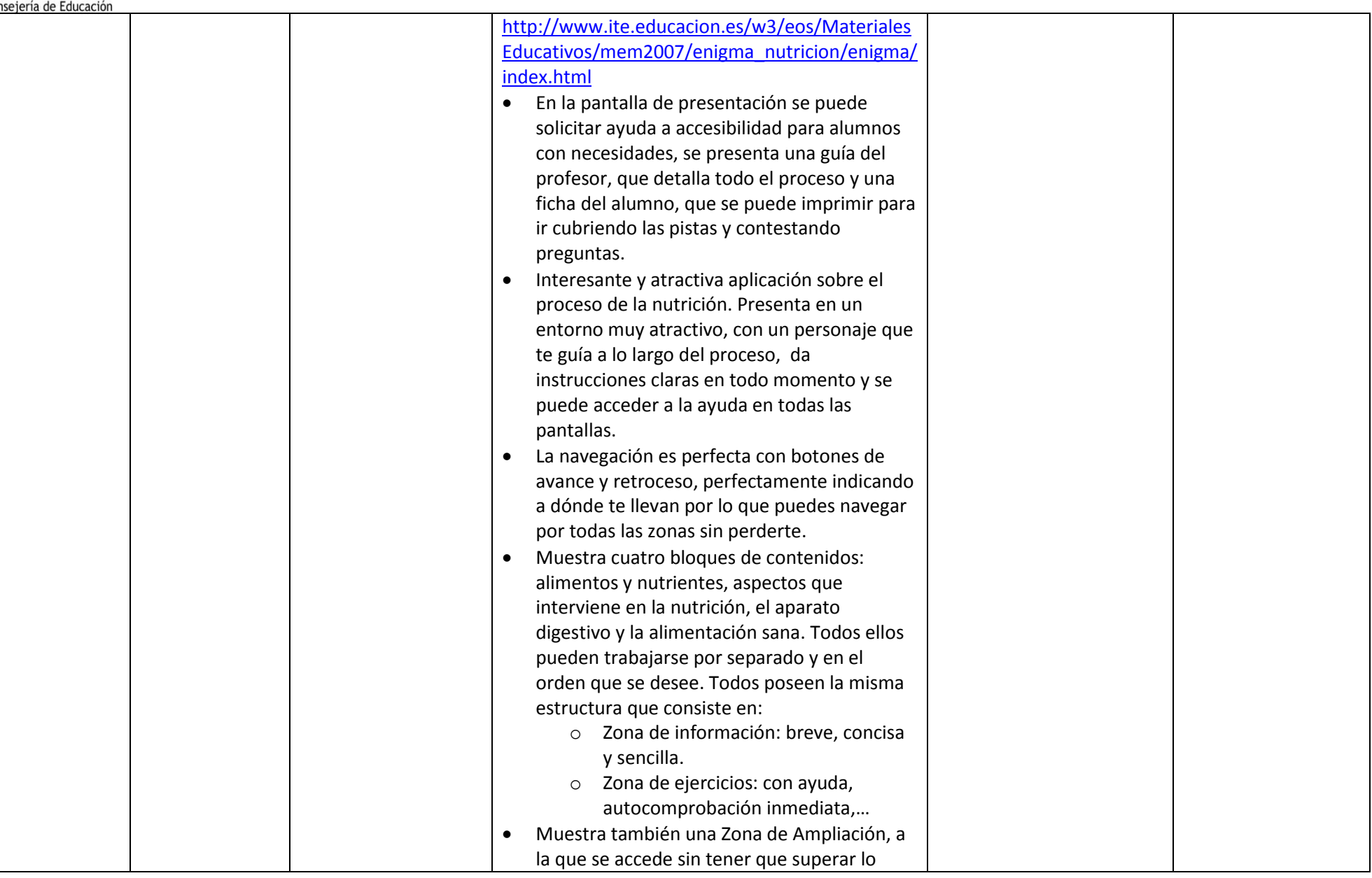

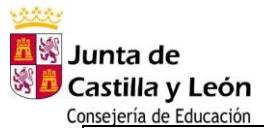

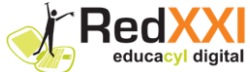

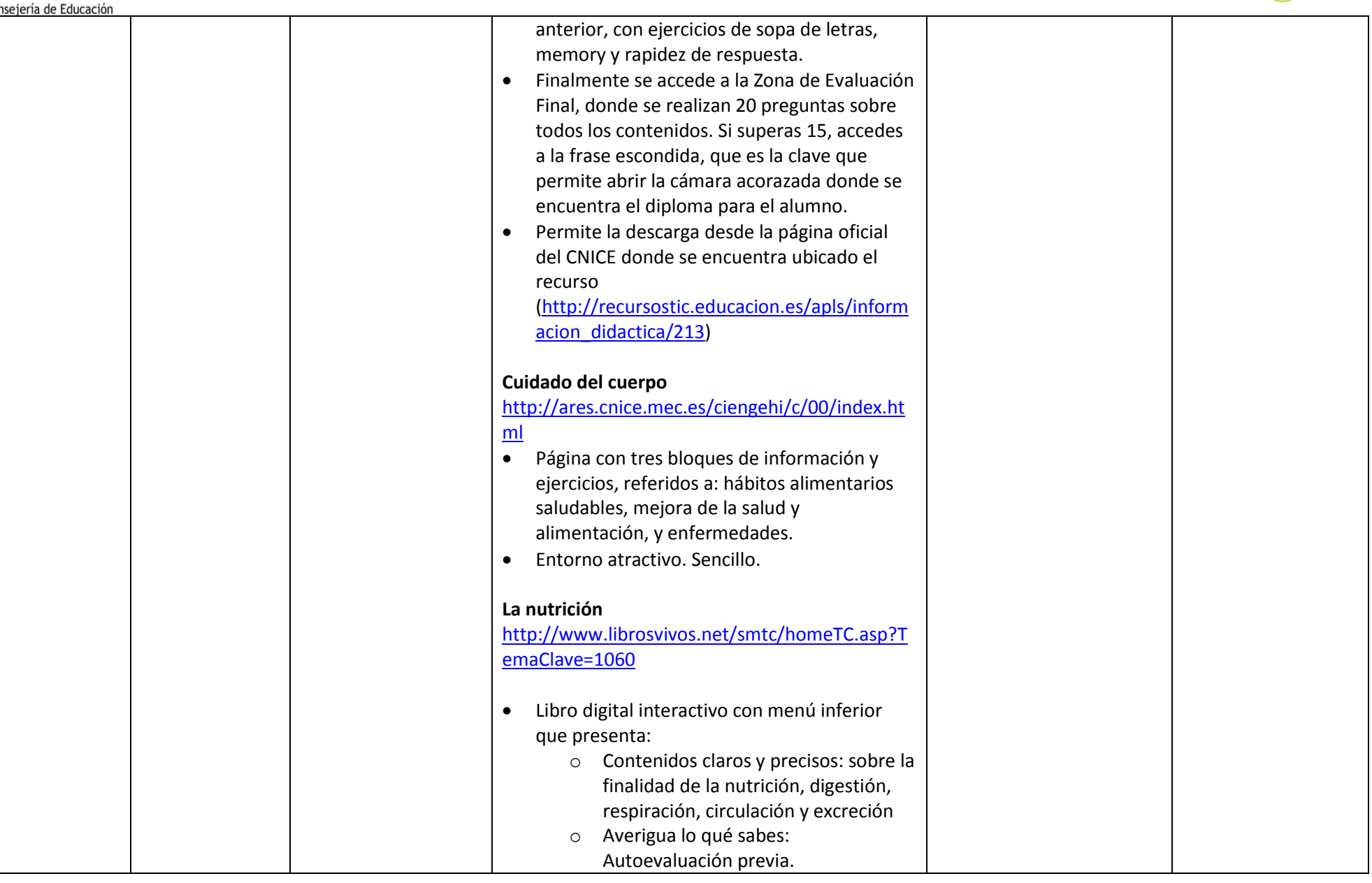

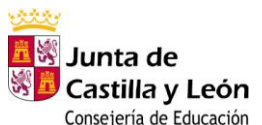

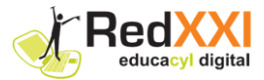

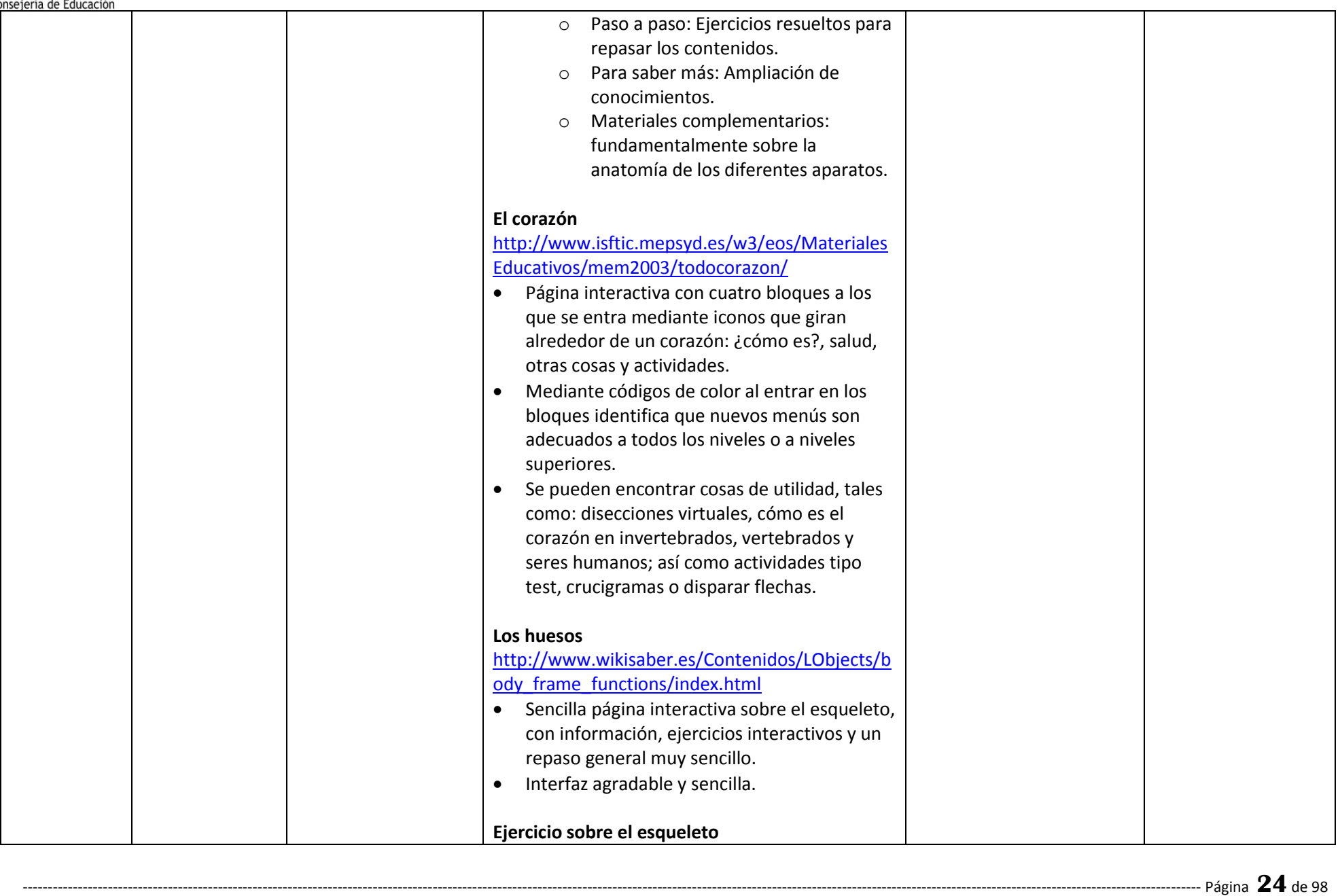

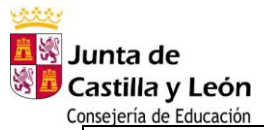

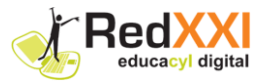

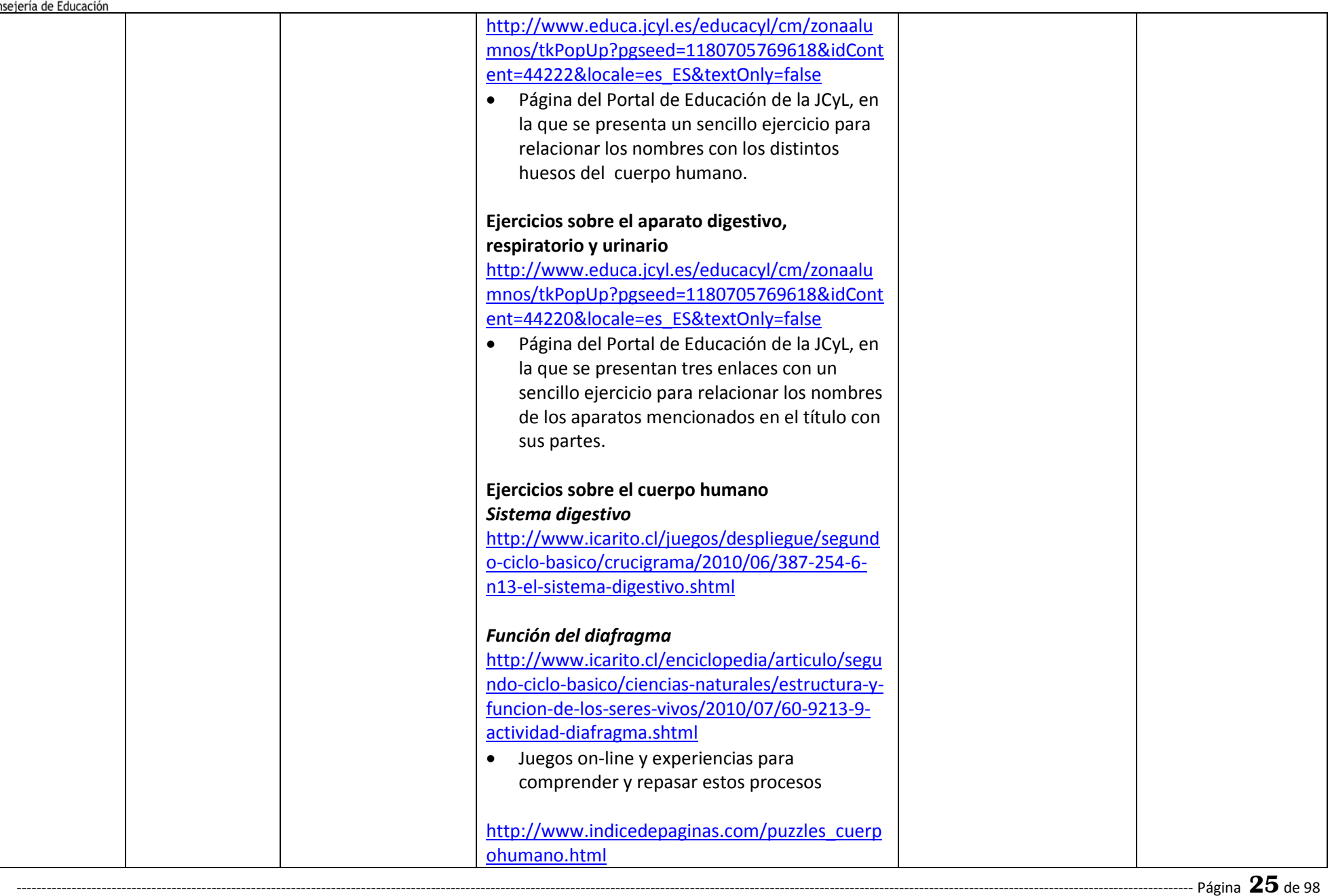

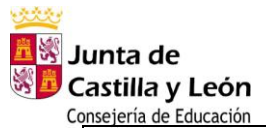

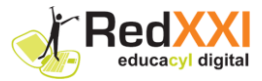

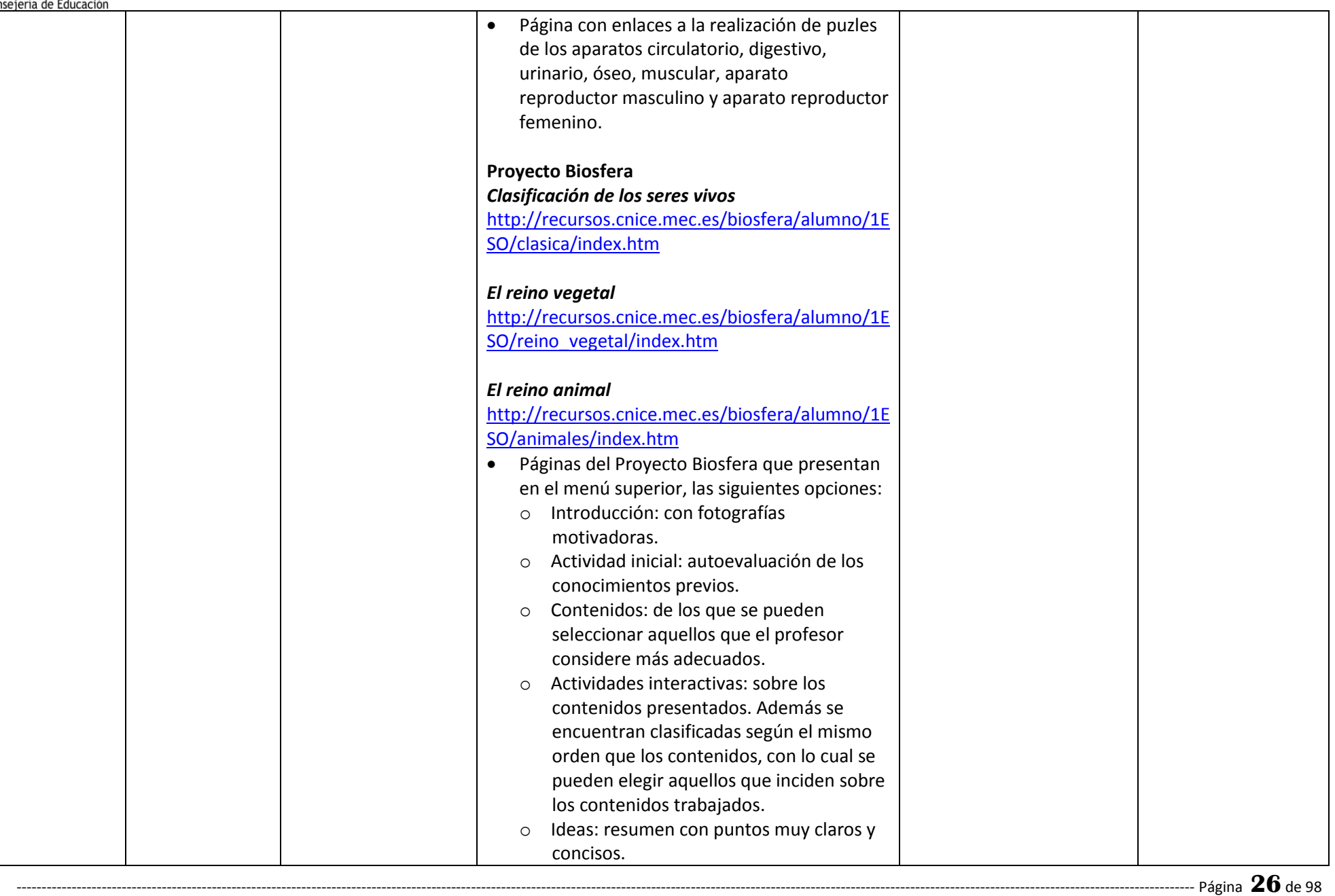

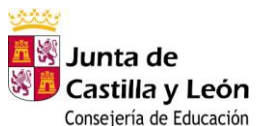

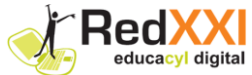

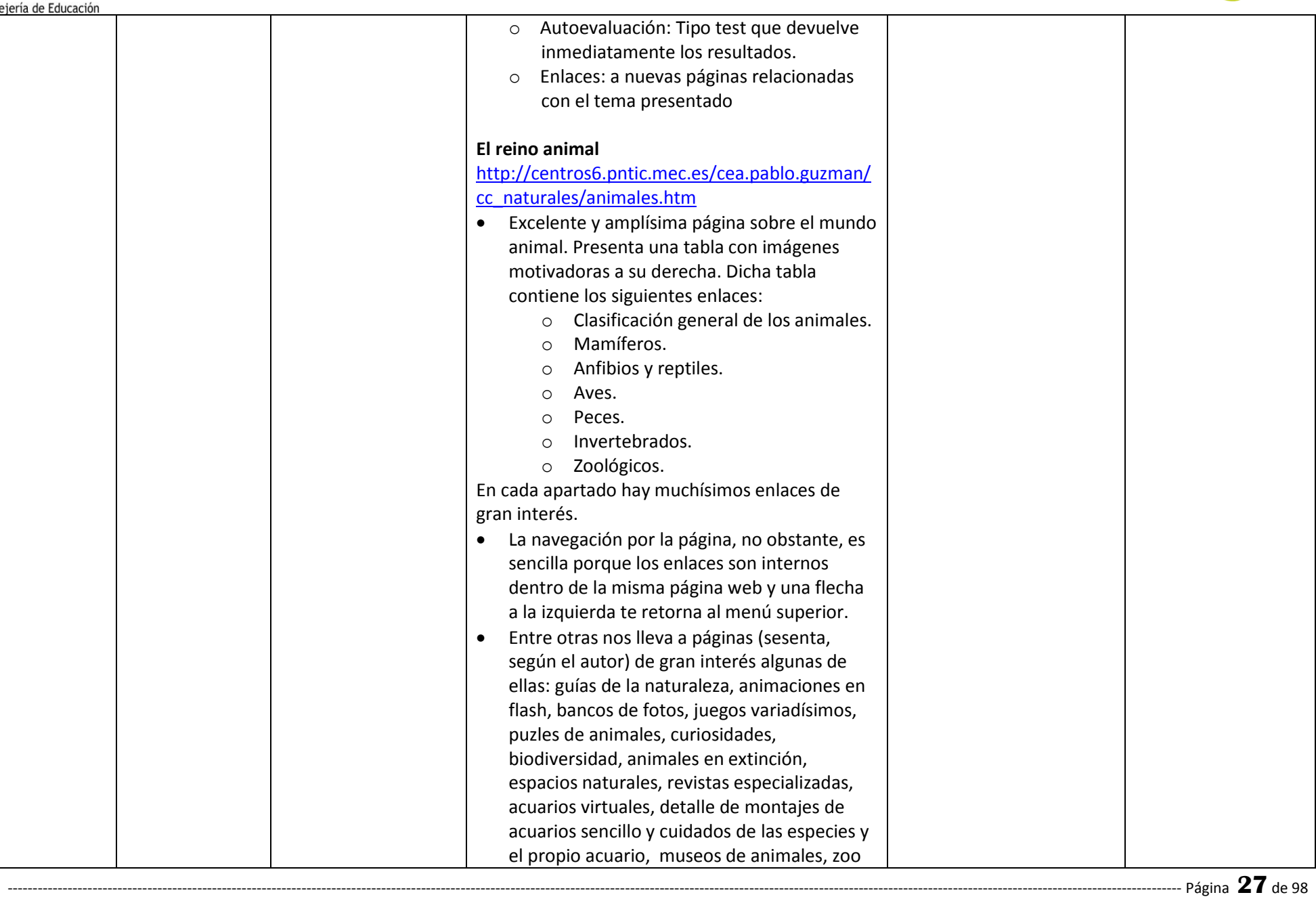

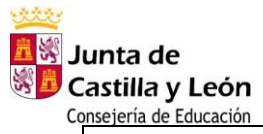

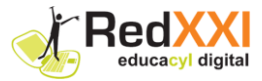

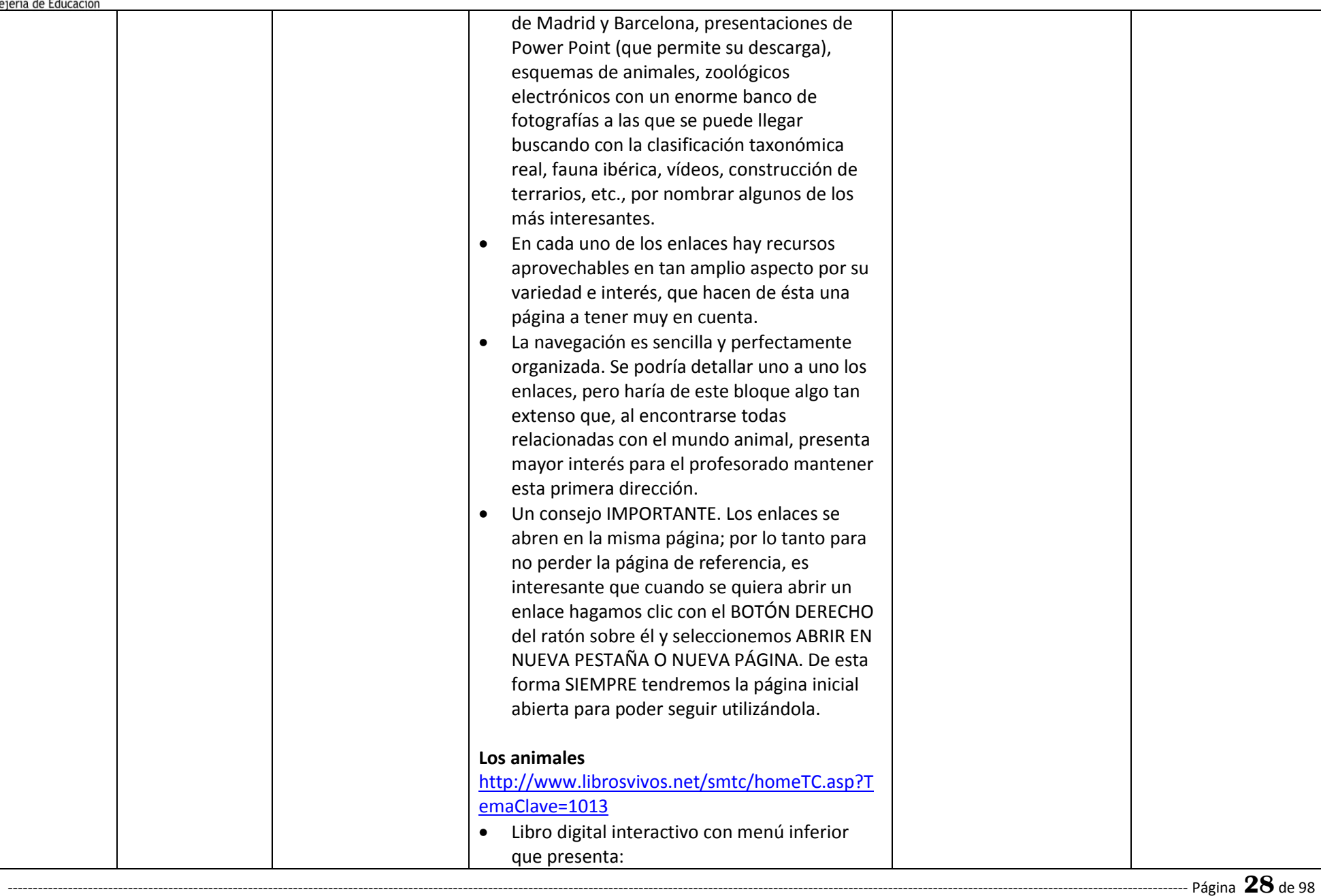

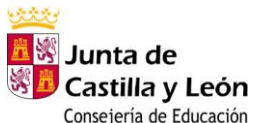

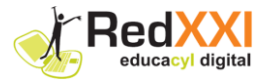

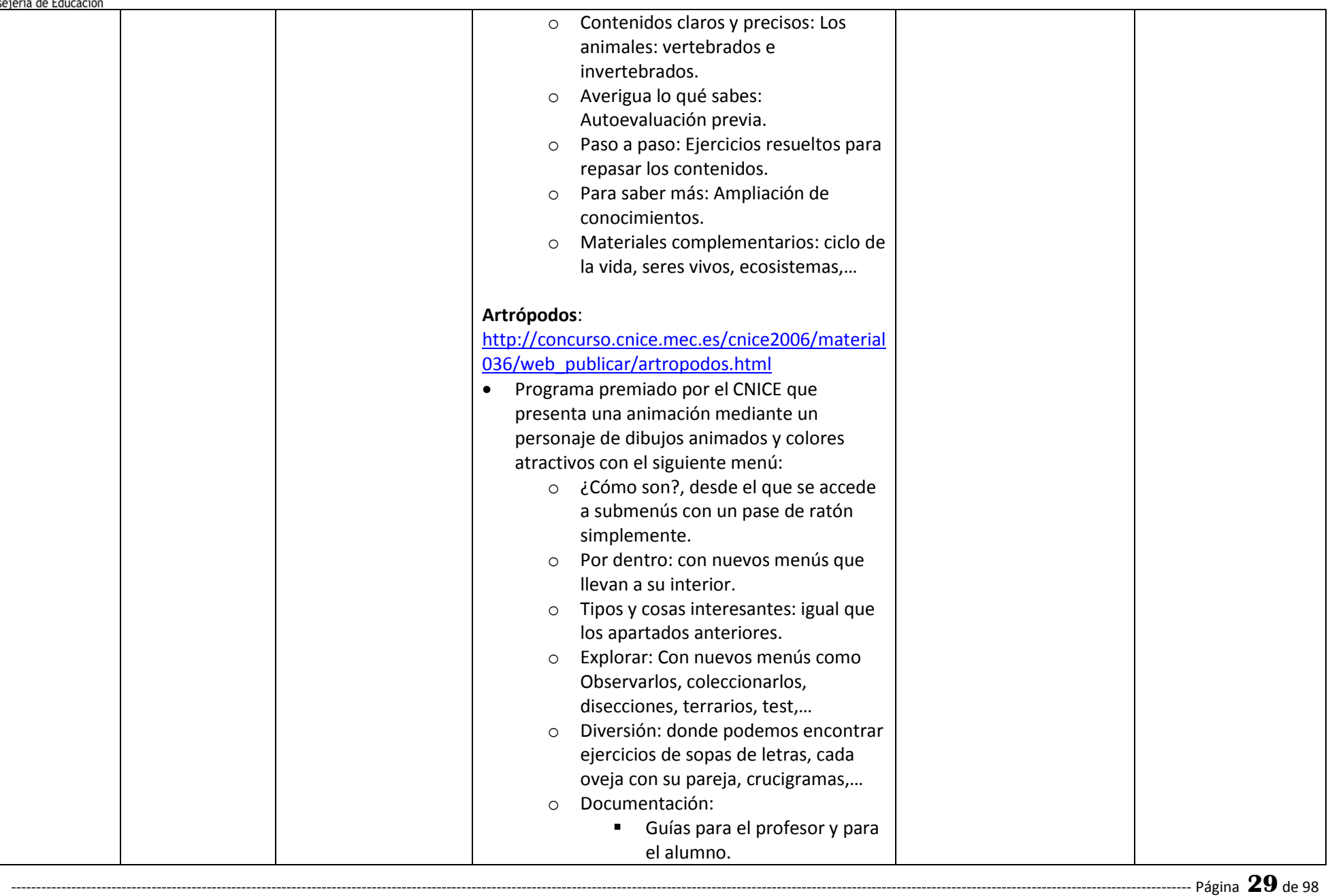

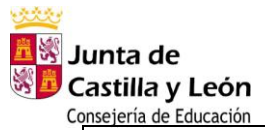

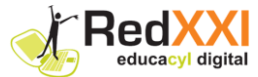

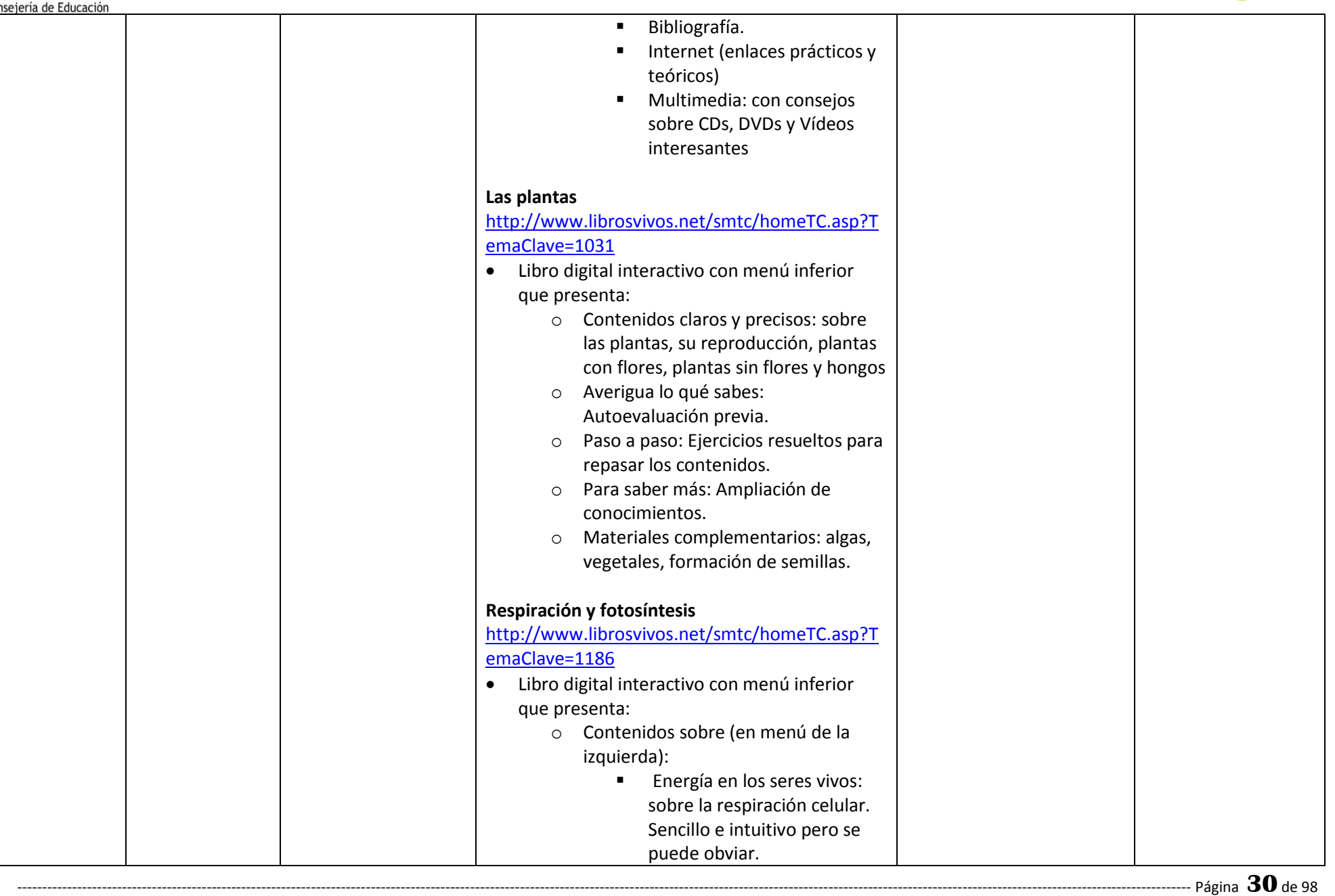

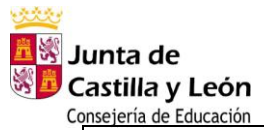

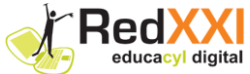

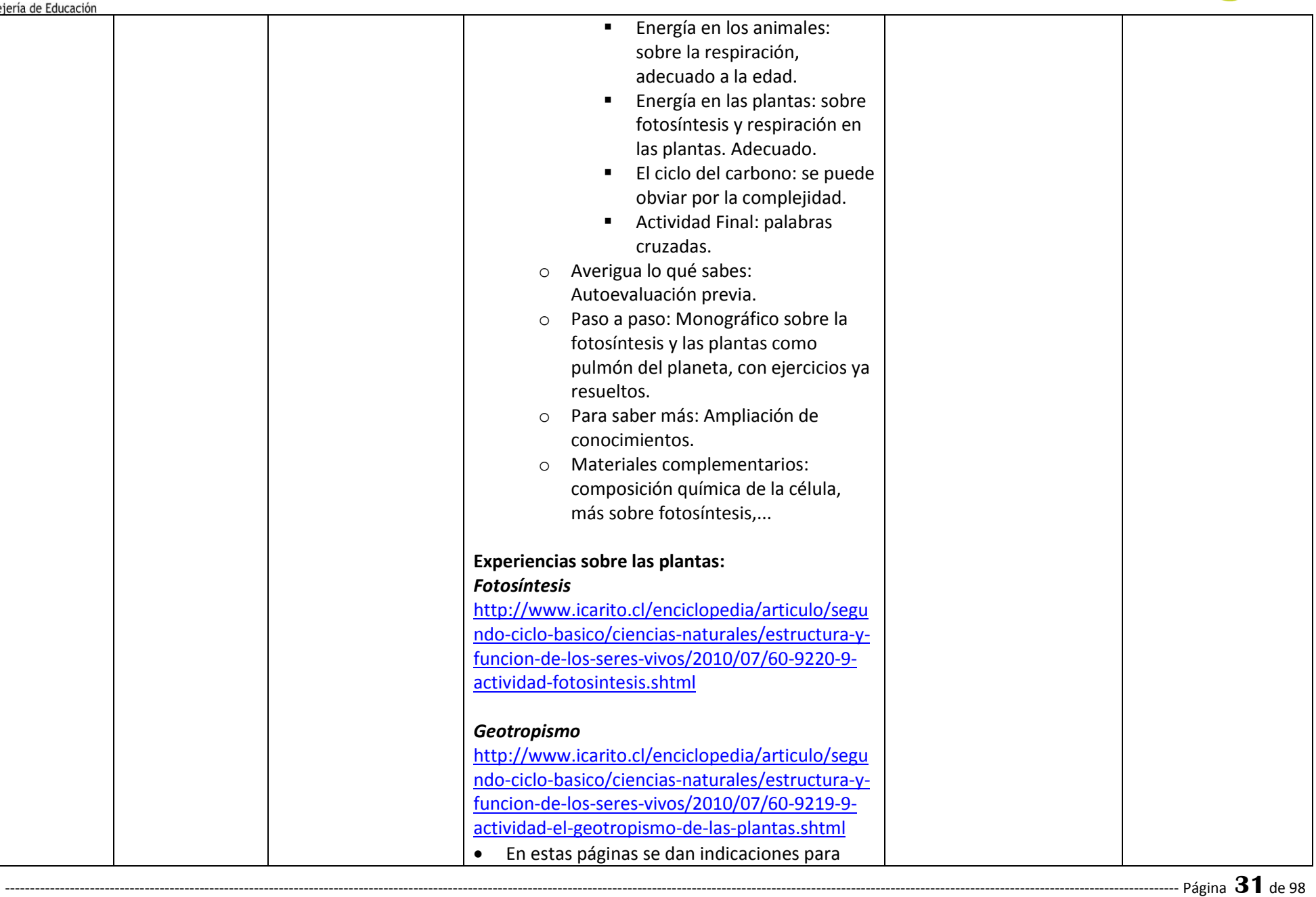

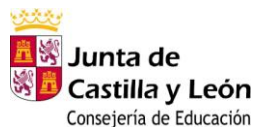

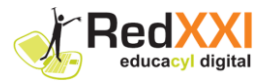

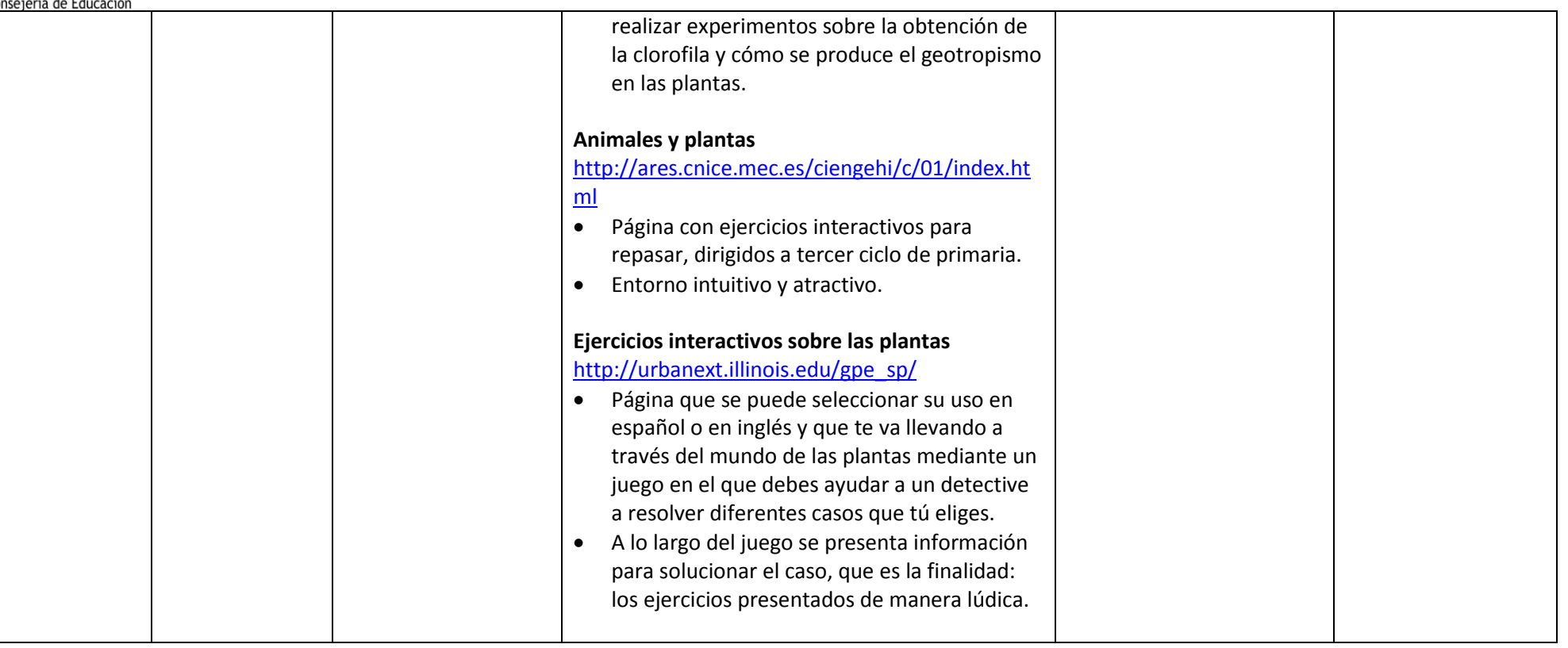

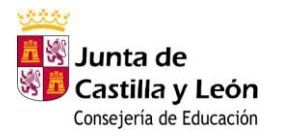

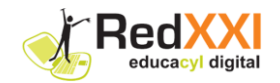

### **3.5 ANEXO RECURSOS: "EL ENIGMA DE LA NUTRICIÓN"**

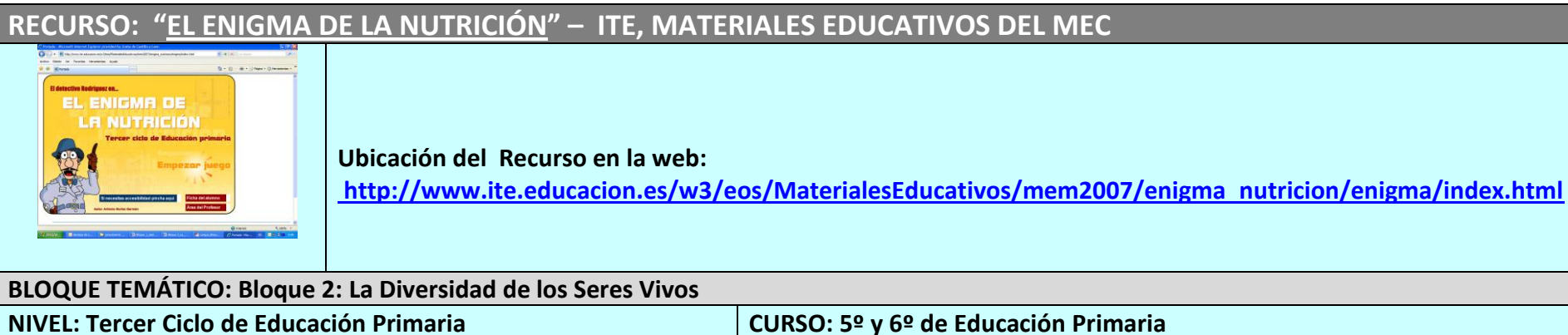

**Competencias:** *Comunicación lingüística – Aprender a aprender – Tratamiento de la información y competencia digital- Conocimiento e interacción con el mundo físico -Social y ciudadana* 

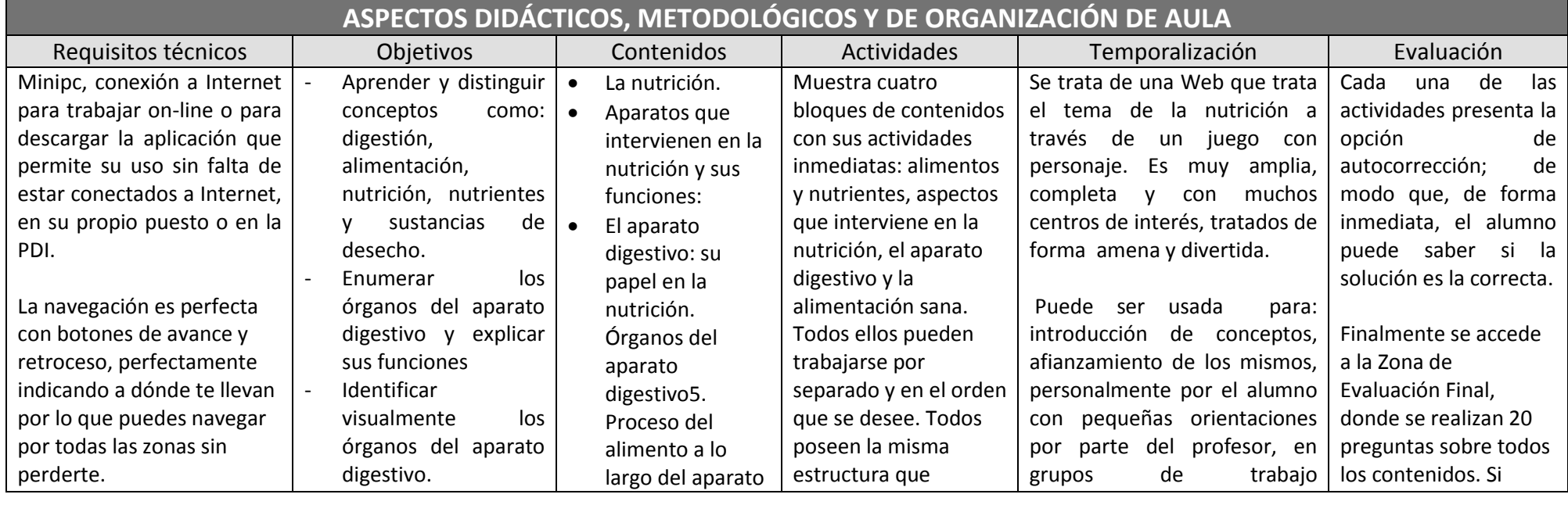

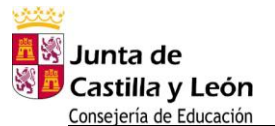

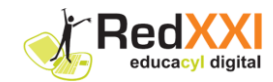

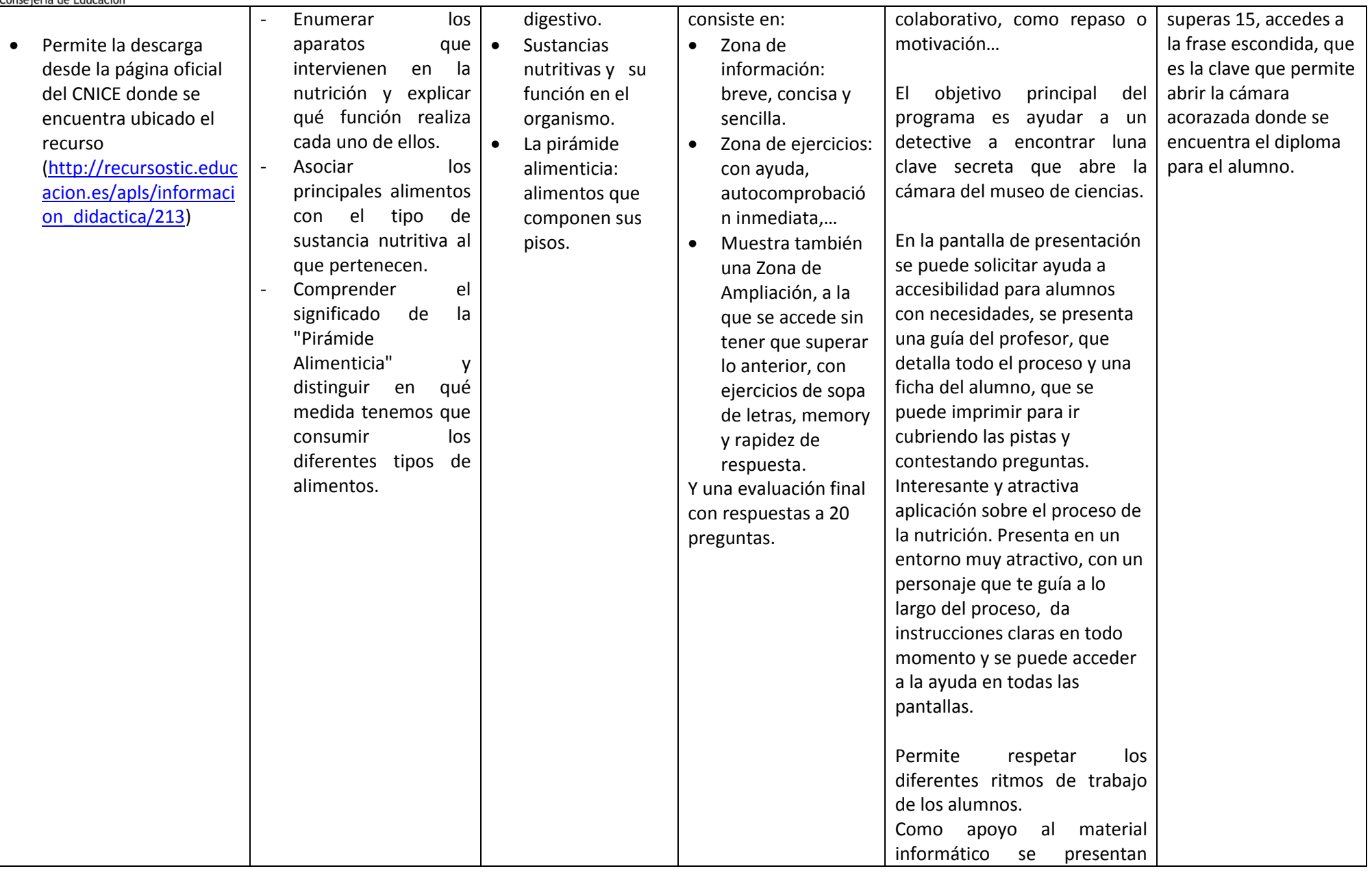

-------------------------------------------------------------------------------------------------------------------------------------------------------------------------------------------------------------------------------------------- Página **34**de 98

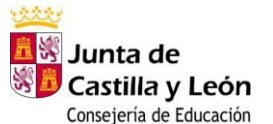

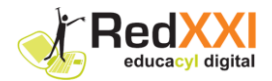

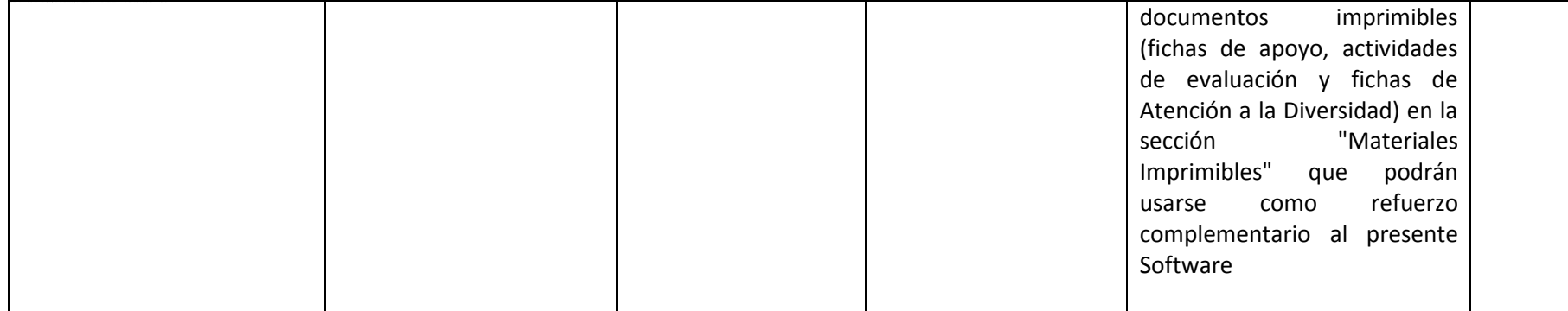

#### **Atención a la diversidad:**

- La aplicación tiene tantas posibilidades y niveles diferentes que puede aplicarse a un amplio abanico de niveles de conocimiento y, por tanto, de alumnos.

#### **Otras posibilidades del recurso:**

- Se encuentran ampliamente detalladas todas sus enormes posibilidades: temas a tratar, forma de uso didáctico, etc.; en las orientaciones para el profesor y para el alumno el autor presenta en este excelente recurso.

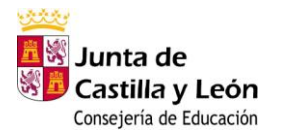

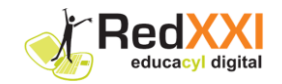

## **3.6 ANEXO RECURSOS: "LA NUTRICIÓN"**

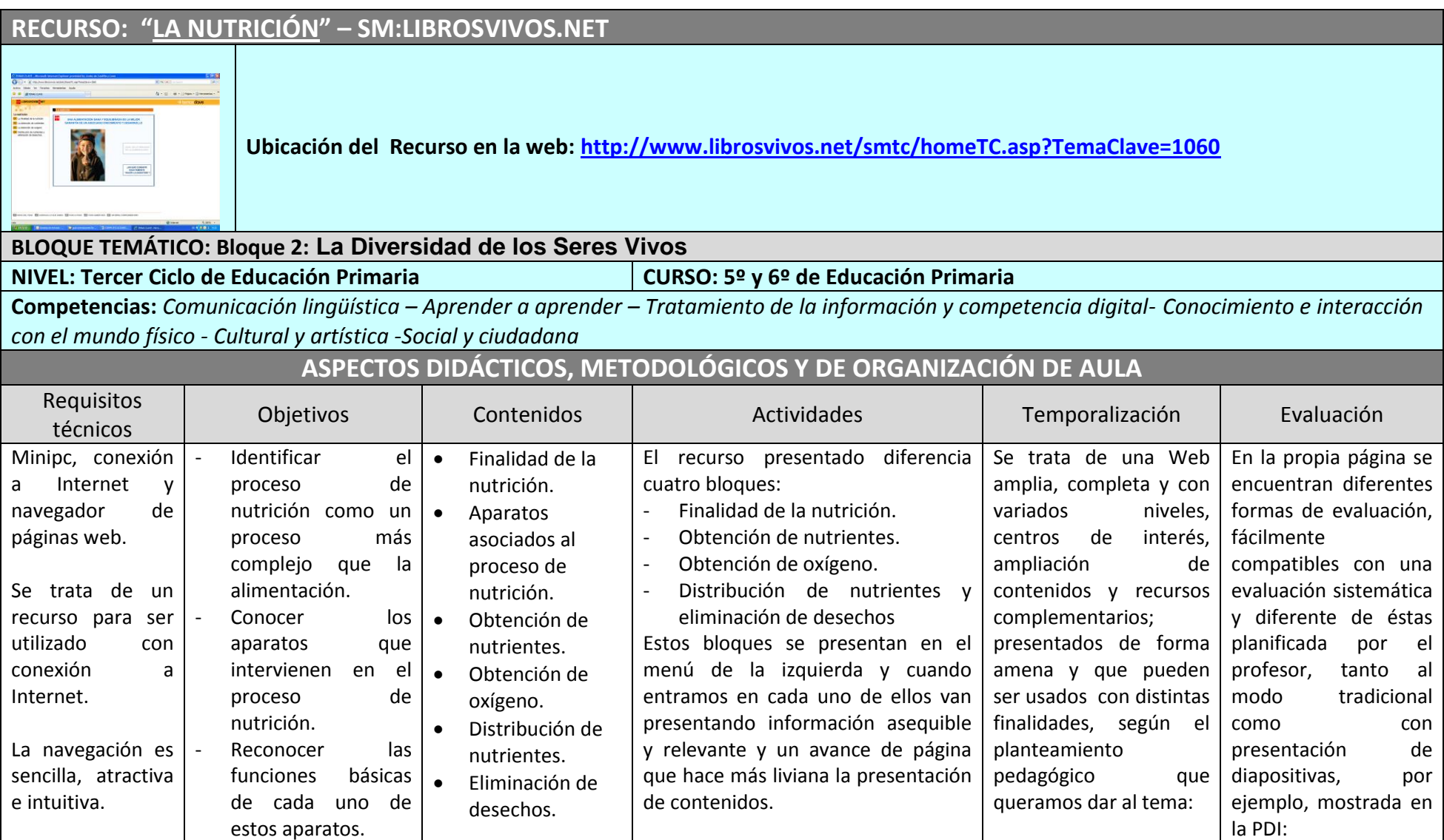

-------------------------------------------------------------------------------------------------------------------------------------------------------------------------------------------------------------------------------------------- Página **36**de 98
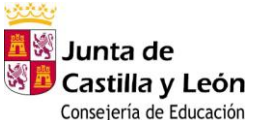

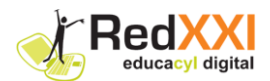

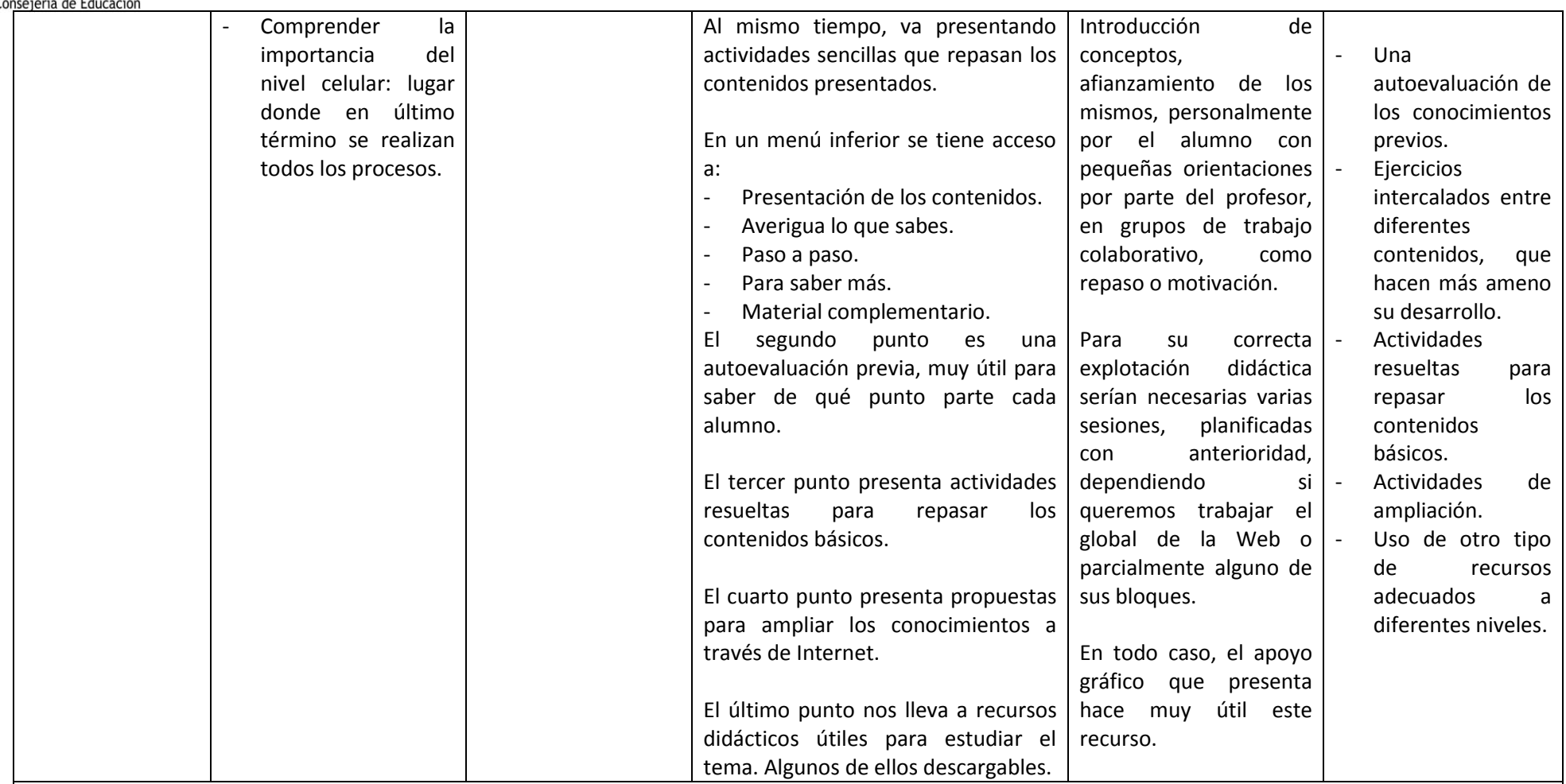

#### **Atención a la diversidad:**

- El recurso Web tiene muchísimas posibilidades y niveles diferentes que pueden aplicarse a un amplio abanico de niveles de conocimiento y, por tanto, de alumnos.

#### **Otras posibilidades del recurso:**

- La parte del material complementario es un recurso muy útil, en principio, para visualizar por el profesorado y poder ser utilizado independientemente de la propia página presentada.

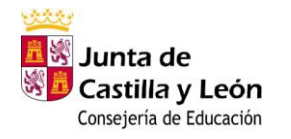

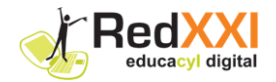

## **3.7 BLOQUE TEMÁTICO 3: Ciencias. La salud y el desarrollo personal**

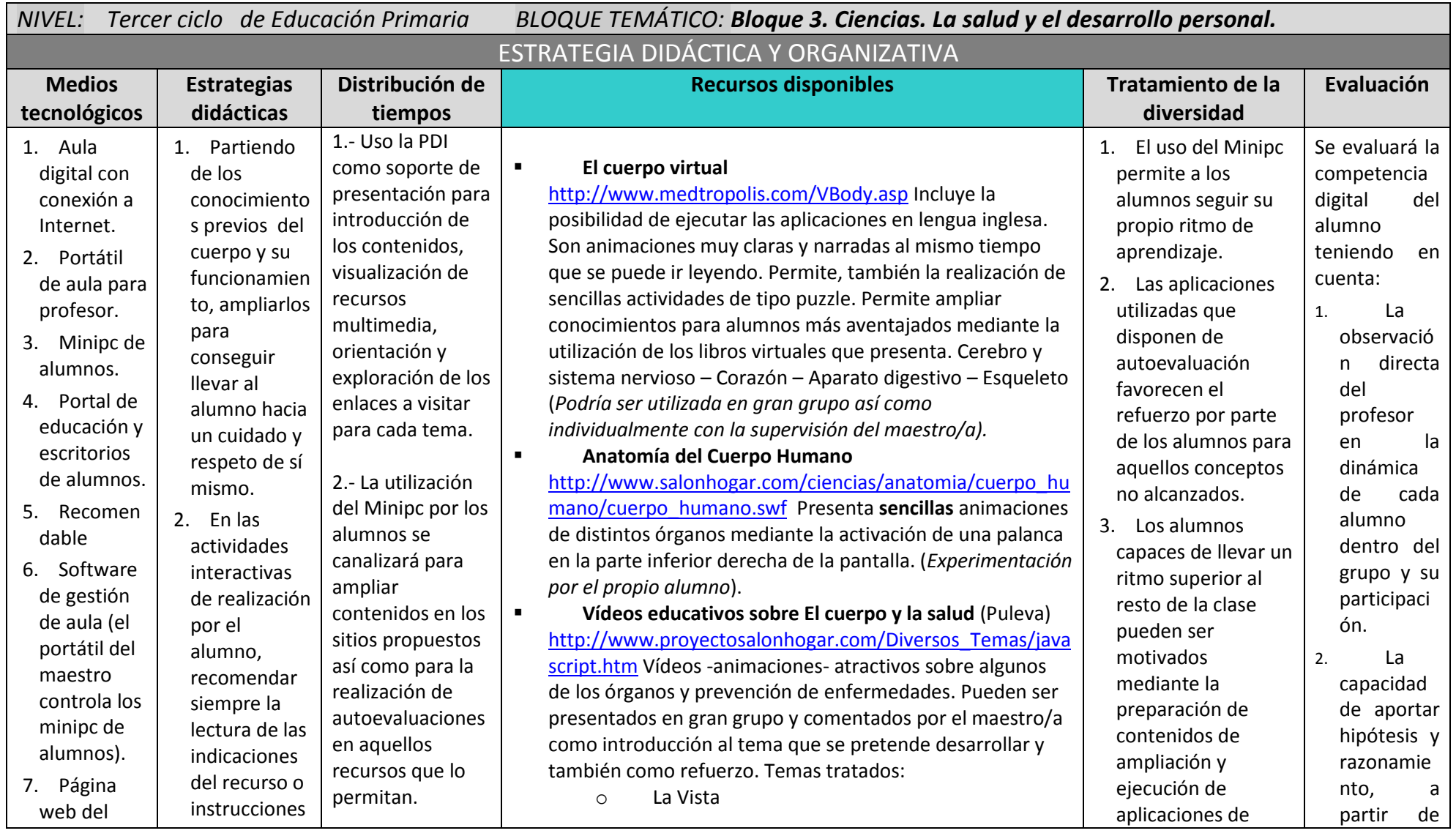

-------------------------------------------------------------------------------------------------------------------------------------------------------------------------------------------------------------------------------------------- Página **38**de 98

يثثث *E* Solunta de<br>Solunta de<br>Consejería de Educación

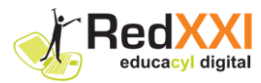

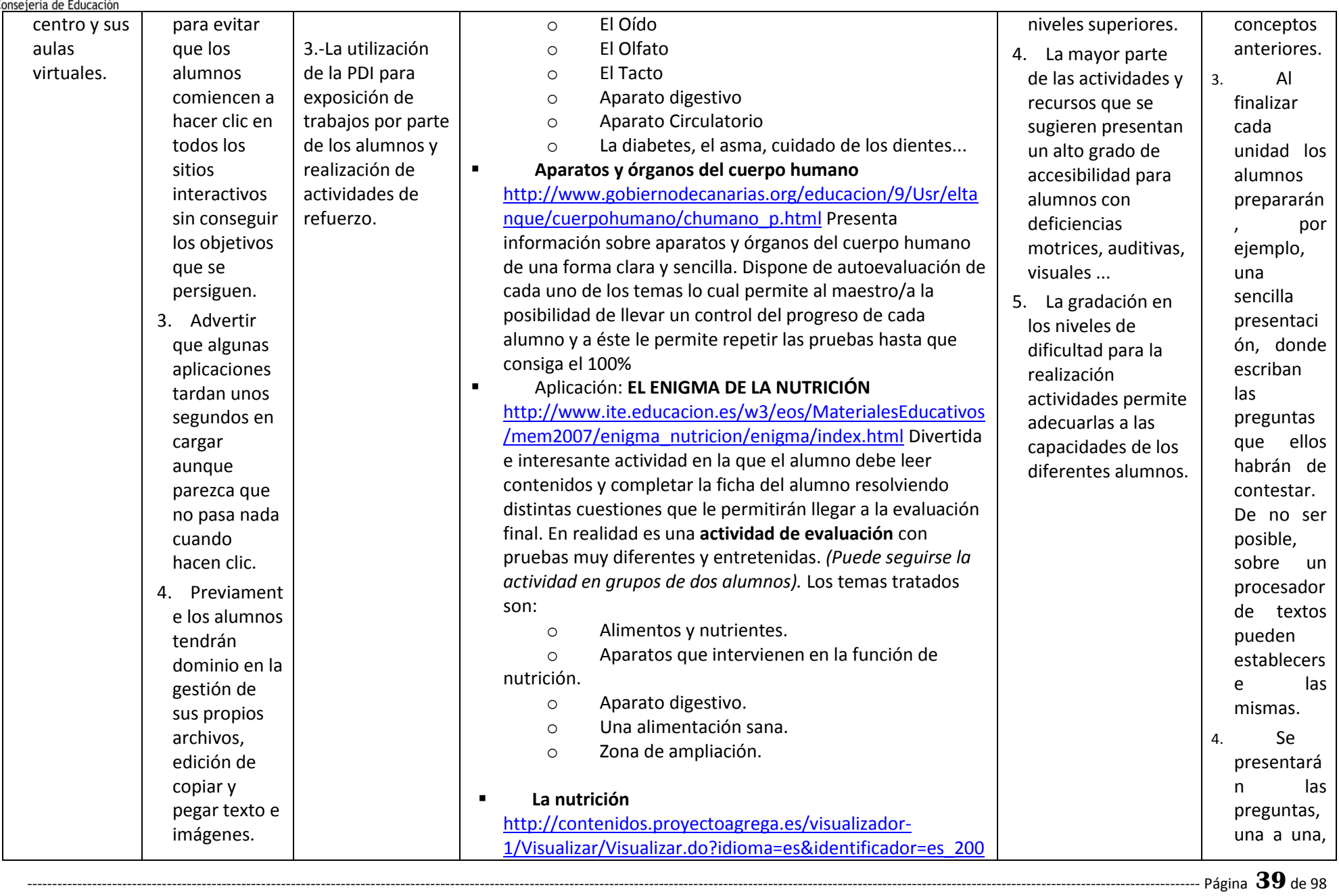

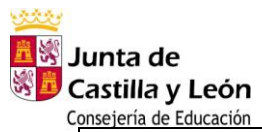

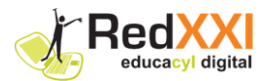

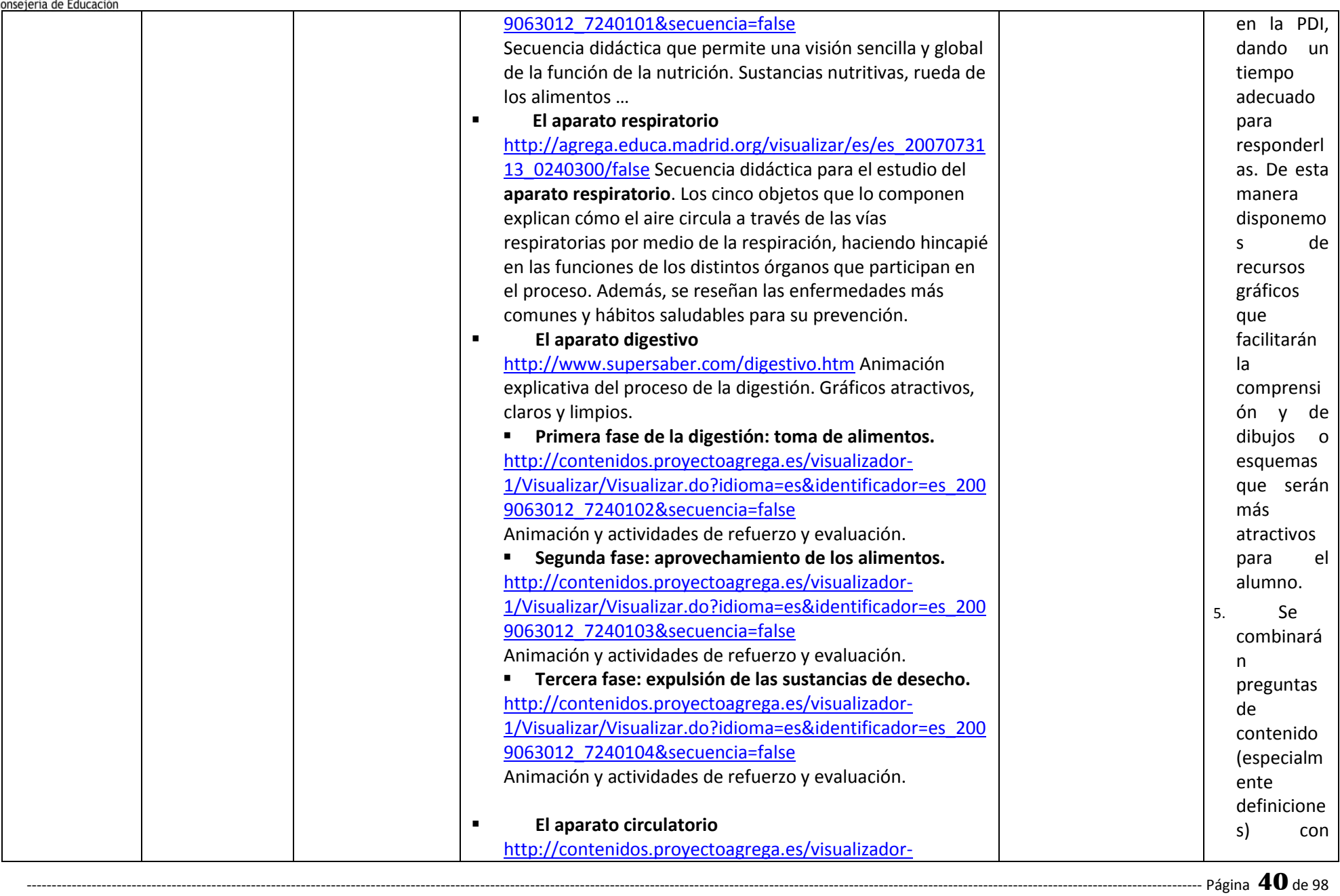

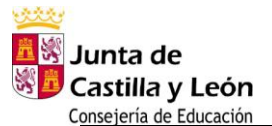

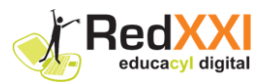

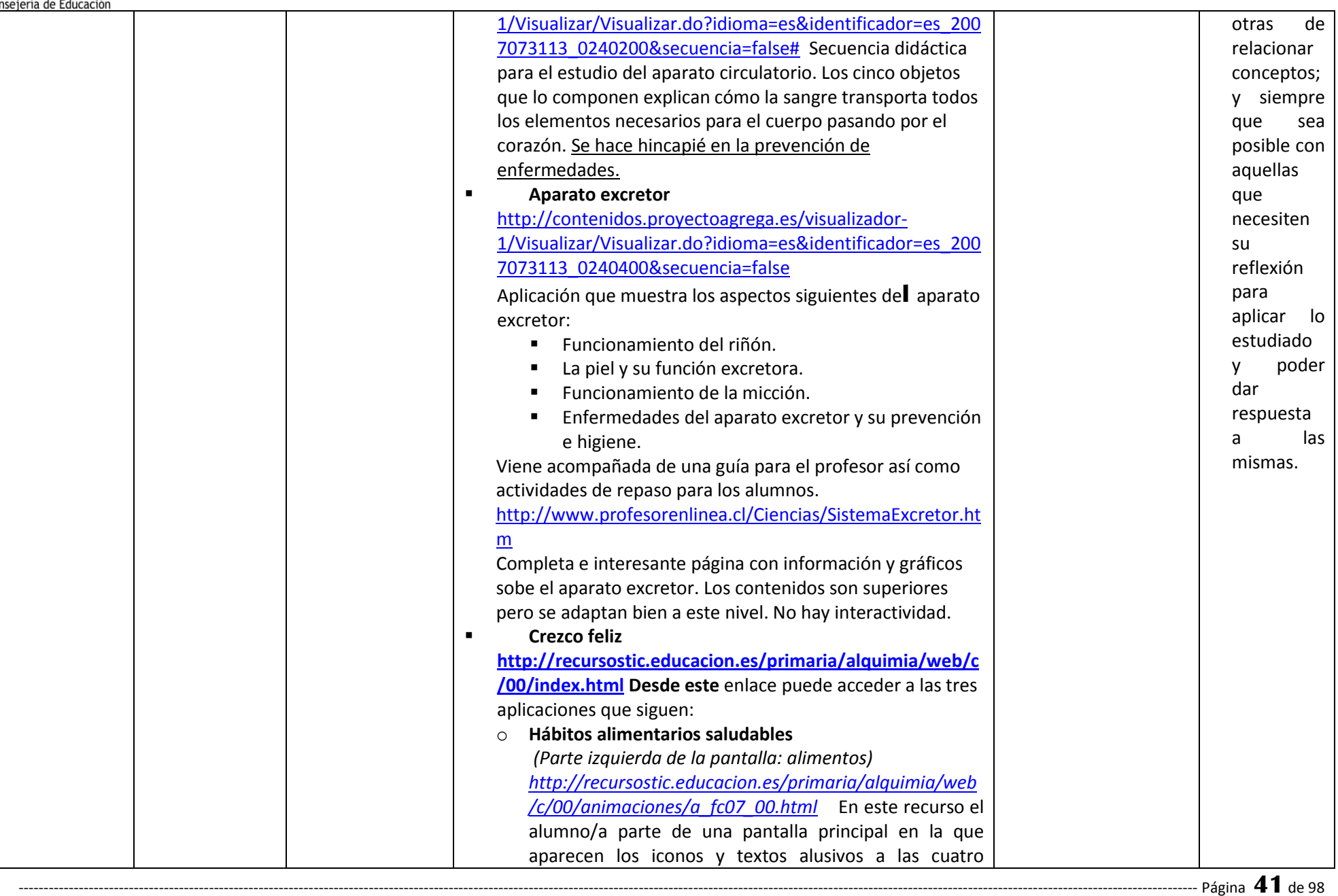

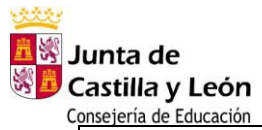

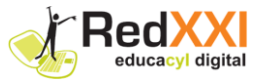

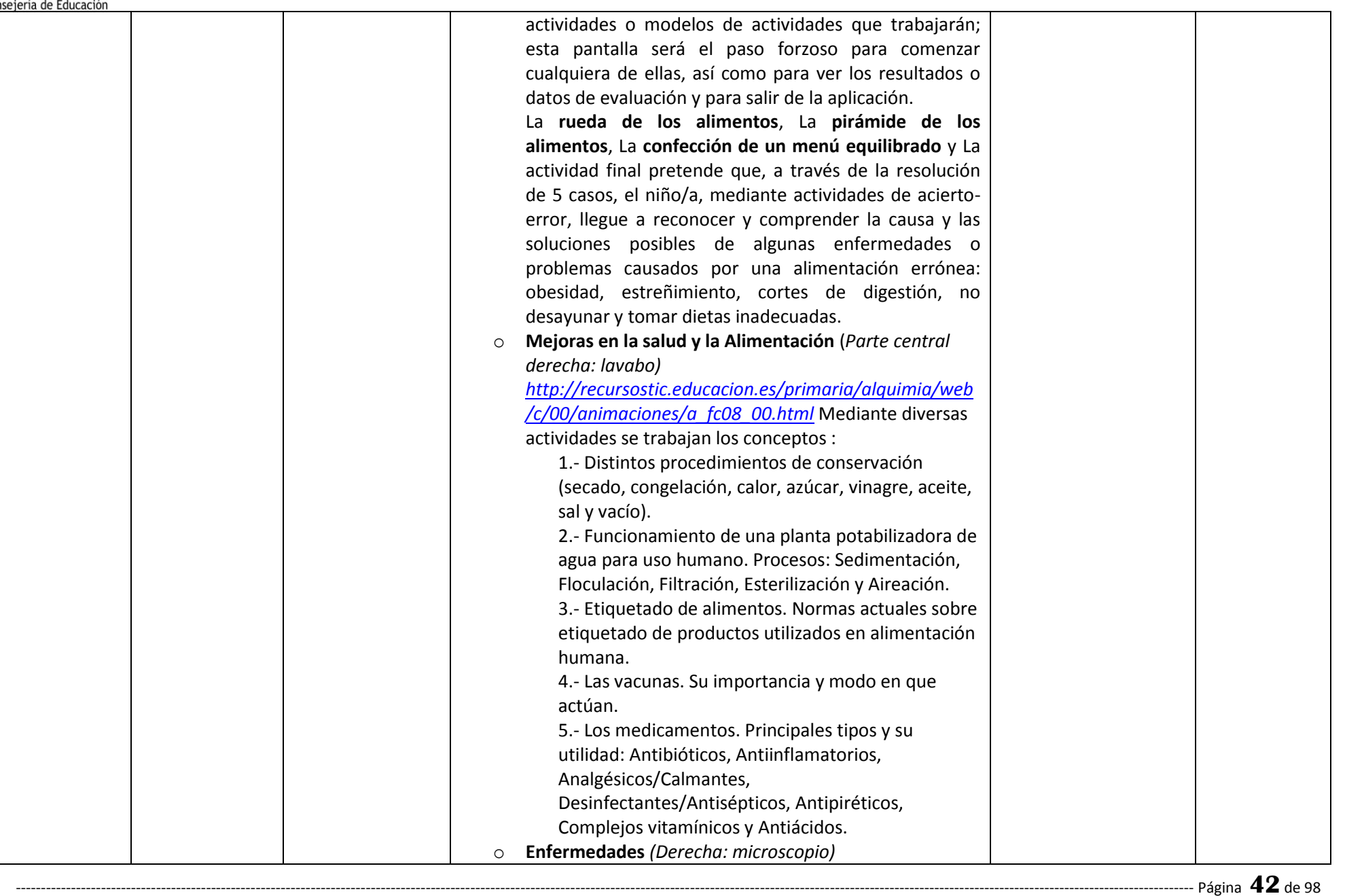

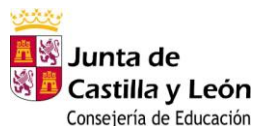

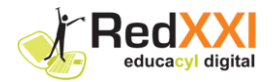

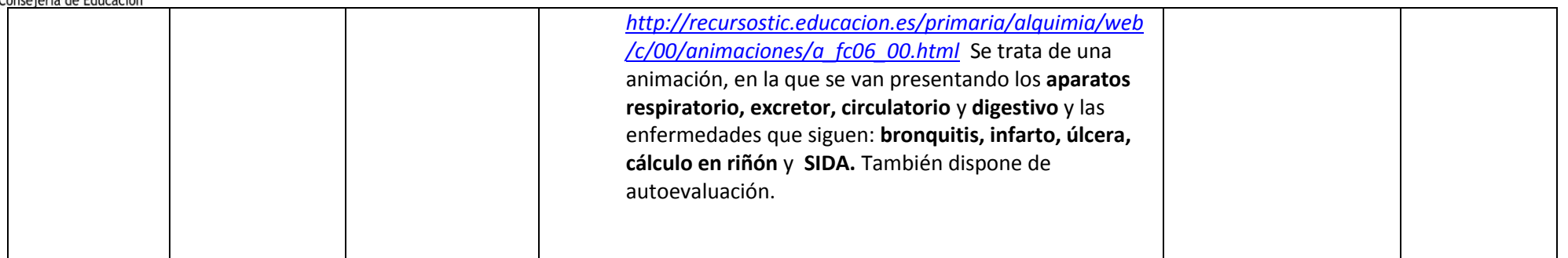

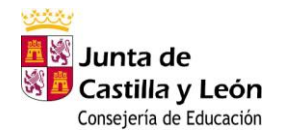

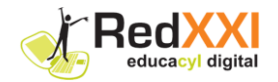

## **3.8 ANEXO RECURSOS: "MEJORAS EN LA SALUD Y LA ALIMENTACIÓN"**

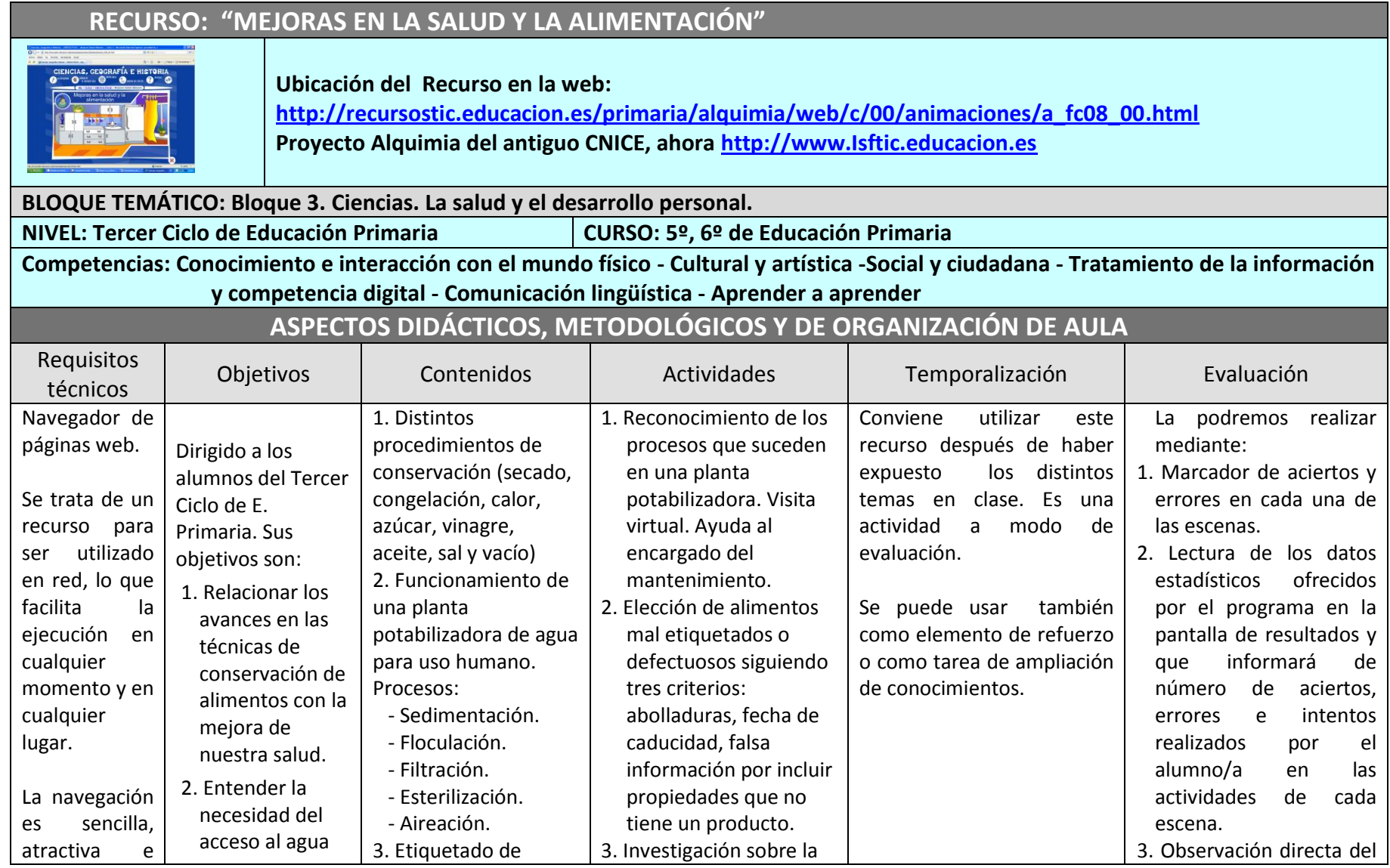

-------------------------------------------------------------------------------------------------------------------------------------------------------------------------------------------------------------------------------------------- Página **44**de 98

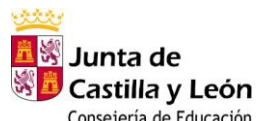

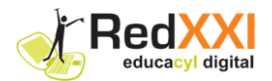

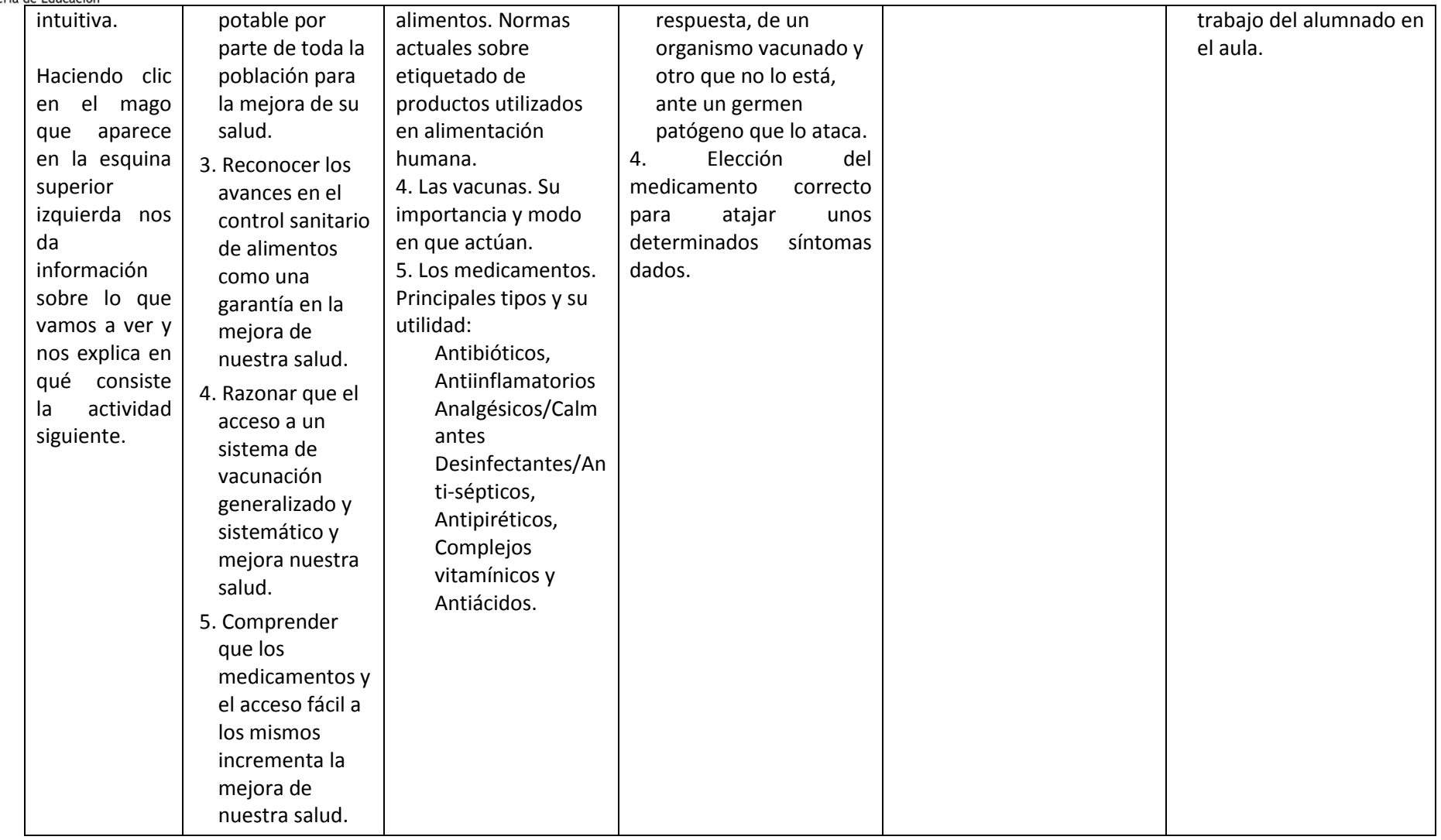

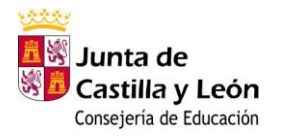

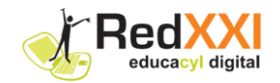

## **3.9 ANEXO RECURSOS: "ENFERMEDADES"**

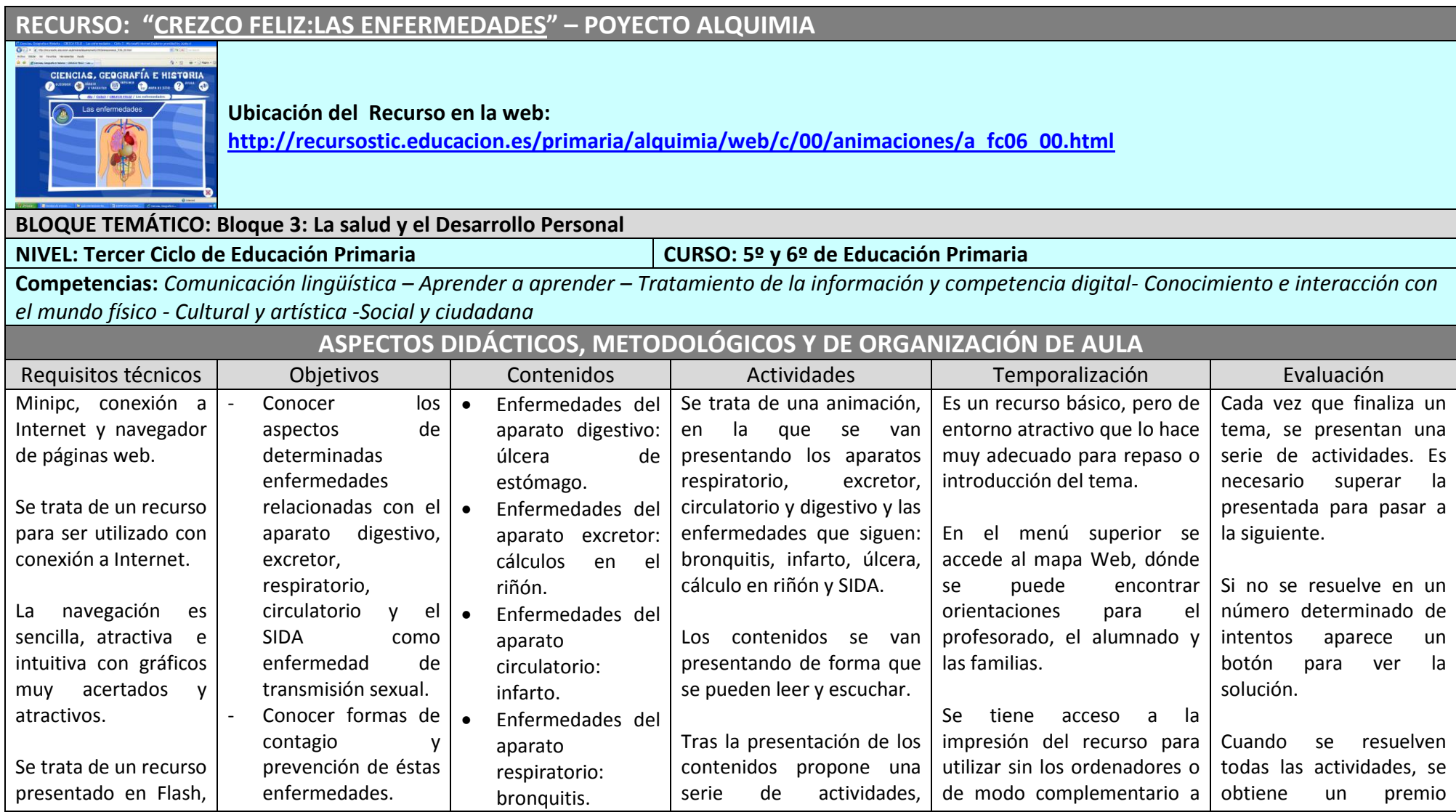

-------------------------------------------------------------------------------------------------------------------------------------------------------------------------------------------------------------------------------------------- Página **46**de 98

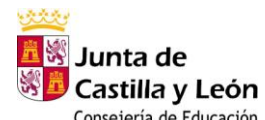

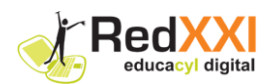

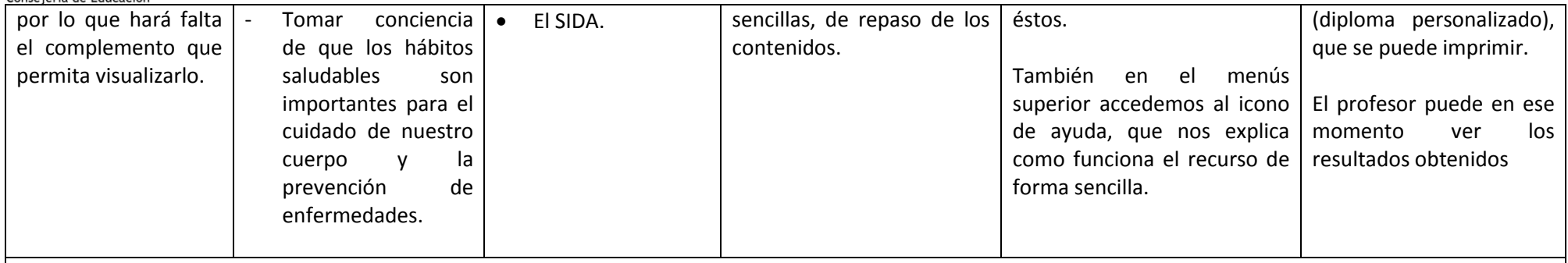

#### **Atención a la diversidad:**

- Es una sencilla aplicación que puede utilizarse para el global de alumnos como centro de interés o repaso de contenidos; pero por su sencillez se adecúa a alumnos con un nivel menor o dificultades de comprensión. Posee numerosas ayudas y presentación sencilla, intuitiva, atractiva...

#### **Otras posibilidades del recurso:**

- Por su posibilidad de impresión y sencillez, así como atractivo de los gráficos, puede usarse como ficha visual para trabajar estos contenidos en alumnos con necesidades educativas especiales.

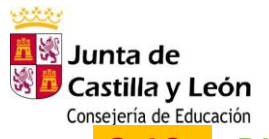

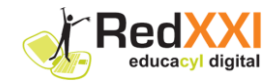

## **3.10 BLOQUE TEMÁTICO 4: Personas, culturas y organización social**

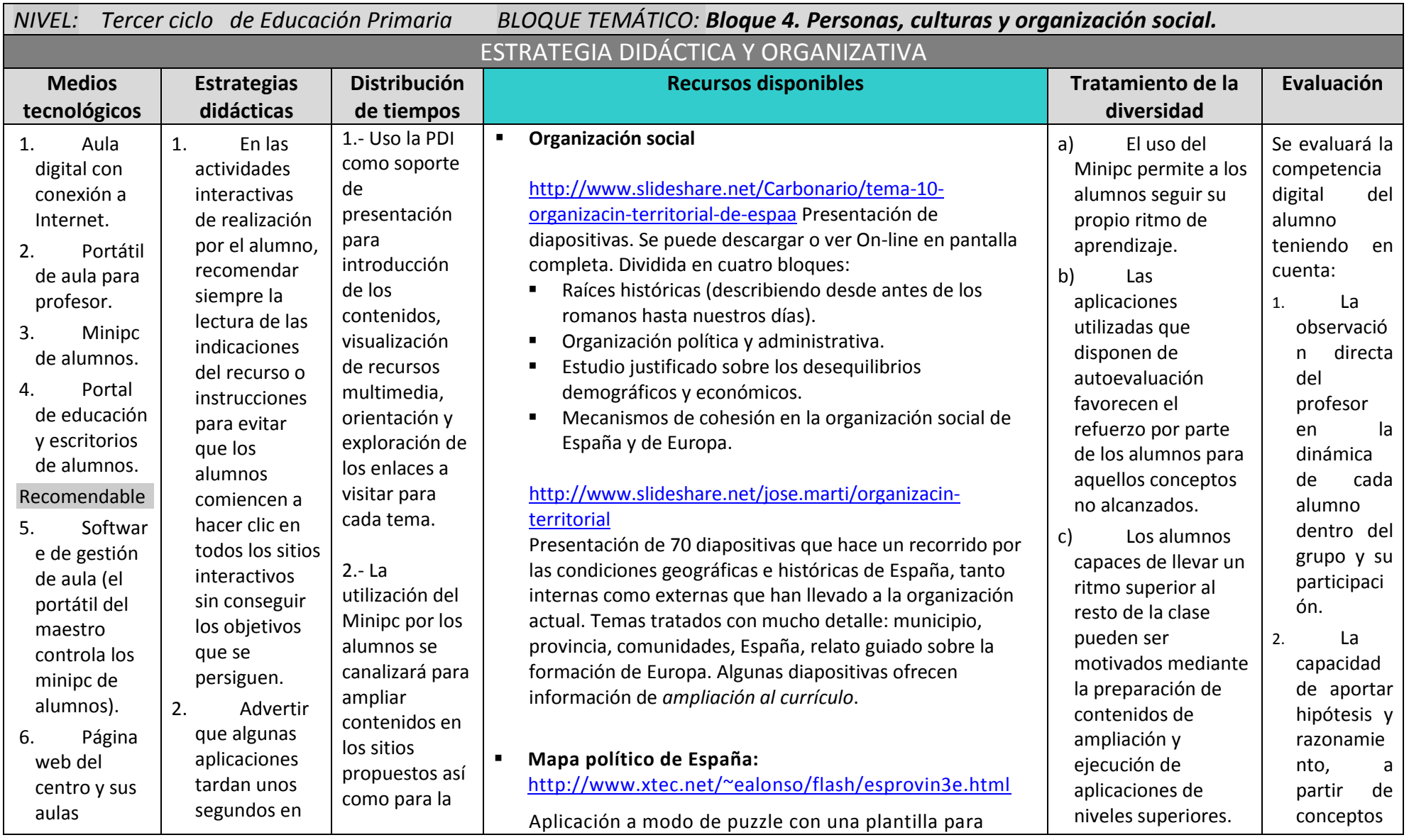

-------------------------------------------------------------------------------------------------------------------------------------------------------------------------------------------------------------------------------------------- Página **48**de 98

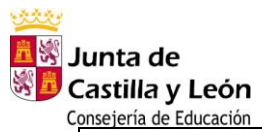

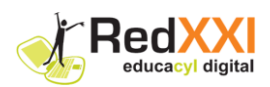

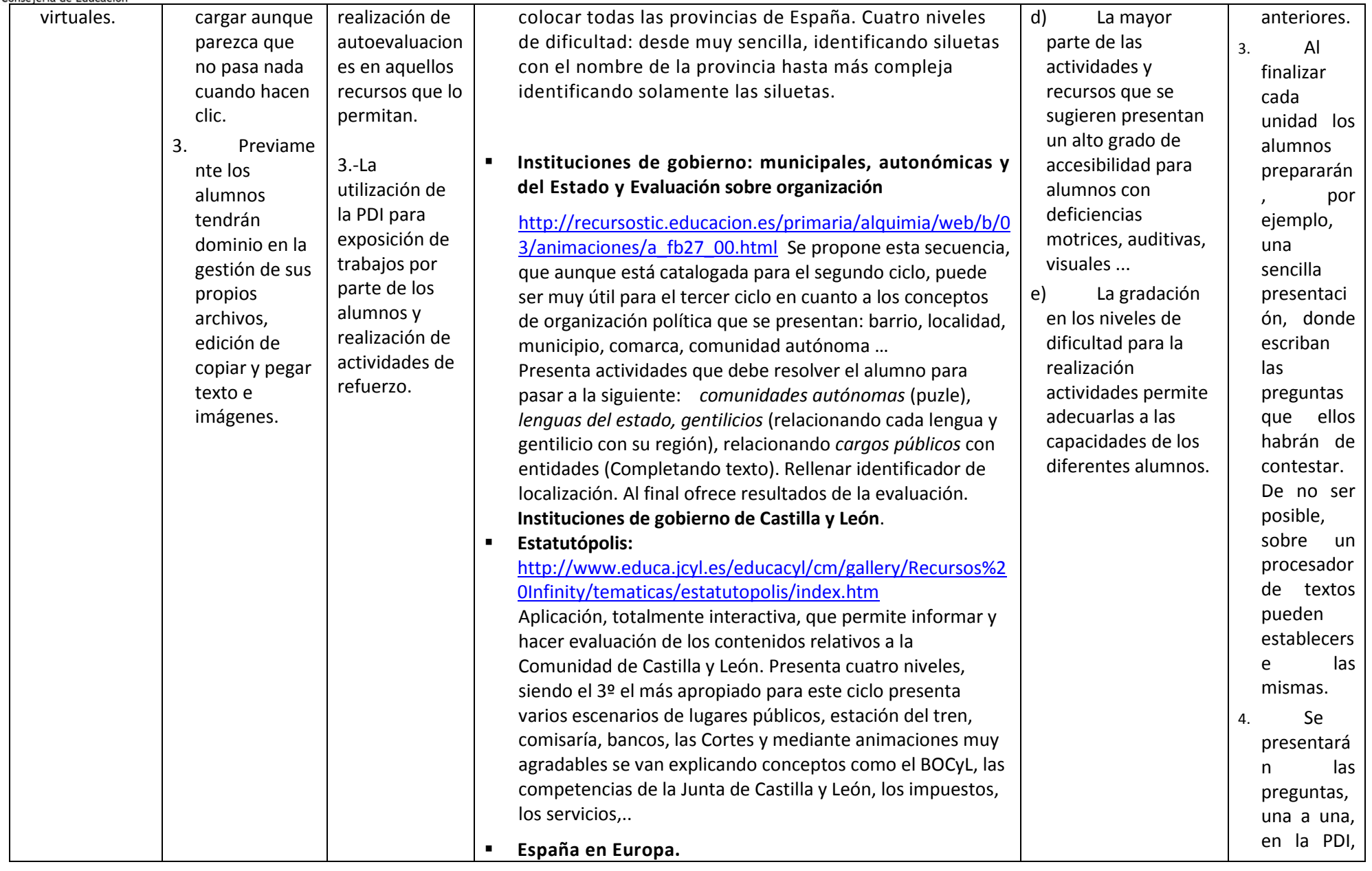

-------------------------------------------------------------------------------------------------------------------------------------------------------------------------------------------------------------------------------------------- Página **49**de 98

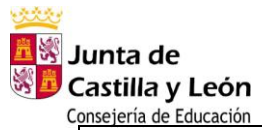

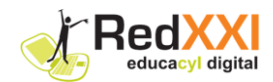

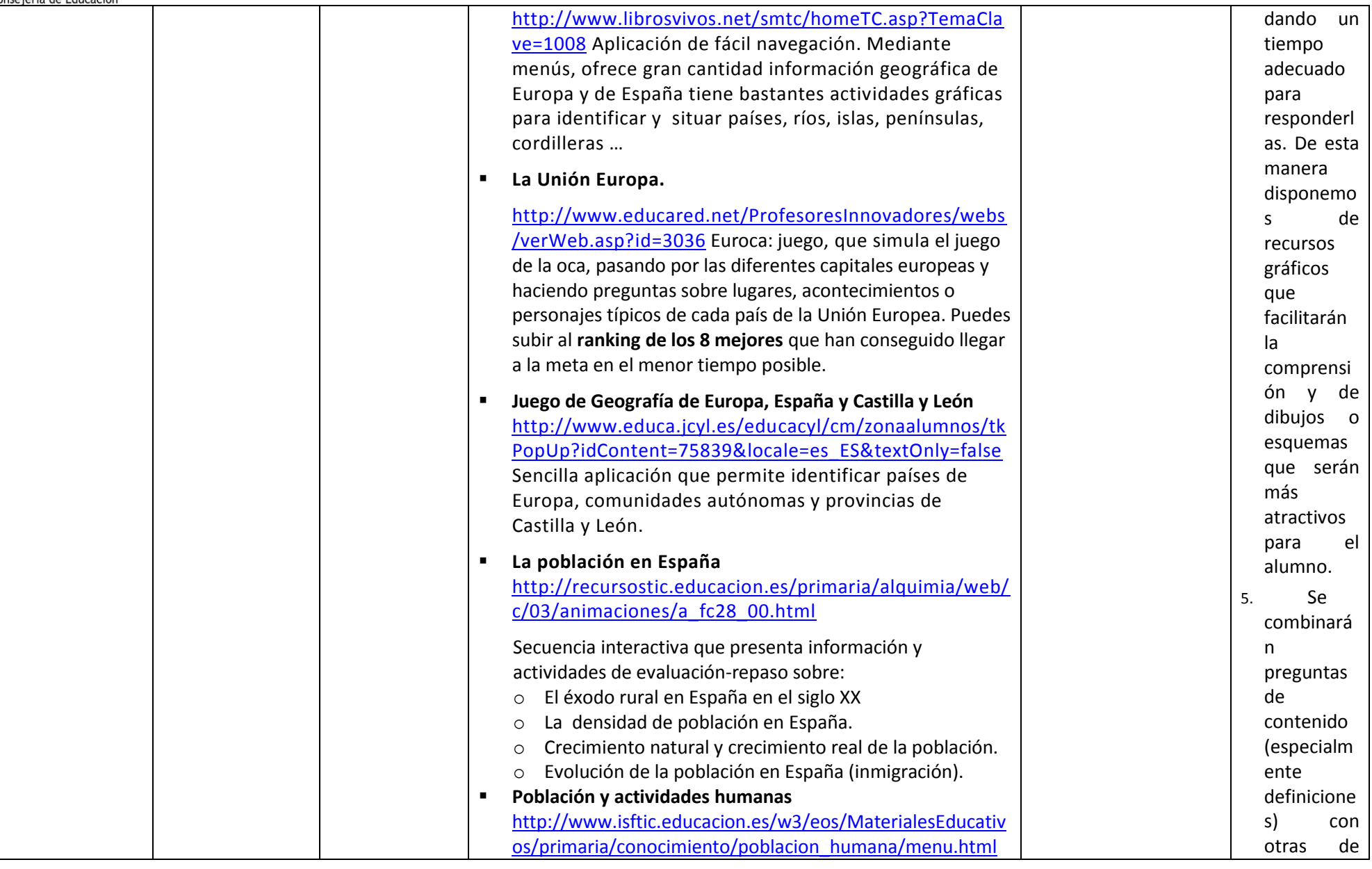

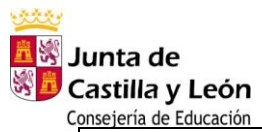

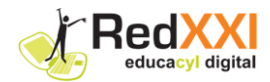

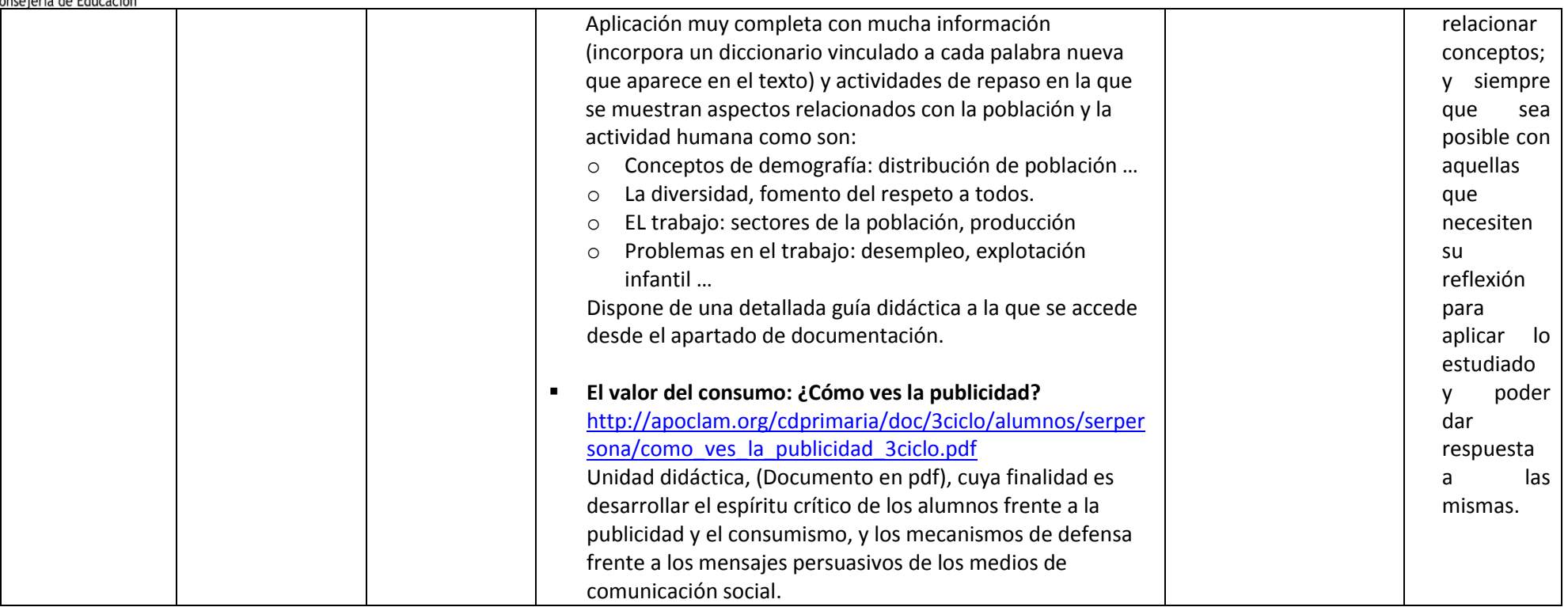

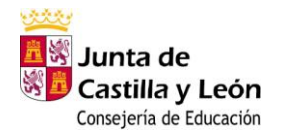

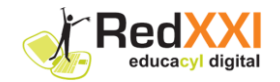

## **3.11 ANEXO RECURSOS: "LA POBLACIÓN EN ESPAÑA"**

### **RECURSO: "LA POBLACIÓN EN ESPAÑA"**

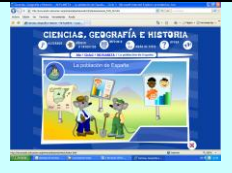

**Ubicación del Recurso en la web:**

**[http://recursostic.educacion.es/primaria/alquimia/web/c/03/animaciones/a\\_fc28\\_00.html](http://recursostic.educacion.es/primaria/alquimia/web/c/03/animaciones/a_fc28_00.html) Proyecto Alquimia del antiguo CNICE, ahora** [http://www.Isftic.educacion.es](http://www.isftic.educacion.es/)

**BLOQUE TEMÁTICO: Bloque 4. Personas, culturas y organización social.**

**NIVEL: Tercer Ciclo de Educación Primaria CURSO: 5º, 6º de Educación Primaria** 

**Competencias: Conocimiento e interacción con el mundo físico – Matemática - Social y ciudadana - Tratamiento de la información y competencia digital - Comunicación lingüística - Autonomía e iniciativa personal y competencia emocional.**

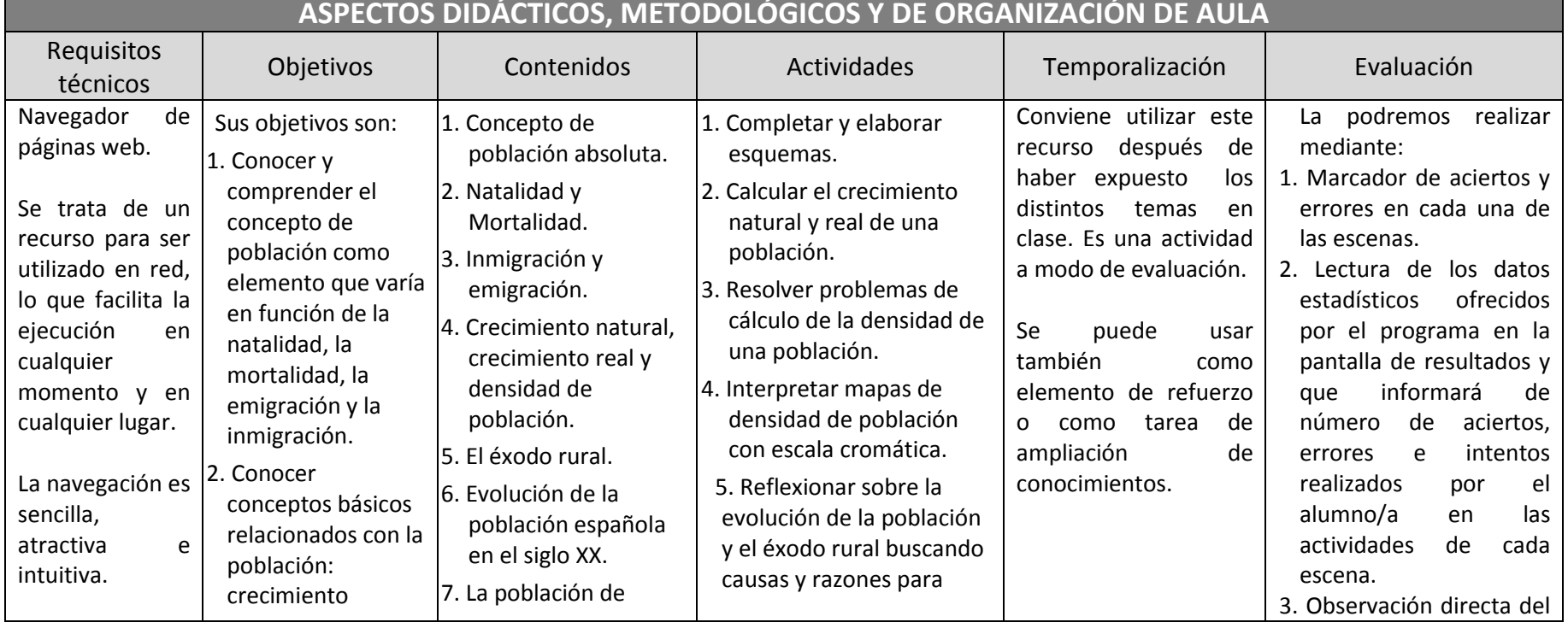

-------------------------------------------------------------------------------------------------------------------------------------------------------------------------------------------------------------------------------------------- Página **52**de 98

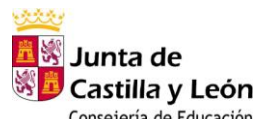

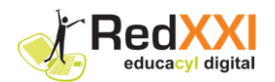

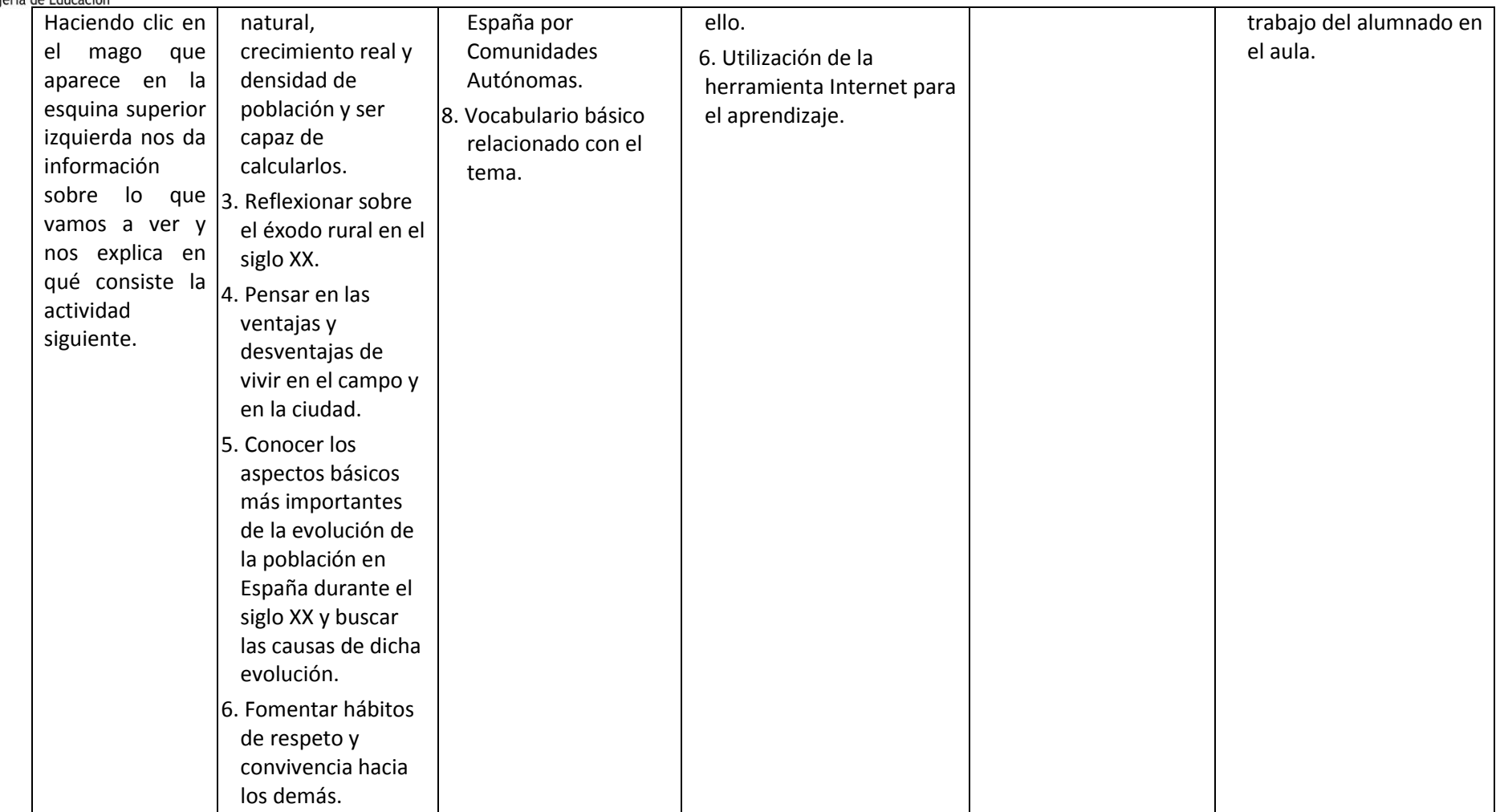

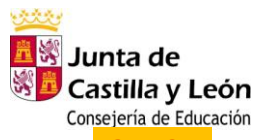

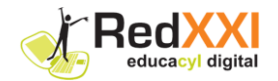

## **3.12 ANEXO RECURSOS: "PROVINCIAS DE ESPAÑA"**

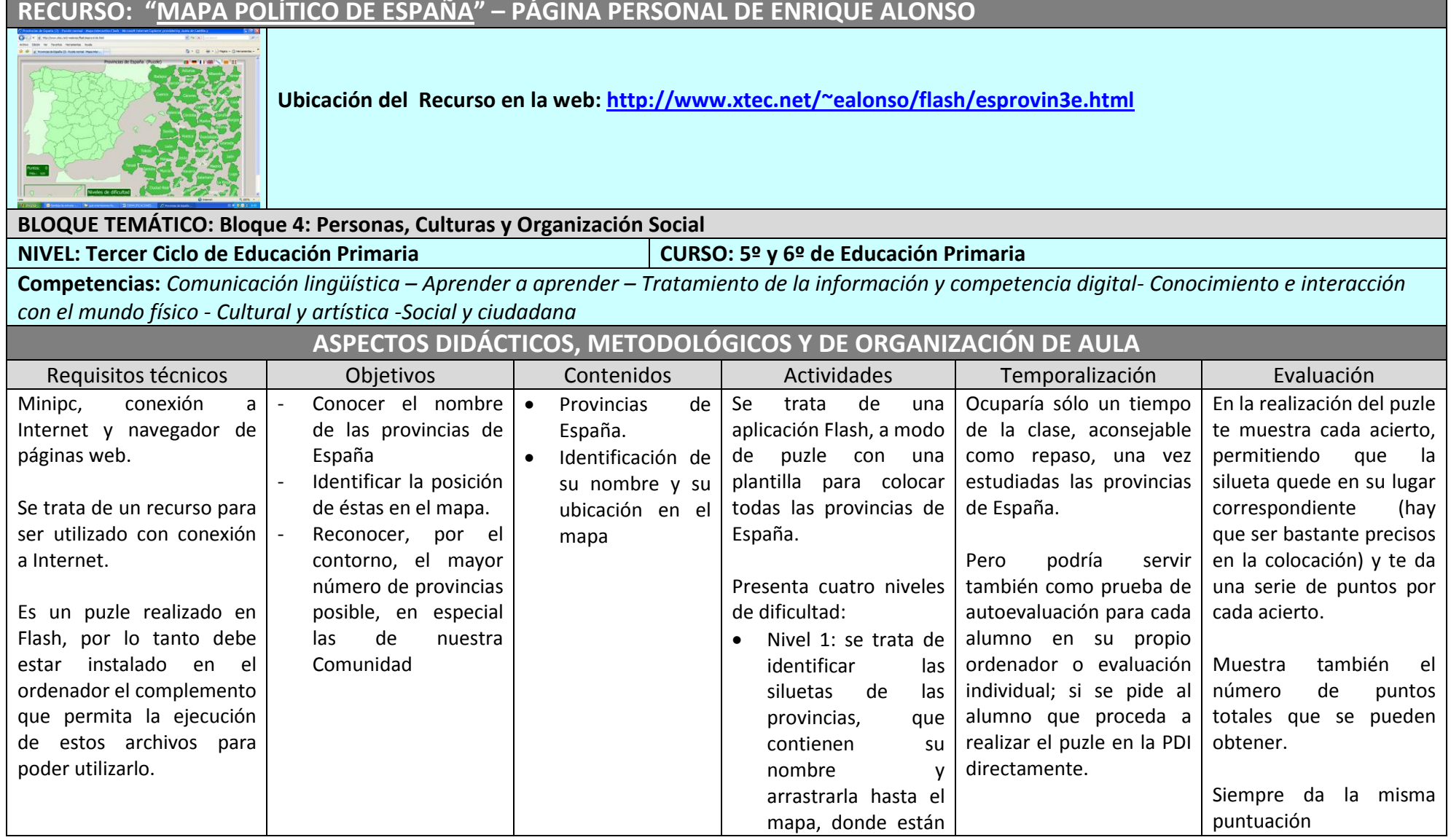

---------------------------------- Página  $\,54\,$ de 98

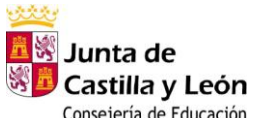

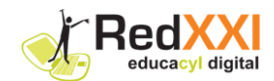

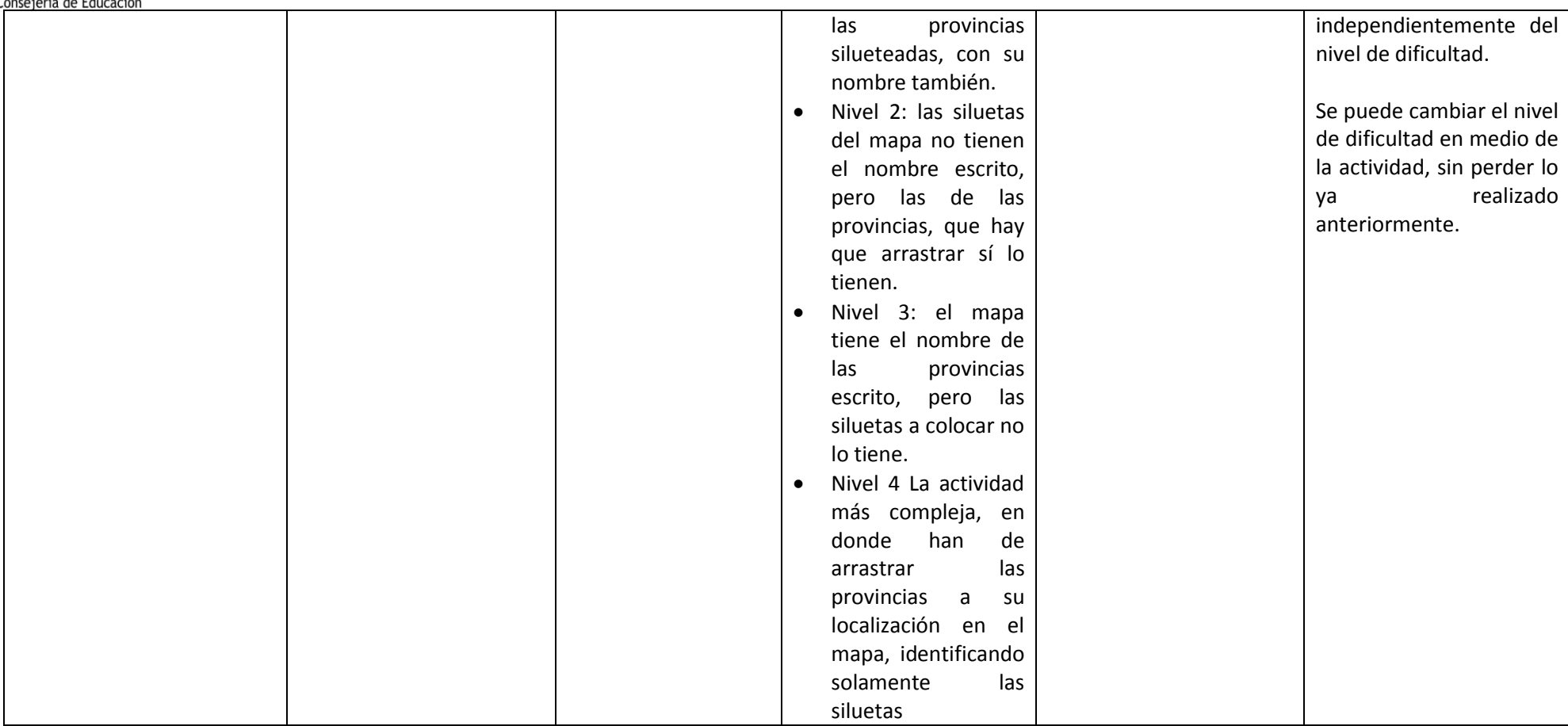

#### **Atención a la diversidad:**

- Por la gradación de niveles de dificultad se puede utilizar en distintos momentos del desarrollo del tema; así como adecuarlo a las diferentes capacidades de los alumnos.

#### **Otras posibilidades del recurso:**

- Permite elegir entre siete idiomas diferentes

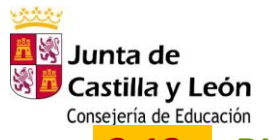

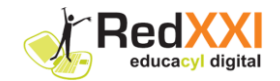

# **Examples 10**<br> **3.13 BLOQUE TEMÁTICO 5: Historia. El cambio en el tiempo**<br> **3.13 BLOQUE TEMÁTICO 5: Historia. El cambio en el tiempo**

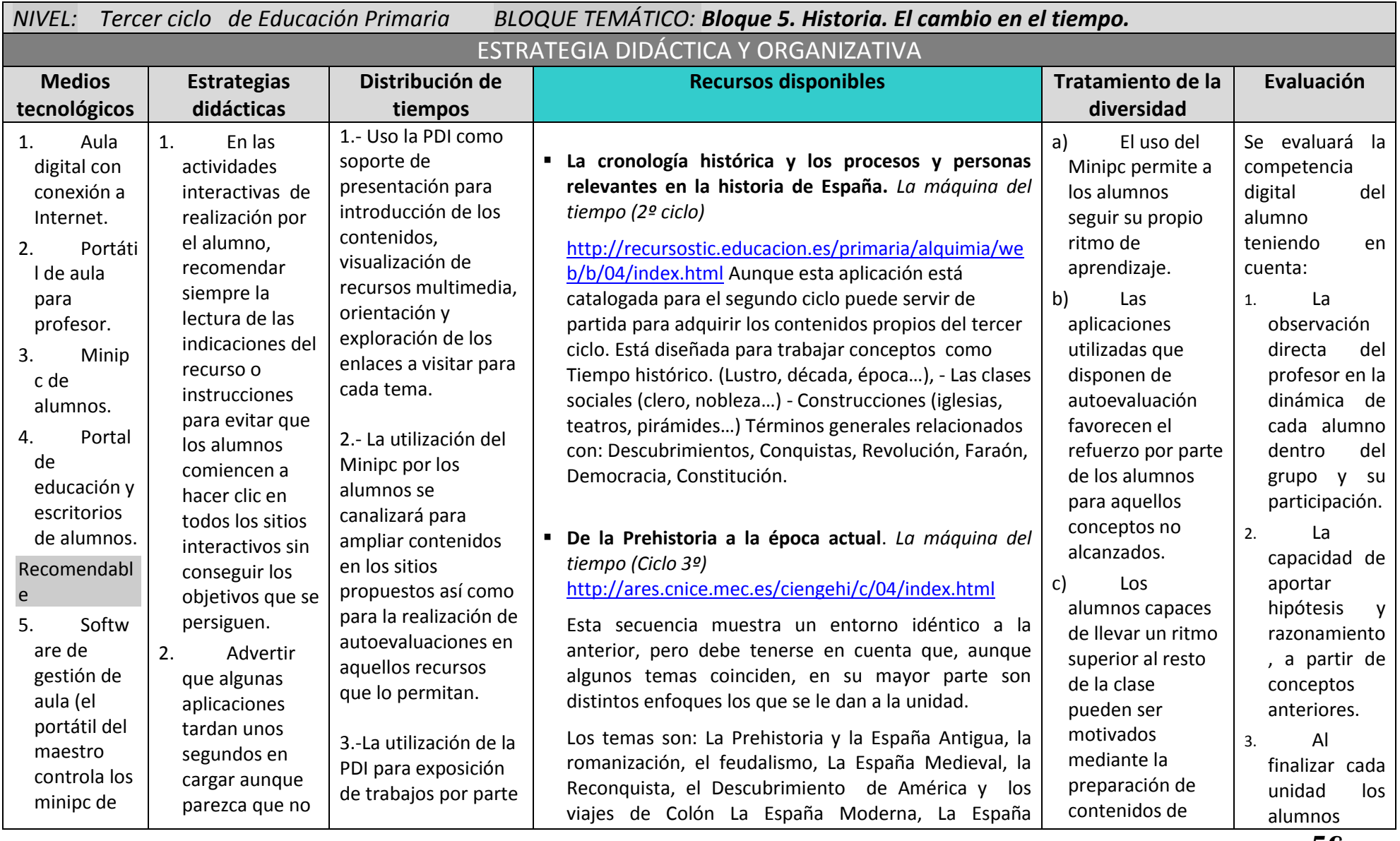

-------------------------------------------------------------------------------------------------------------------------------------------------------------------------------------------------------------------------------------------- Página **56**de 98

المثنث <mark>五</mark>等 Junta de<br>等<mark>五</mark> Castilla y León  $\mathsf{C}$ 

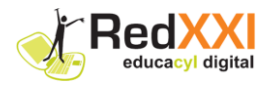

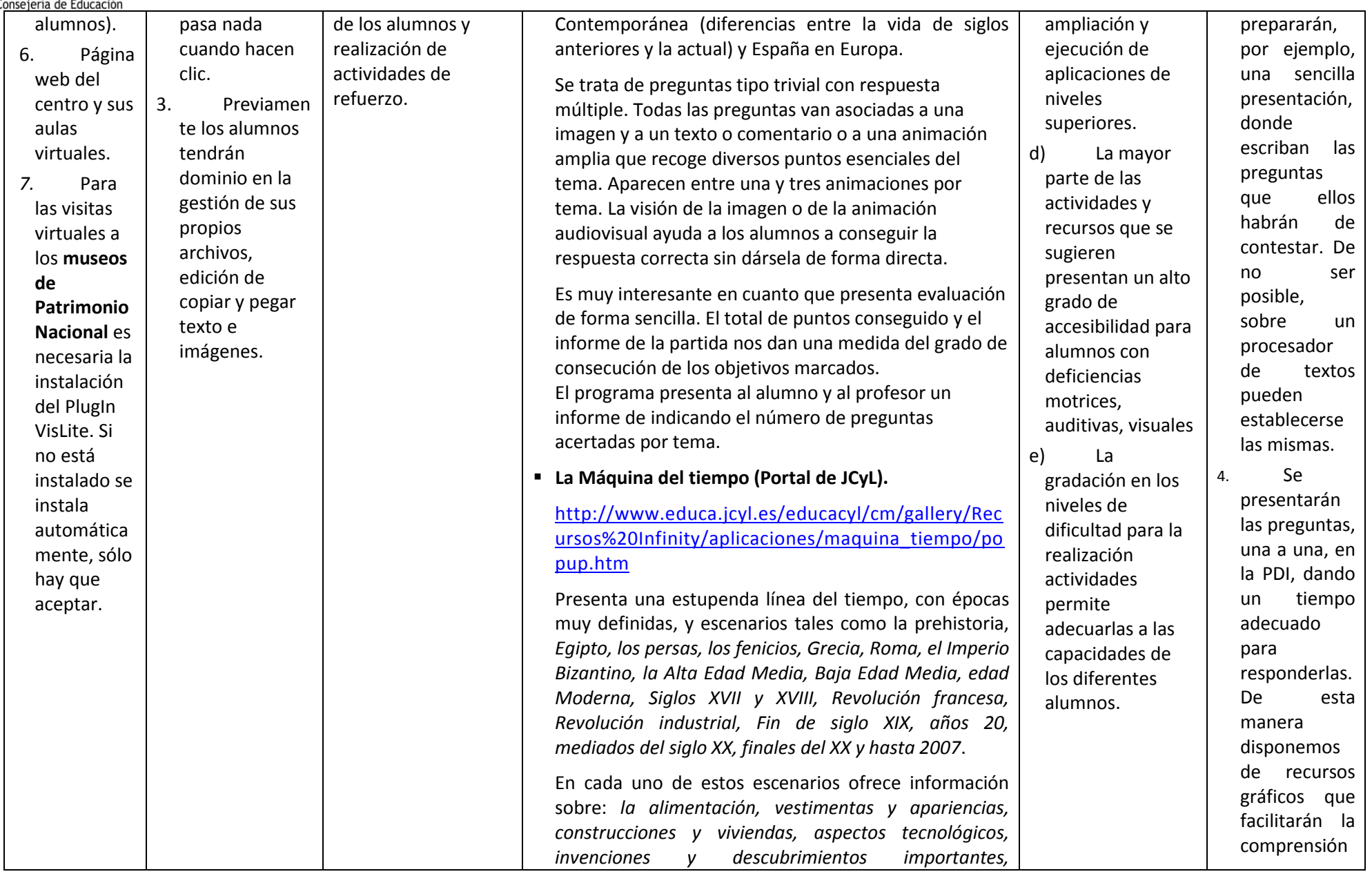

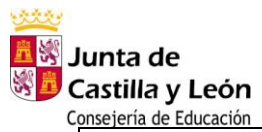

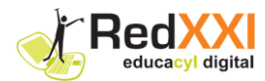

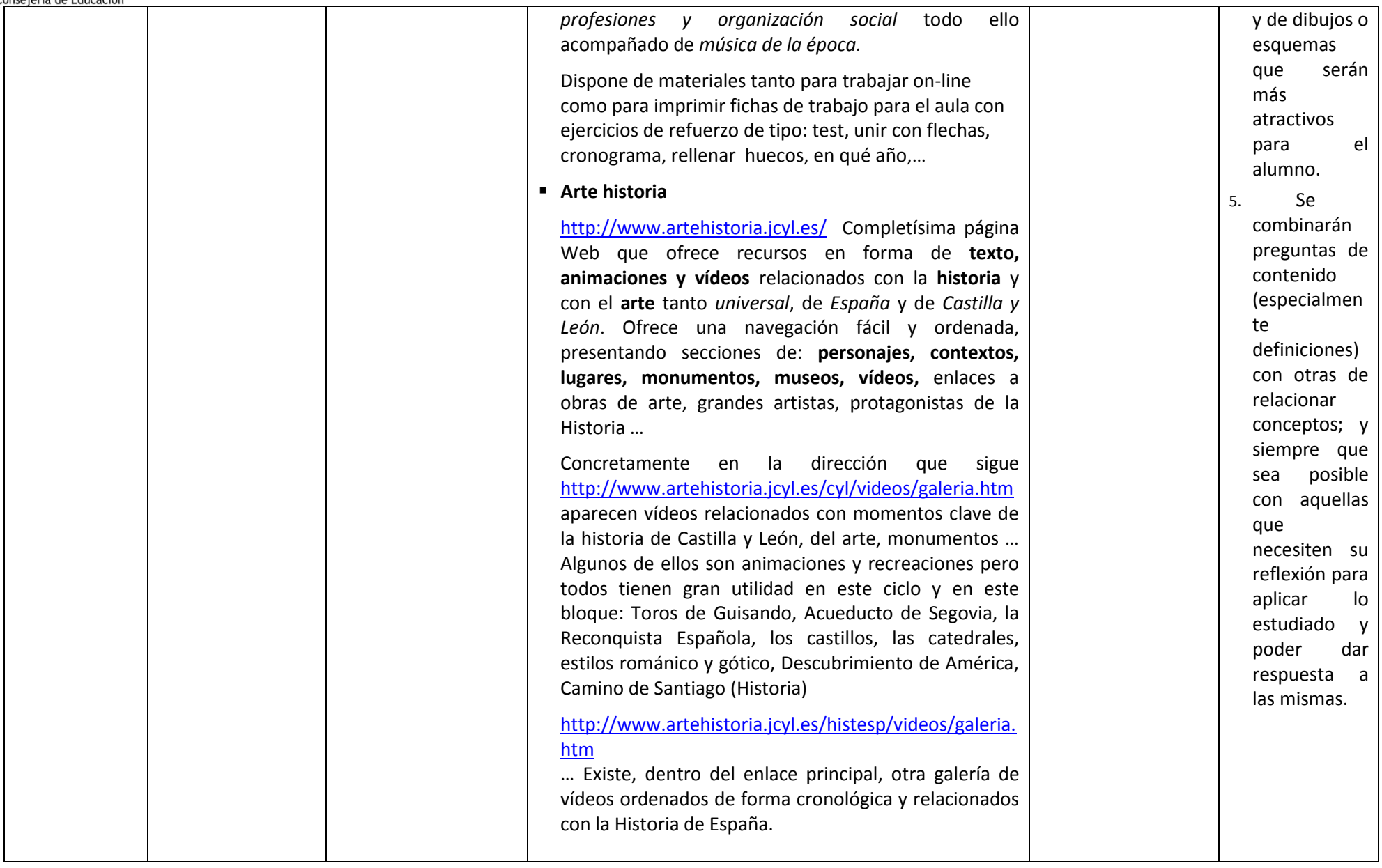

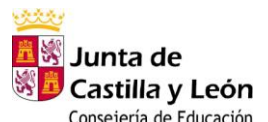

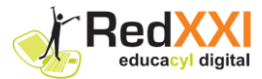

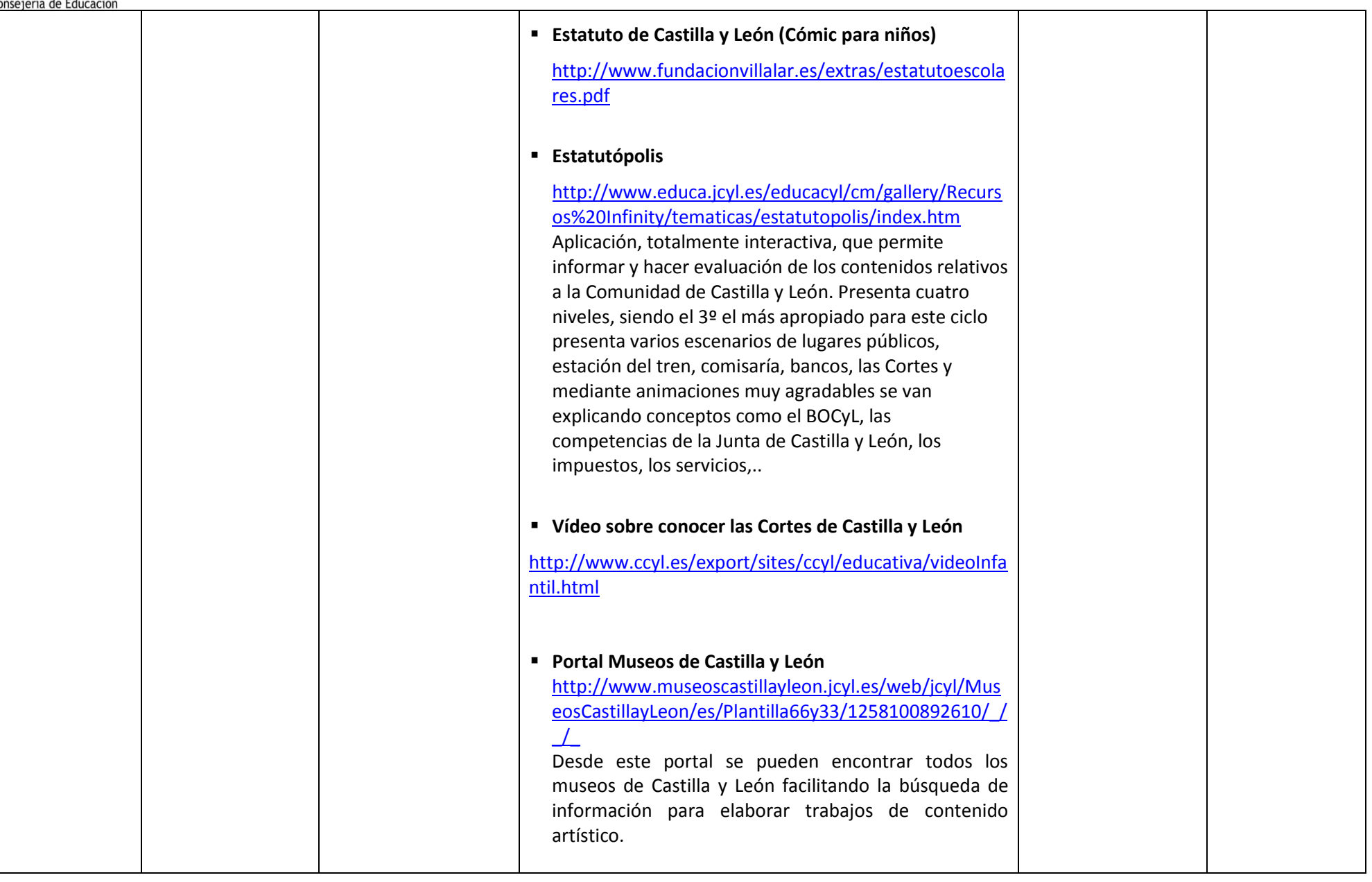

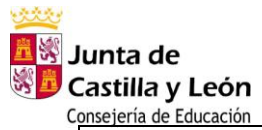

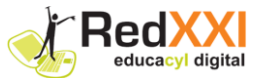

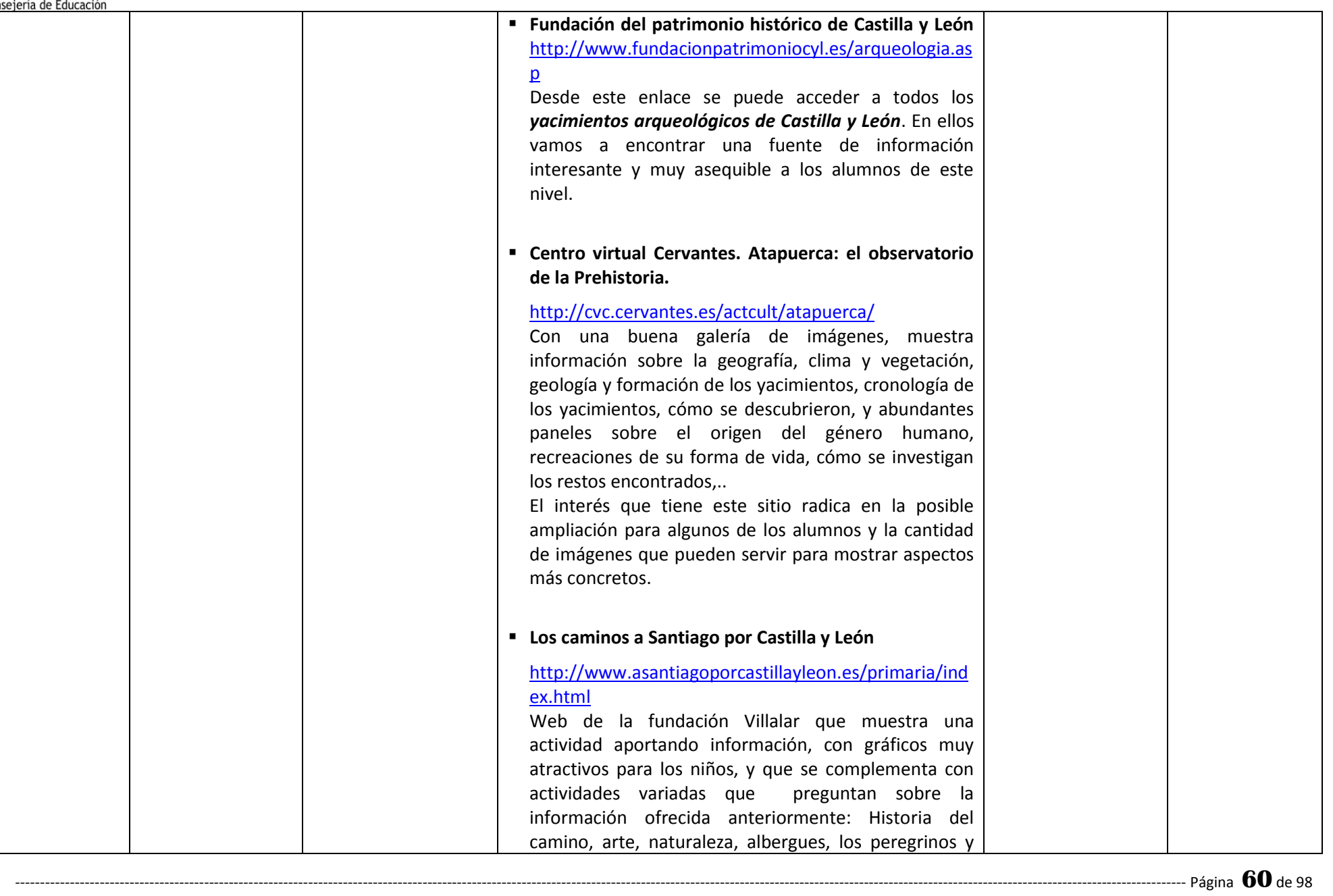

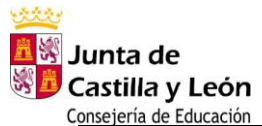

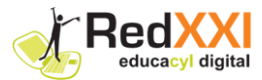

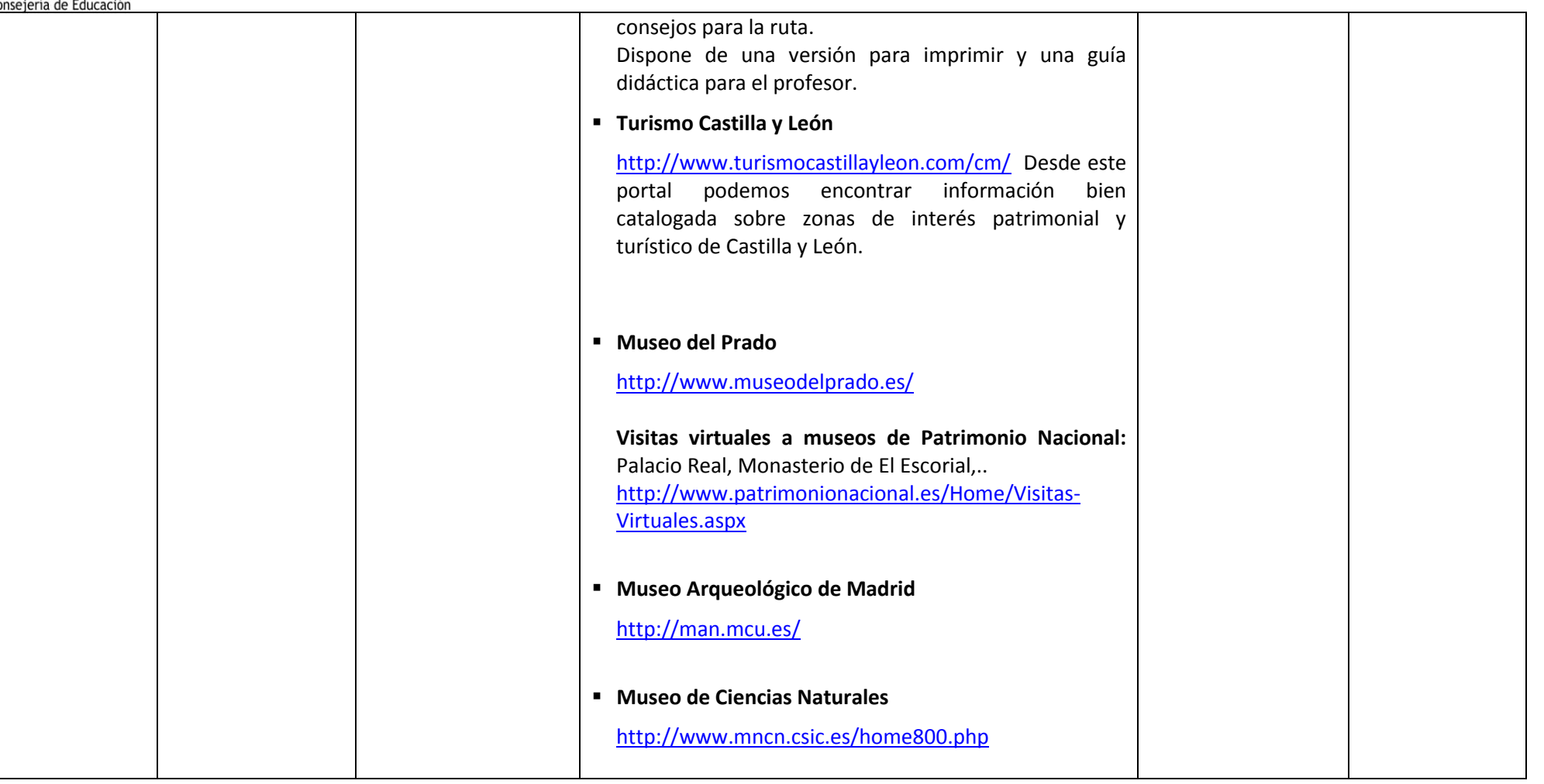

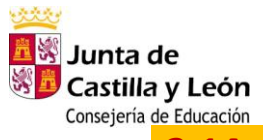

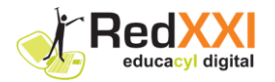

## **3.14 ANEXO RECURSOS: "LOS CAMINOS A SANTIAGO POR CASTILLA Y LEÓN"**

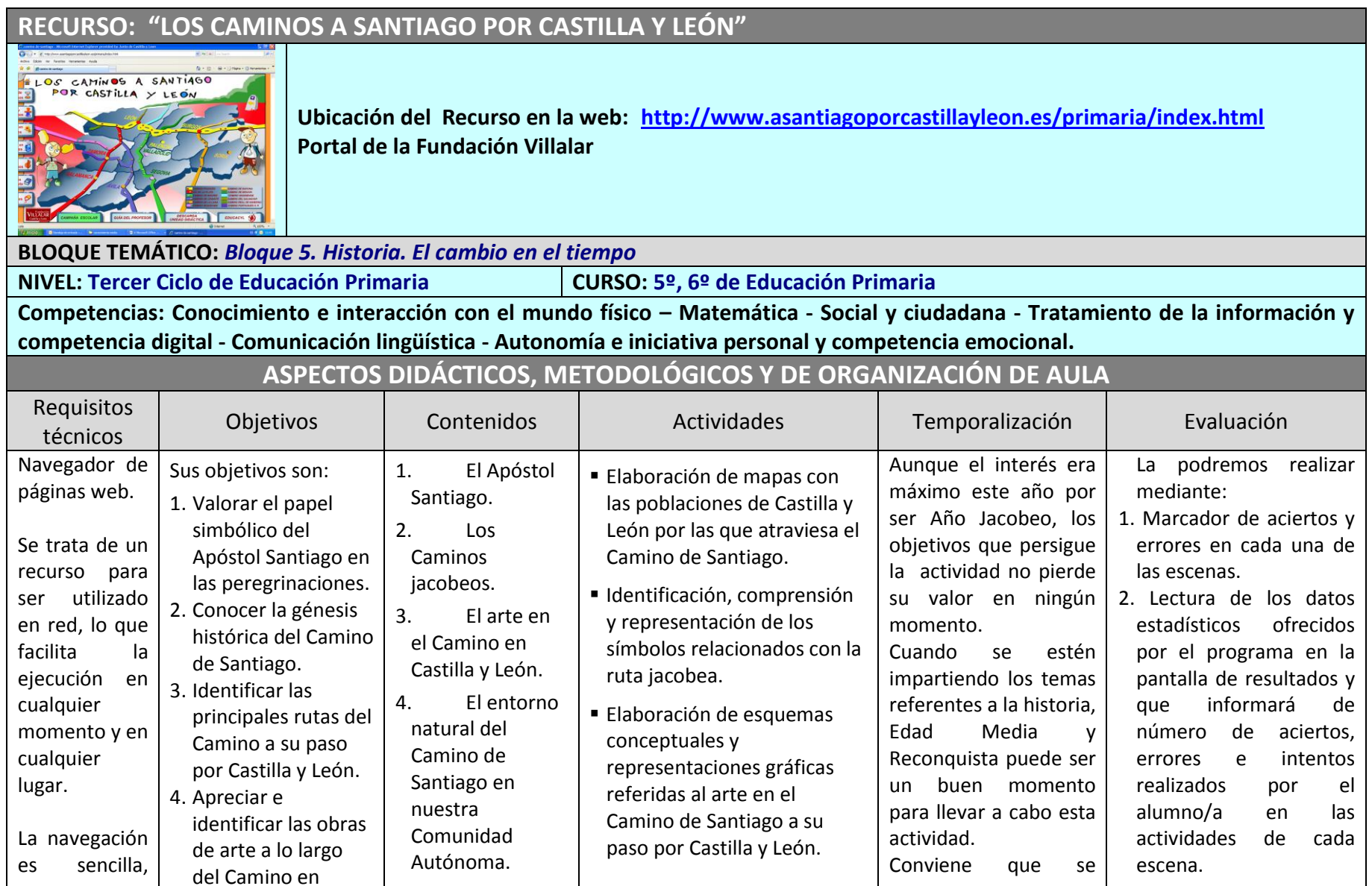

-------------------------------------------------------------------------------------------------------------------------------------------------------------------------------------------------------------------------------------------- Página **62**de 98

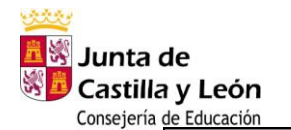

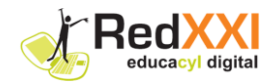

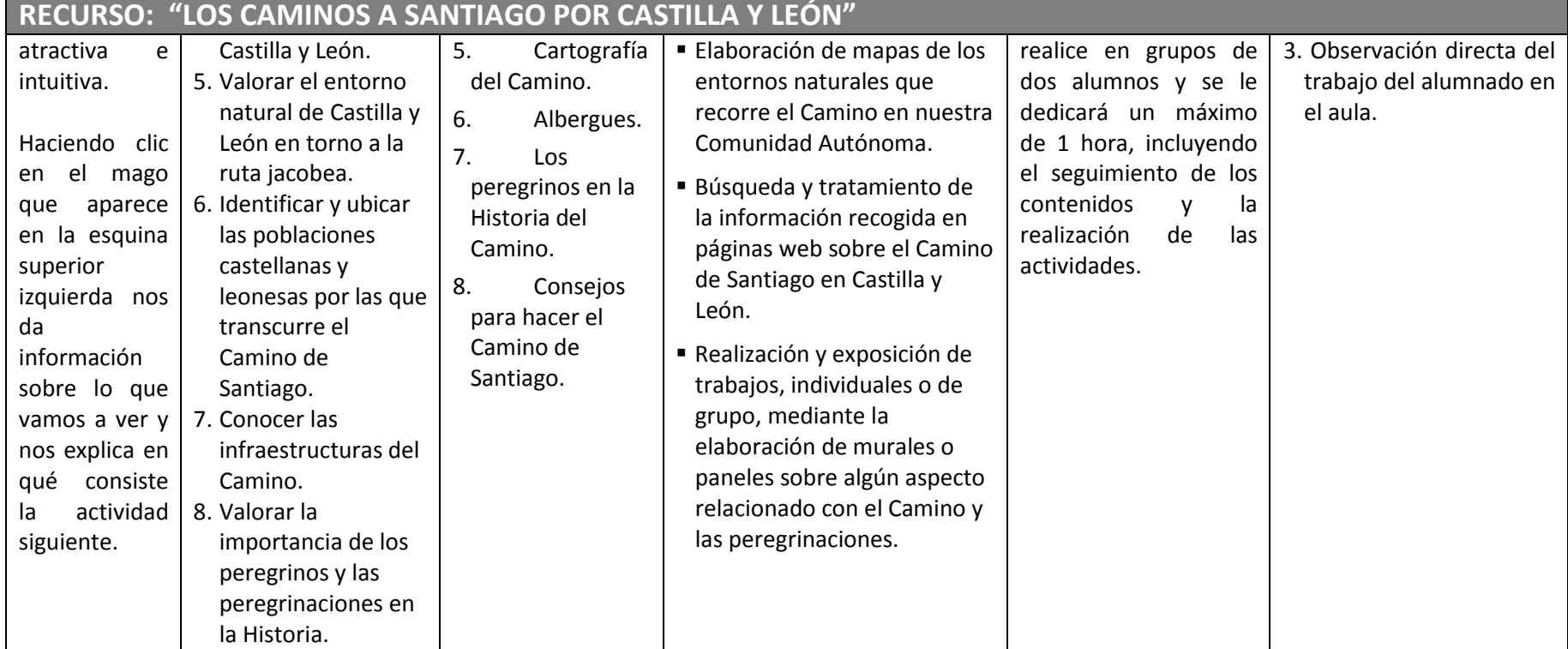

#### **Atención a la diversidad:**

Los contenidos están muy bien diseñados mediante cuadros de distintos colores, a modo de resúmenes, cuadros de ampliación, esquemas, gráficos, frases… lo que permite asignar a cada alumno contenidos según sus posibilidades.

#### **Otras posibilidades del recurso:**

Dispone de la posibilidad de imprimir el documento mediante un archivo pdf y por ello se puede trabajar en distintos momentos, realizando trabajos de grupo, lectura grupal, comentarios,… copiar o dibujar la gran cantidad de imágenes de que dispone el material.

Acompaña enlaces a otras páginas con actividades o información sobre el Camino de Santiago.

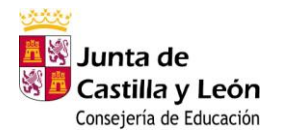

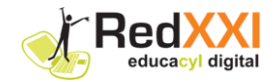

## **3.15 ANEXO RECURSOS: "HISTORIA: LA LÍNEA DEL TIEMPO"**

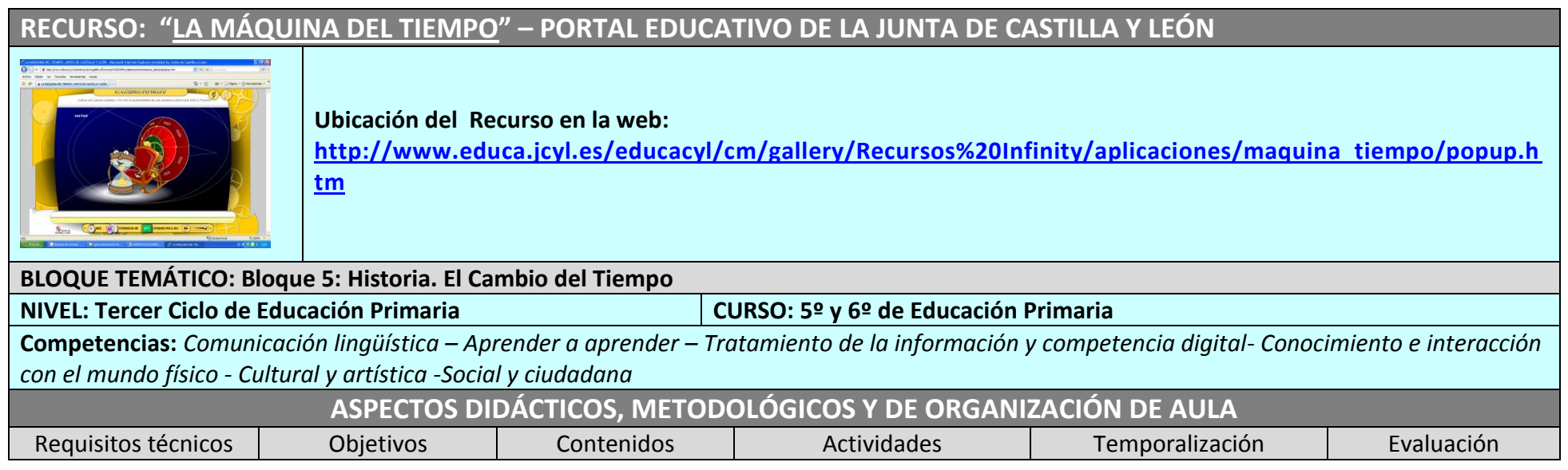

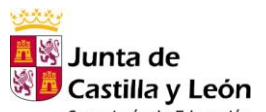

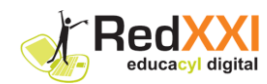

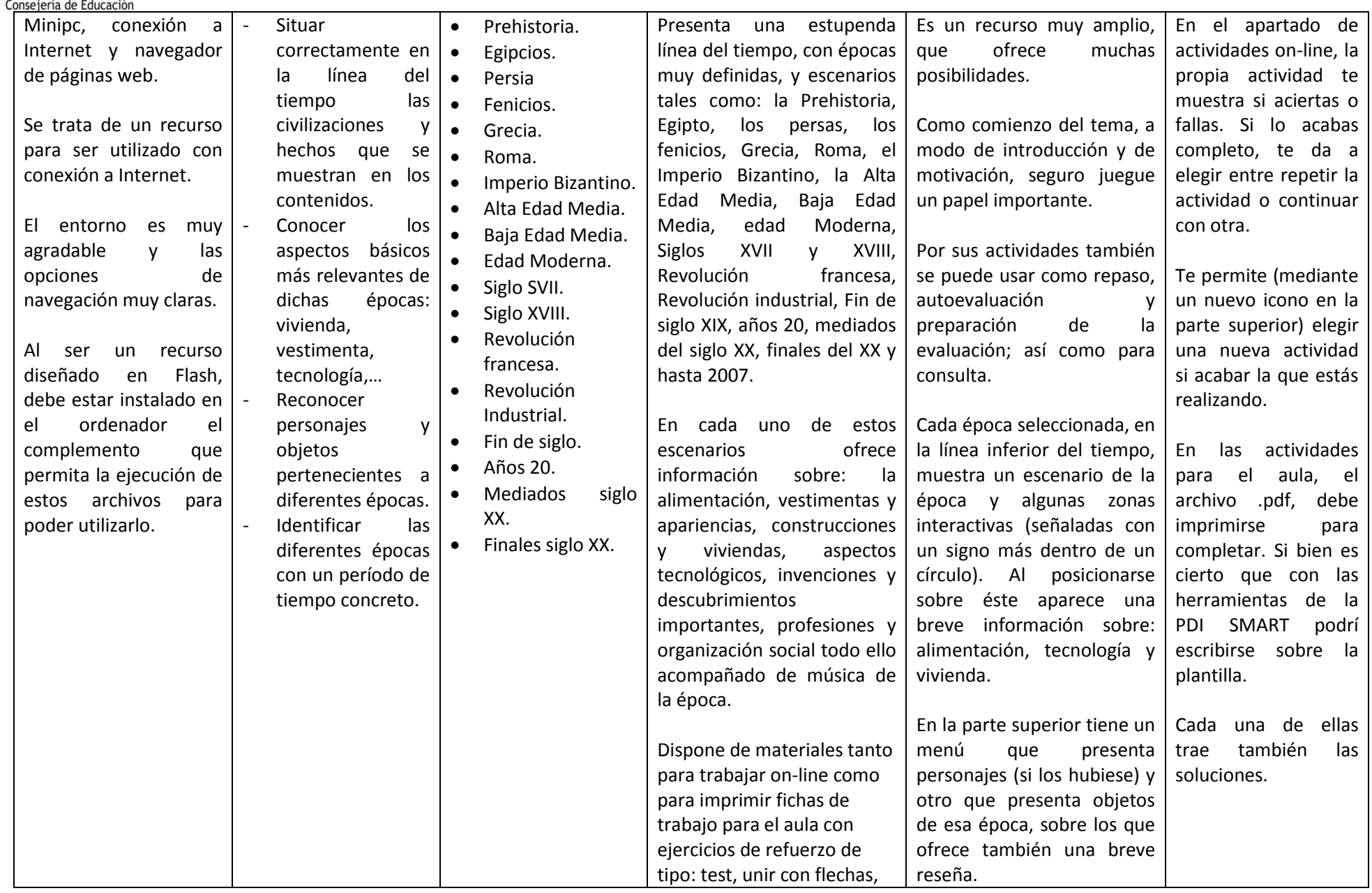

-------------------------------------------------------------------------------------------------------------------------------------------------------------------------------------------------------------------------------------------- Página **65**de 98

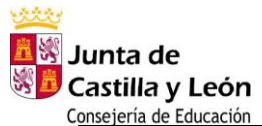

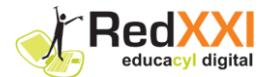

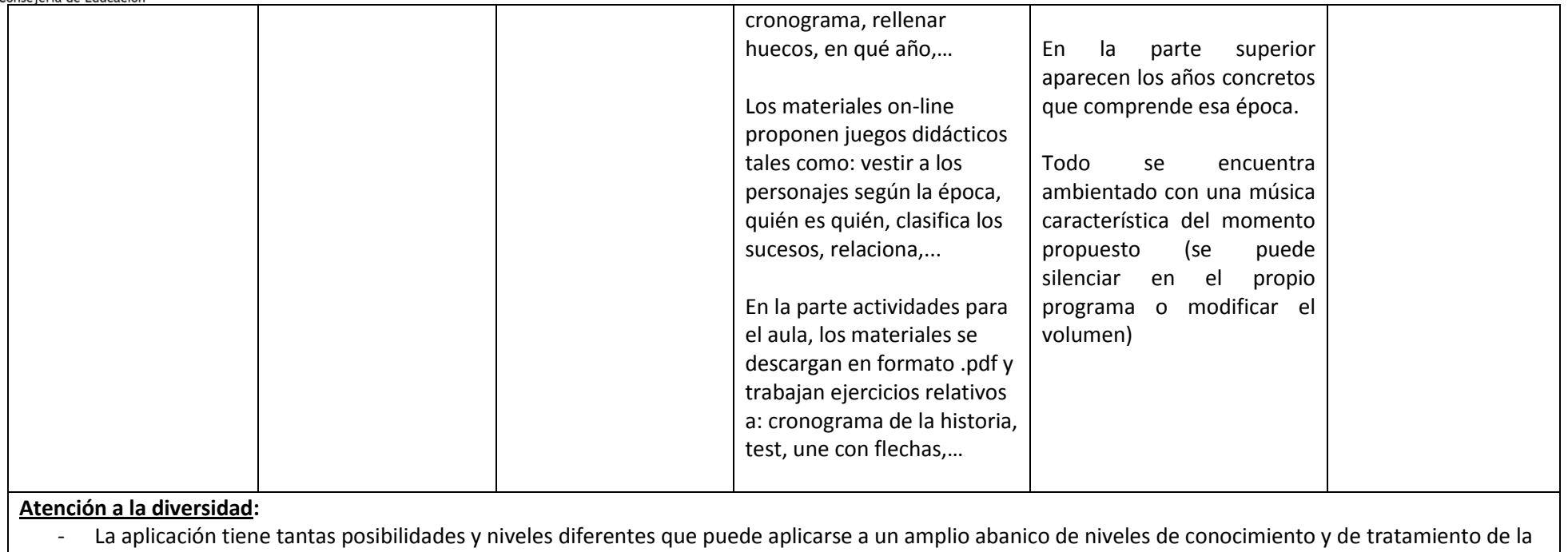

información.

#### **Otras posibilidades del recurso:**

- Se han reseñado algunas en el apartado temporalización, debido a las múltiples posibilidades con que puede aplicarse.

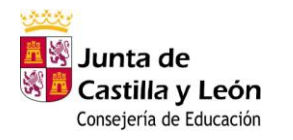

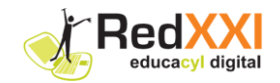

## **3.16 BLOQUE TEMÁTICO 6: Materia y Energía**

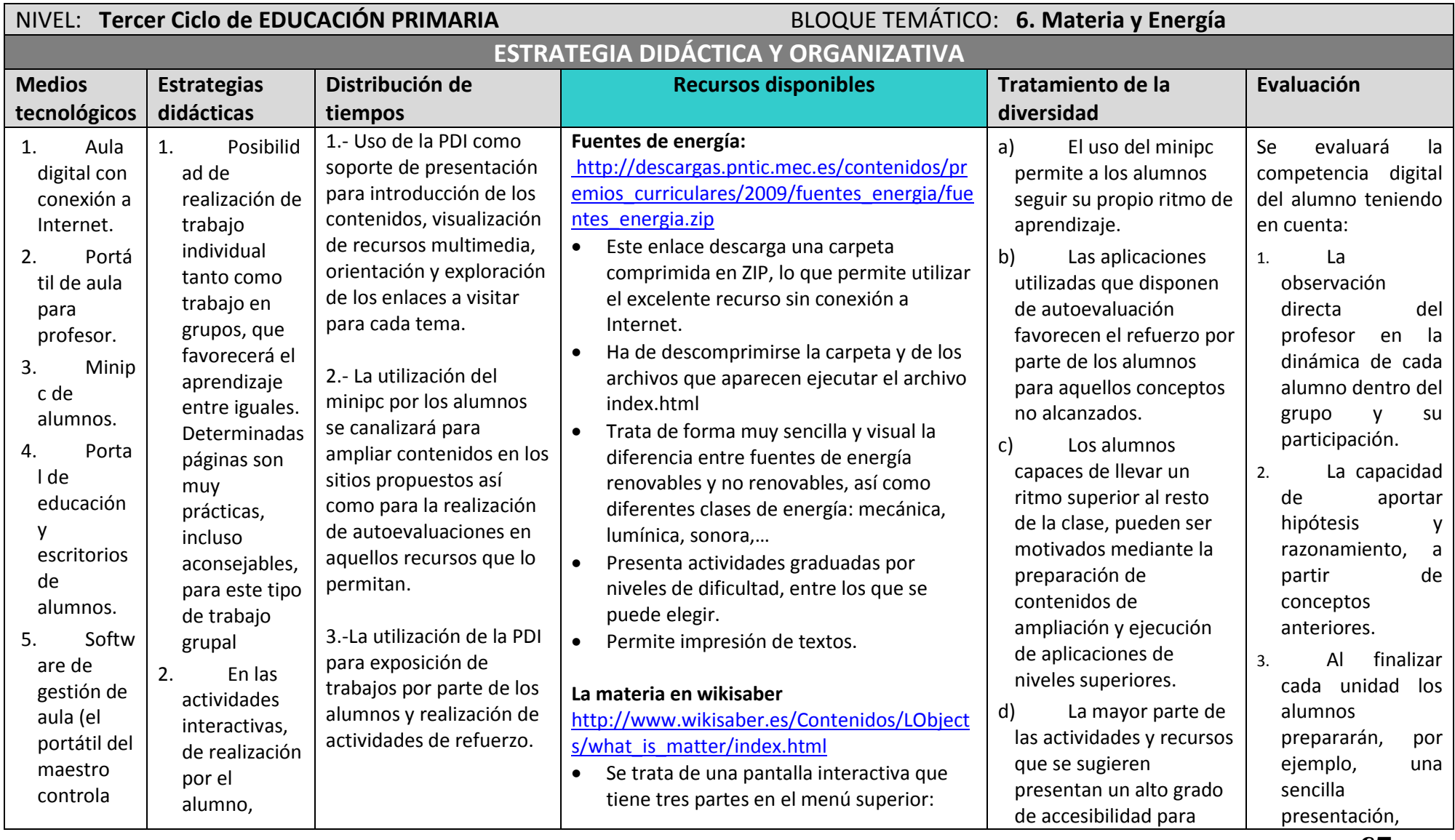

-------------------------------------------------------------------------------------------------------------------------------------------------------------------------------------------------------------------------------------------- Página **67**de 98

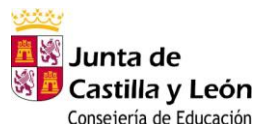

**XI** Red educacyl digital

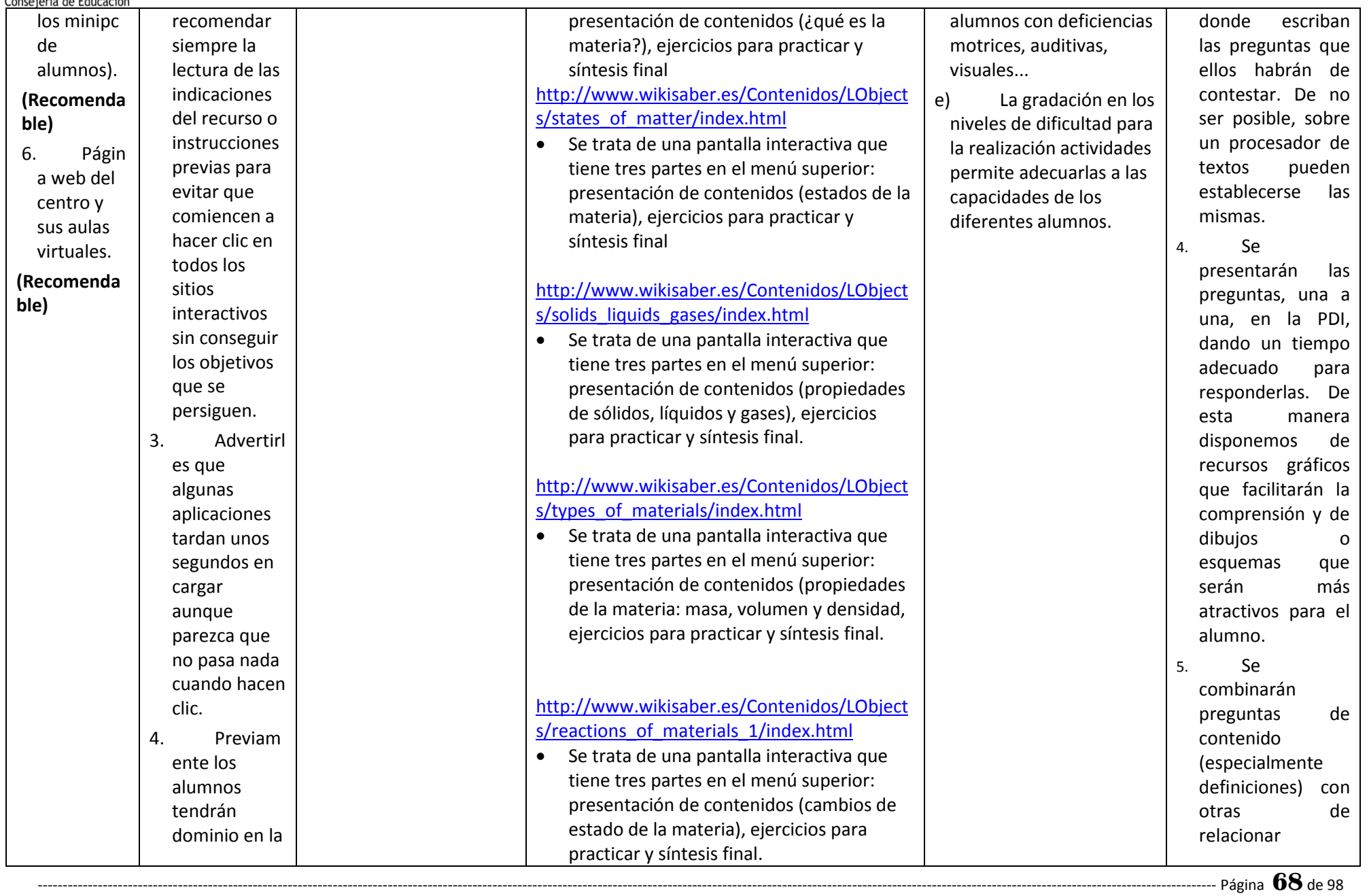

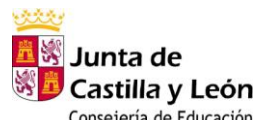

**XXI Red** educac

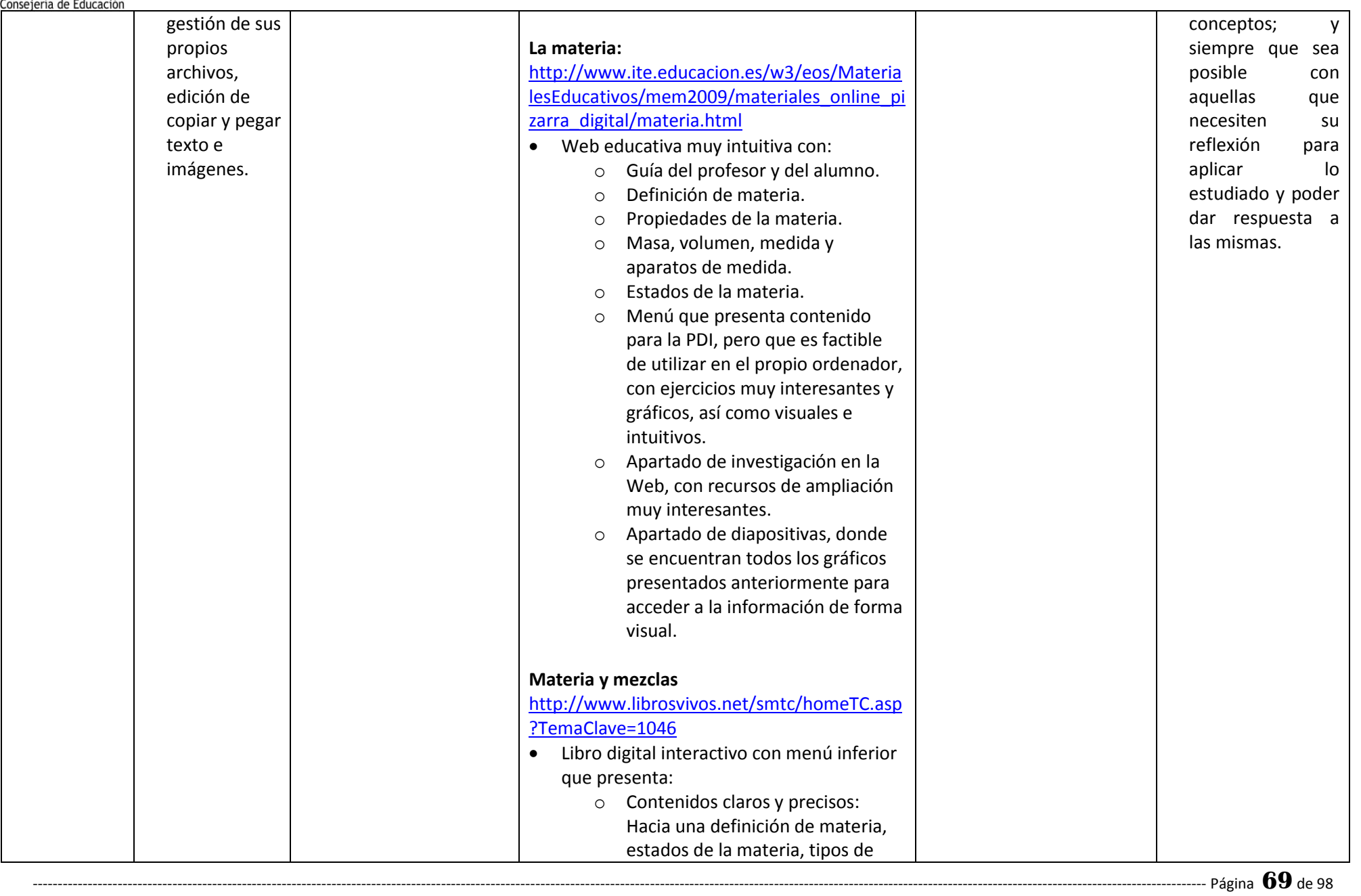

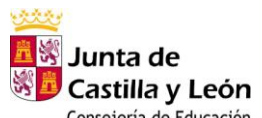

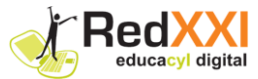

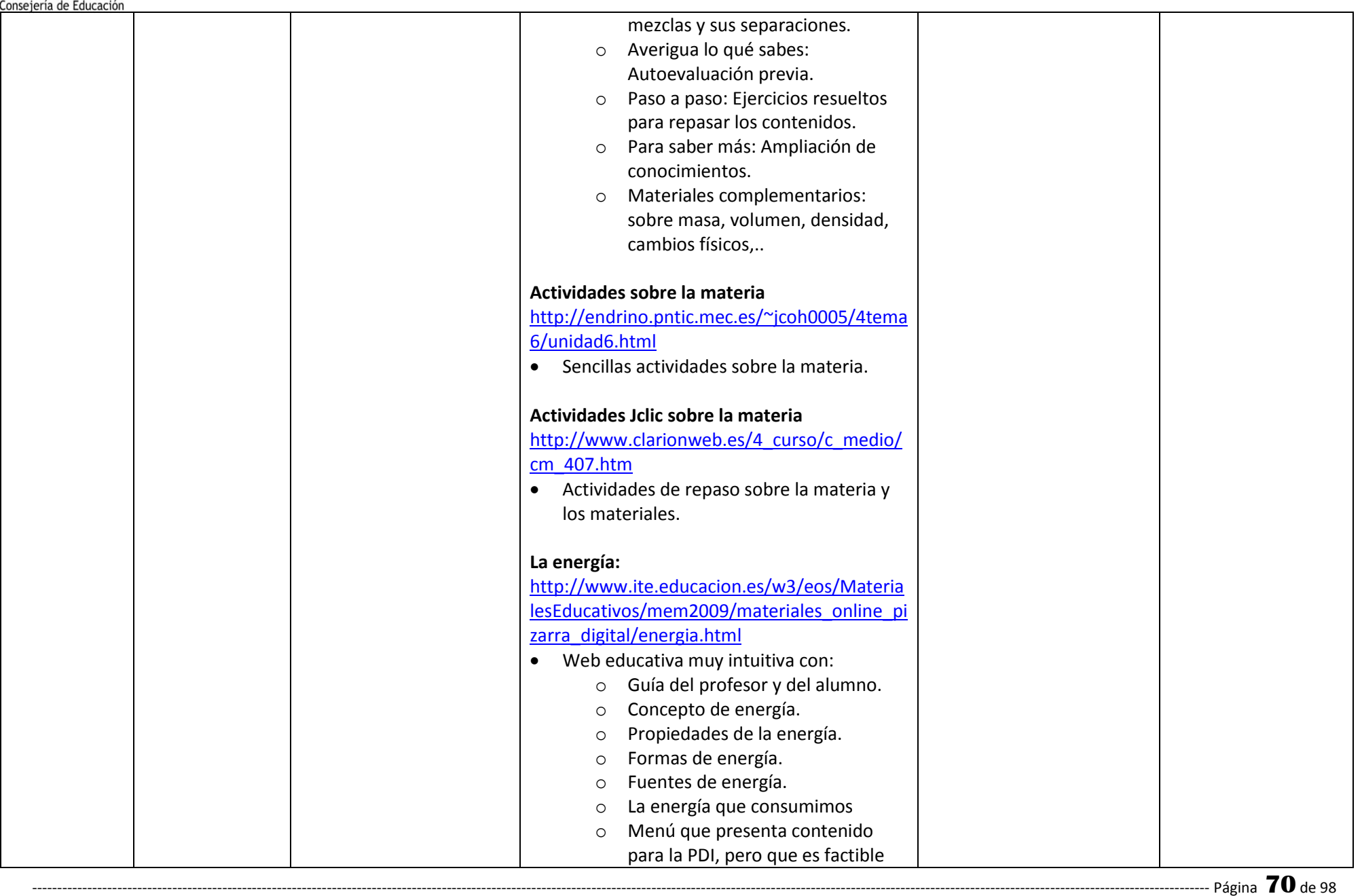

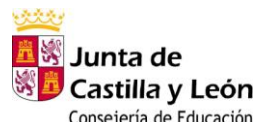

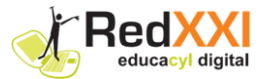

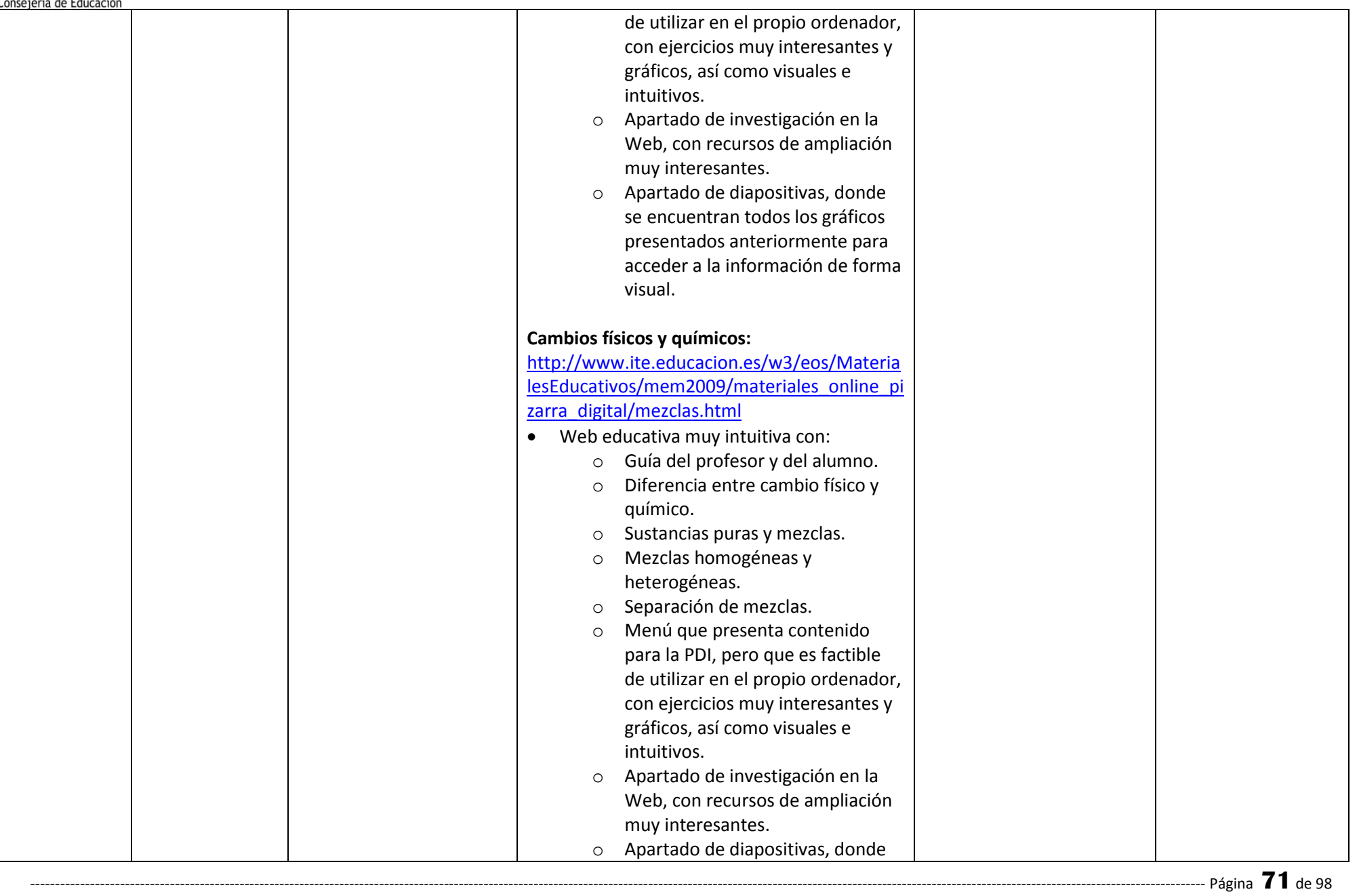

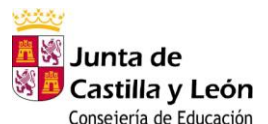

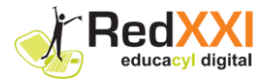

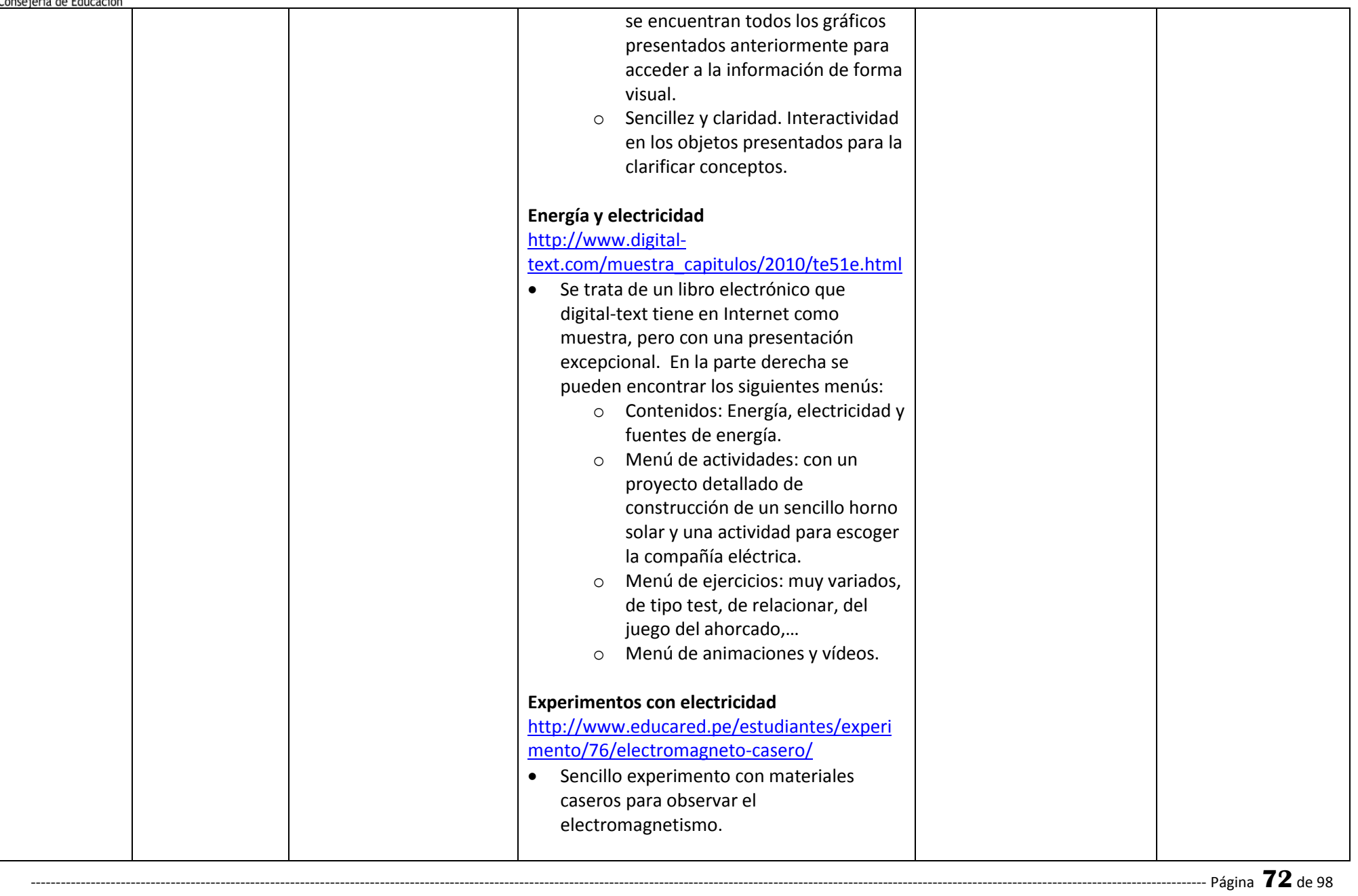
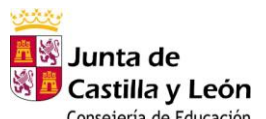

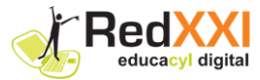

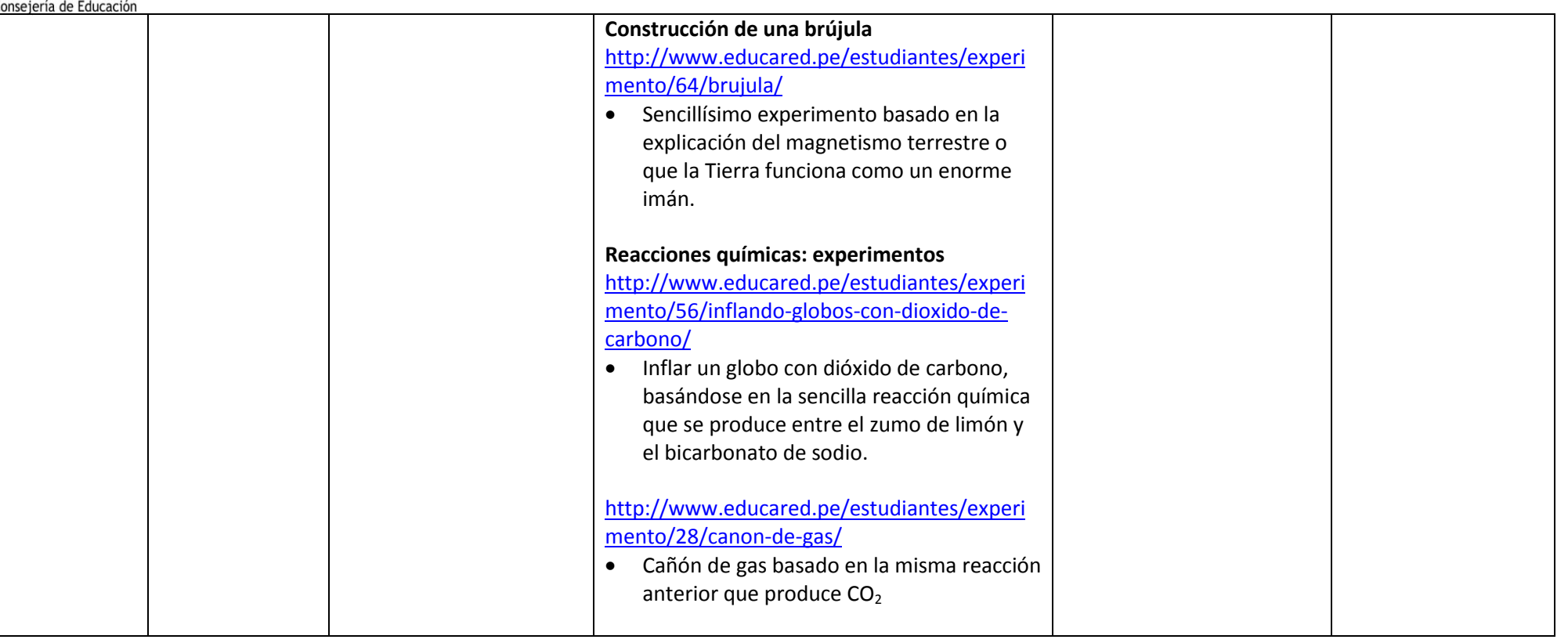

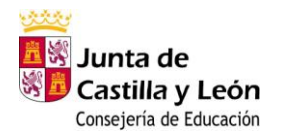

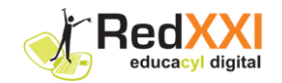

# **3.17 ANEXO RECURSOS: "FUENTES DE ENERGÍA"**

### **RECURSO: "FUENTES DE ENERGÍA" – EDUCARED**

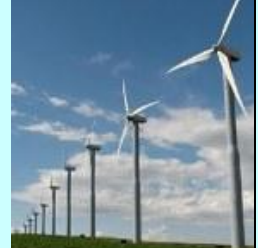

#### **Ubicación del Recurso en la web:**

**[http://descargas.pntic.mec.es/contenidos/premios\\_curriculares/2009/fuentes\\_energia/fuentes\\_energia.zip](http://descargas.pntic.mec.es/contenidos/premios_curriculares/2009/fuentes_energia/fuentes_energia.zip)**

**BLOQUE TEMÁTICO: Bloque 6: Materia y Energía**

**NIVEL: Tercer Ciclo de Educación Primaria CURSO: 5º y 6º de Educación Primaria** 

**Competencias:** *Comunicación lingüística – Aprender a aprender – Tratamiento de la información y competencia digital- Conocimiento e interacción con el mundo físico -Social y ciudadana* 

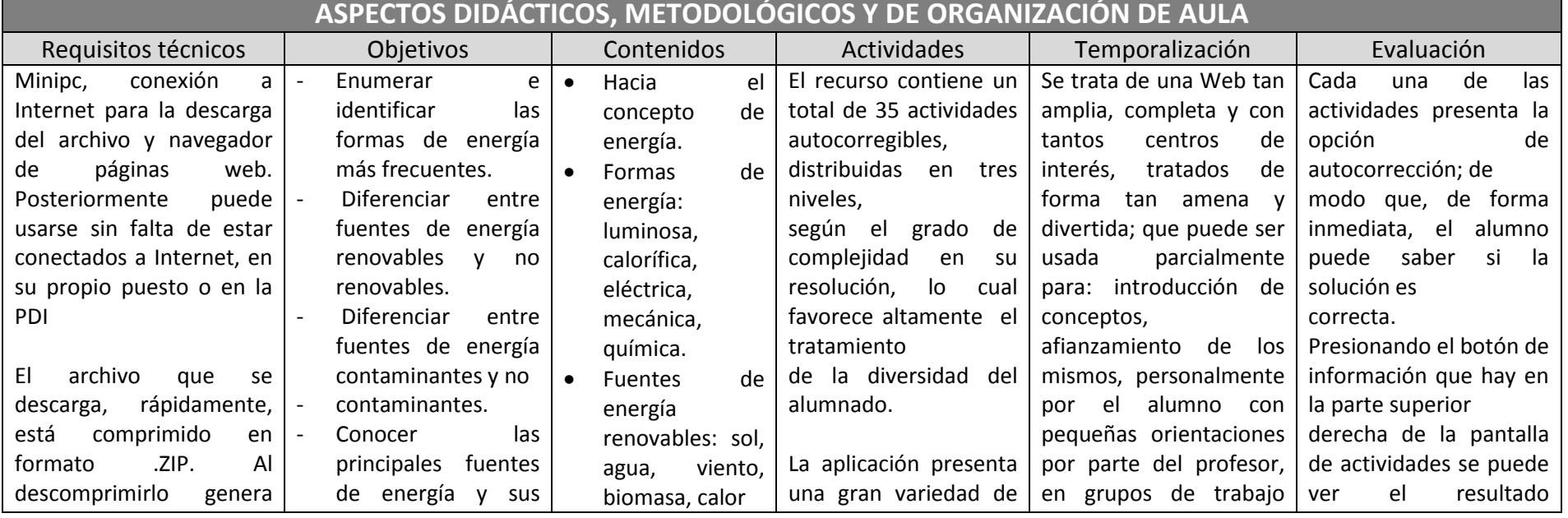

经受受权 <sup>3</sup> Junta de Castilla y León Conse

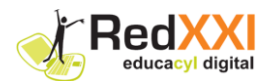

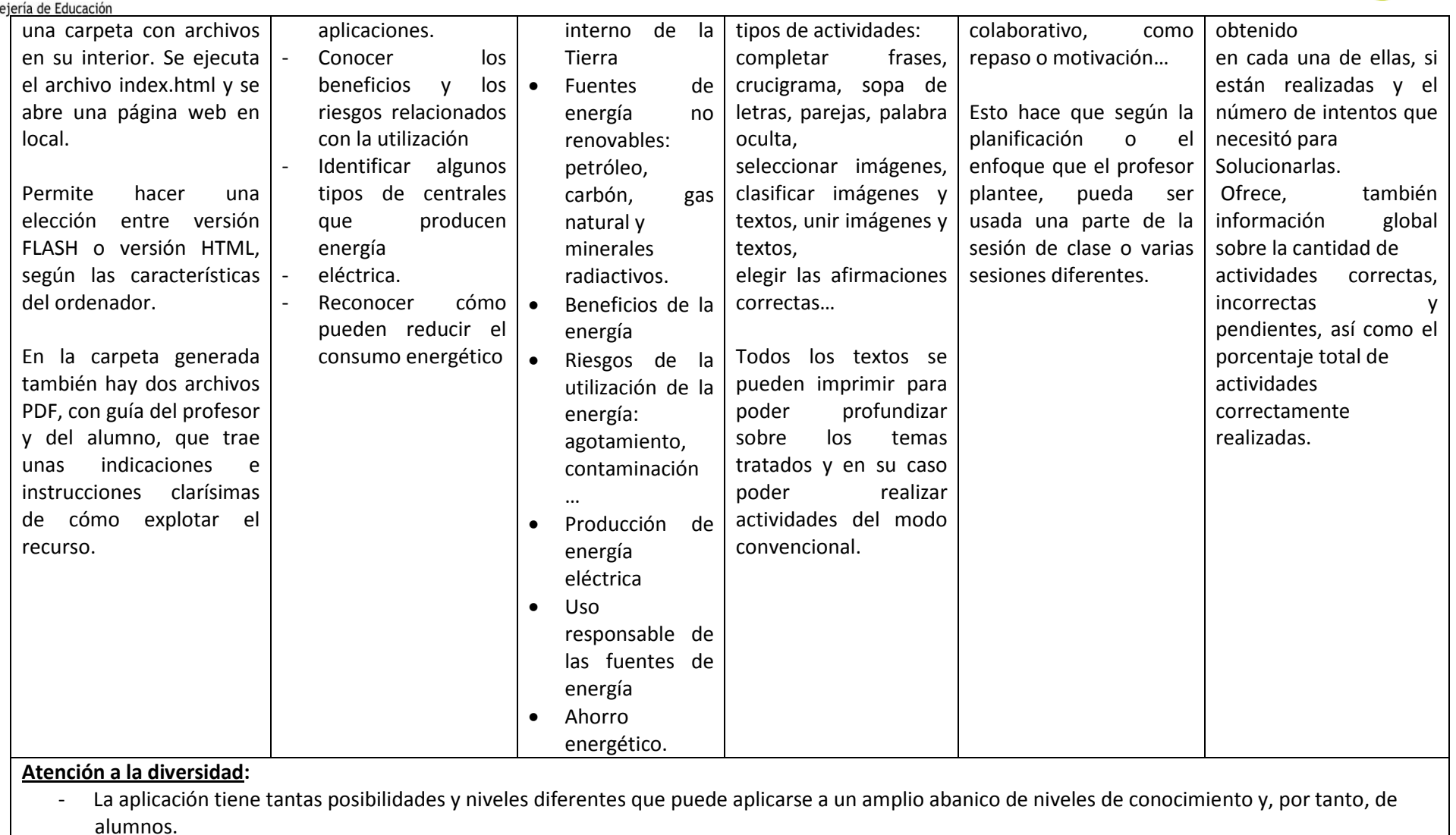

**Otras posibilidades del recurso:**

- Se encuentran ampliamente detalladas las posibilidades: temas a tratar, forma de uso didáctico, etc.; en las orientaciones para el profesor y para el alumno que el autor presenta en este excelente recurso.

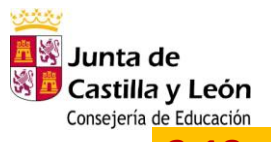

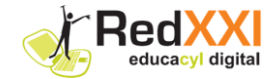

## **3.18 ANEXO RECURSOS: "LA MATERIA"**

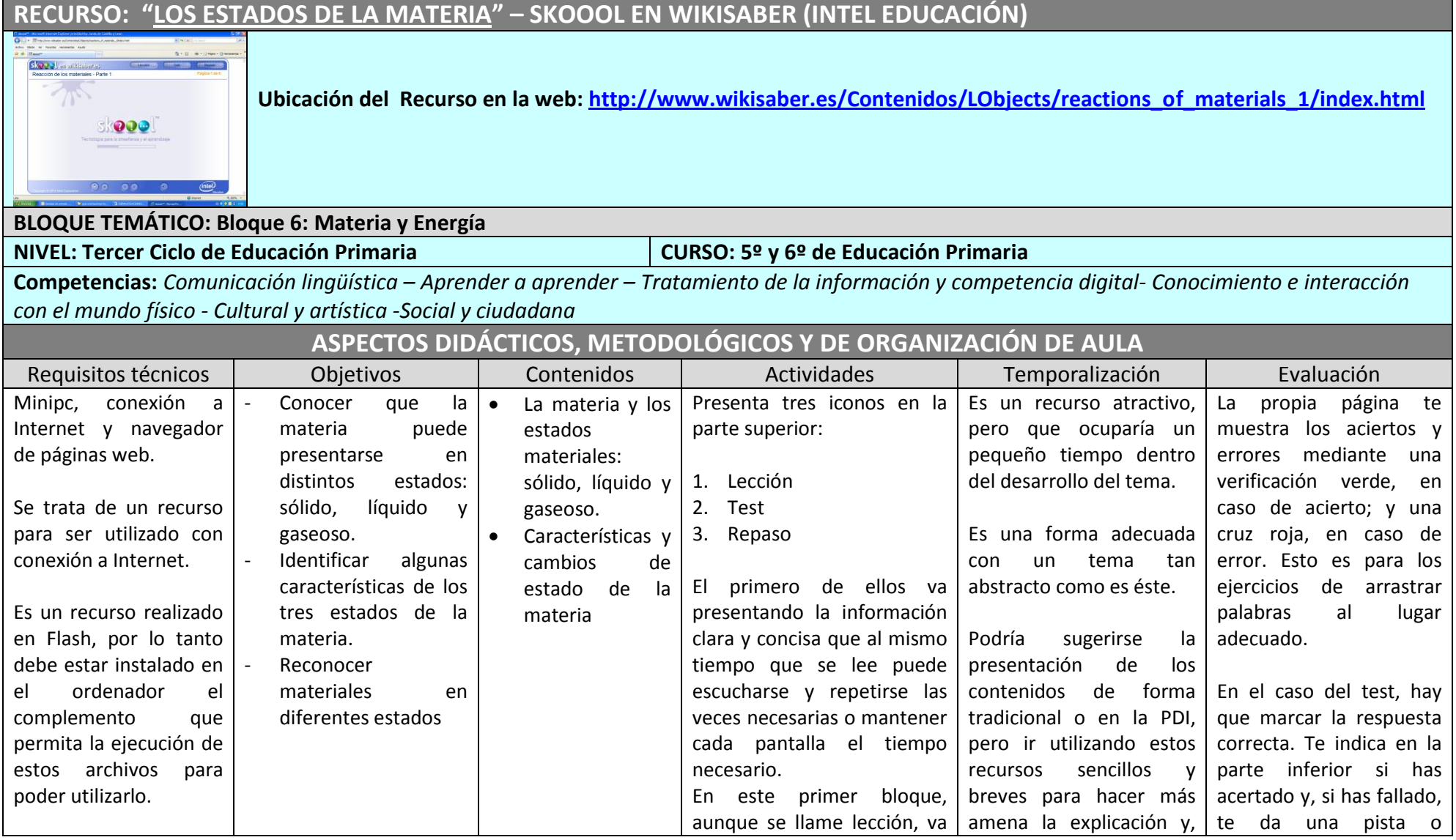

-------------------------------------------------------------------------------------------------------------------------------------------------------------------------------------------------------------------------------------------- Página **76**de 98

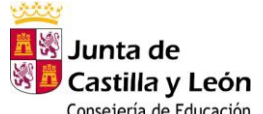

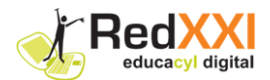

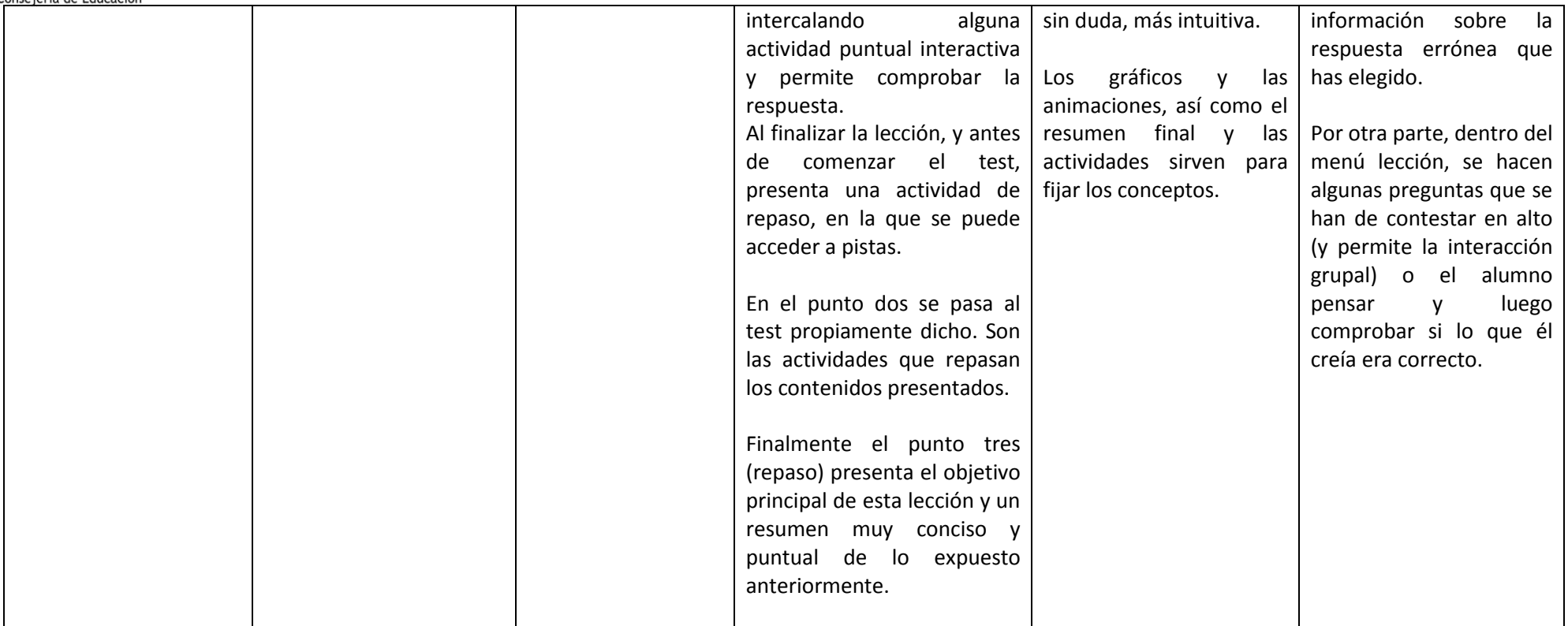

#### **Atención a la diversidad:**

- Por la simplicidad y la forma de presentar los contenidos es muy adecuado para introducir los conceptos relevantes, repasarlos una vez presentados o utilizarlo individualmente para alumnos con retraso cognitivo.

#### **Otras posibilidades del recurso:**

- Aunque parezca un recurso simple y rápido de realizar, puede utilizarse para trabajar grupalmente y de forma oral, buscando respuestas a situaciones abstractas que va presentando en la exposición de lo que se llama lección. Dependiendo de la metodología que use profesor puede usar este recurso con una variada gama de posibilidades.

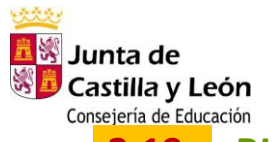

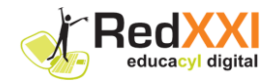

# **3.19 BLOQUE TEMÁTICO 7: Objetos, Máquinas y Nuevas Tecnologías**

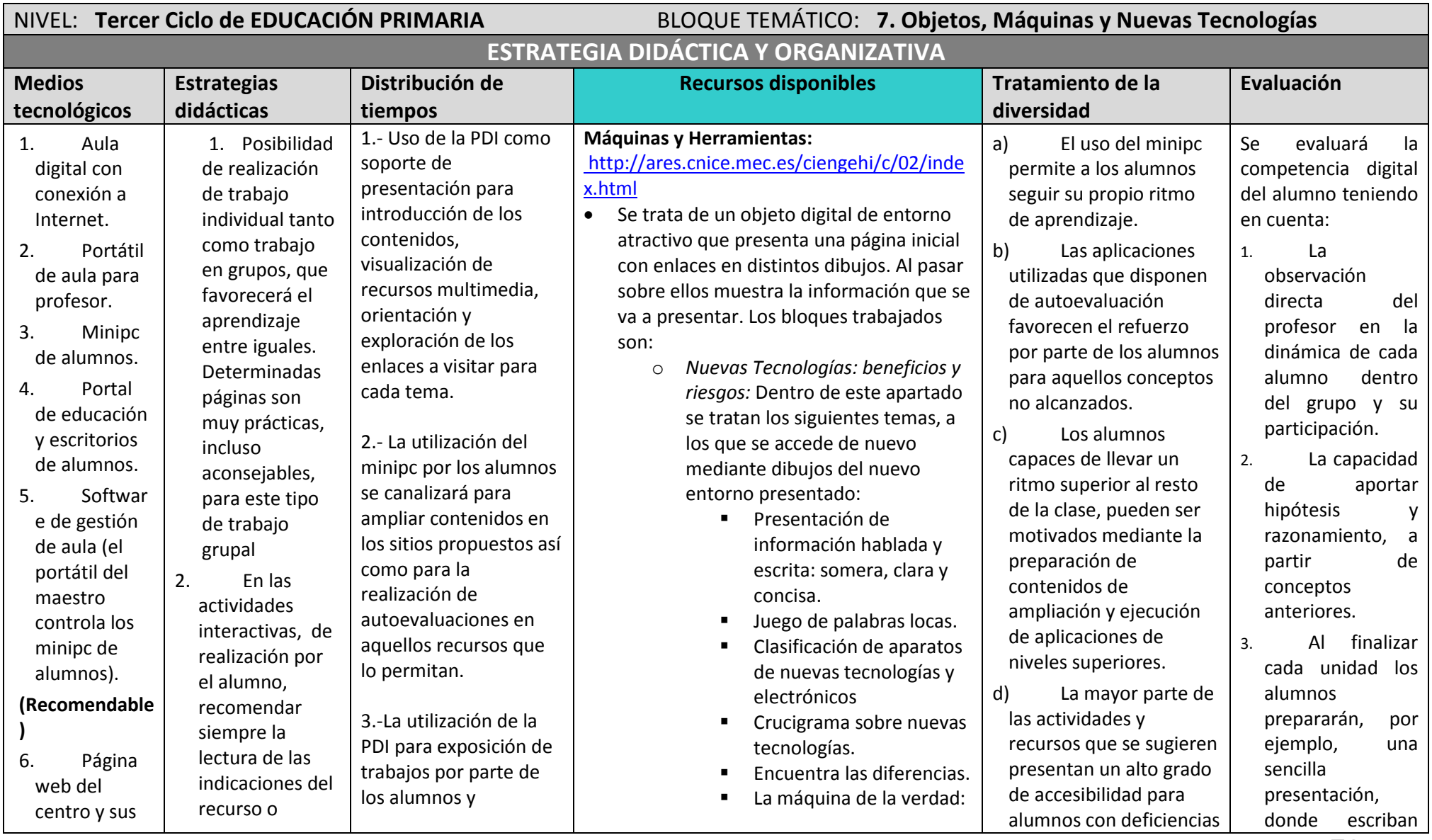

------------------------------------ Página **78** de 98

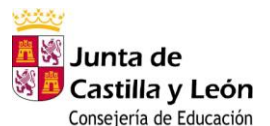

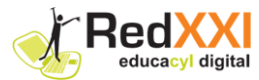

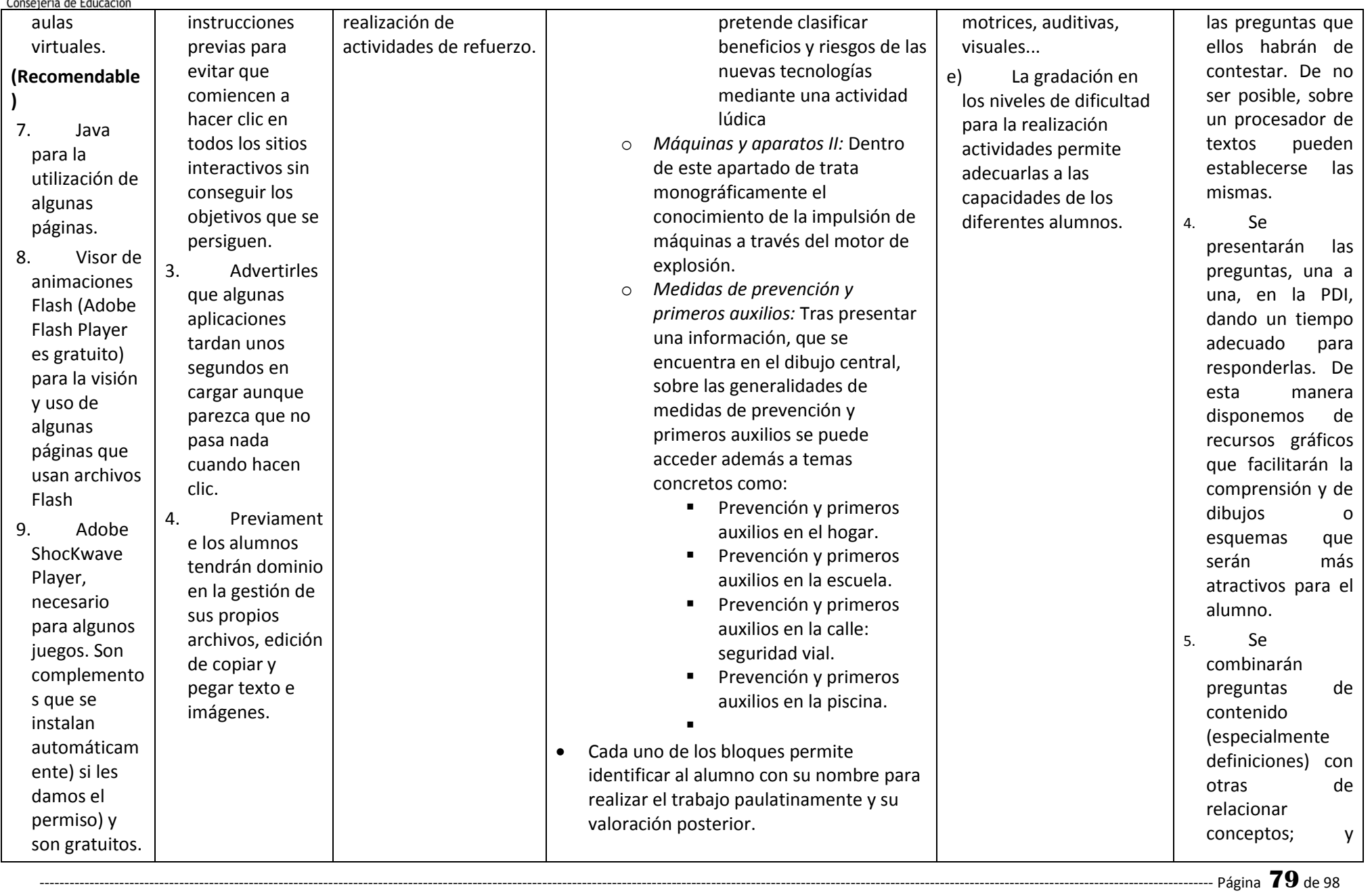

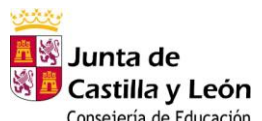

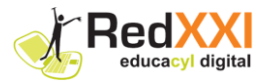

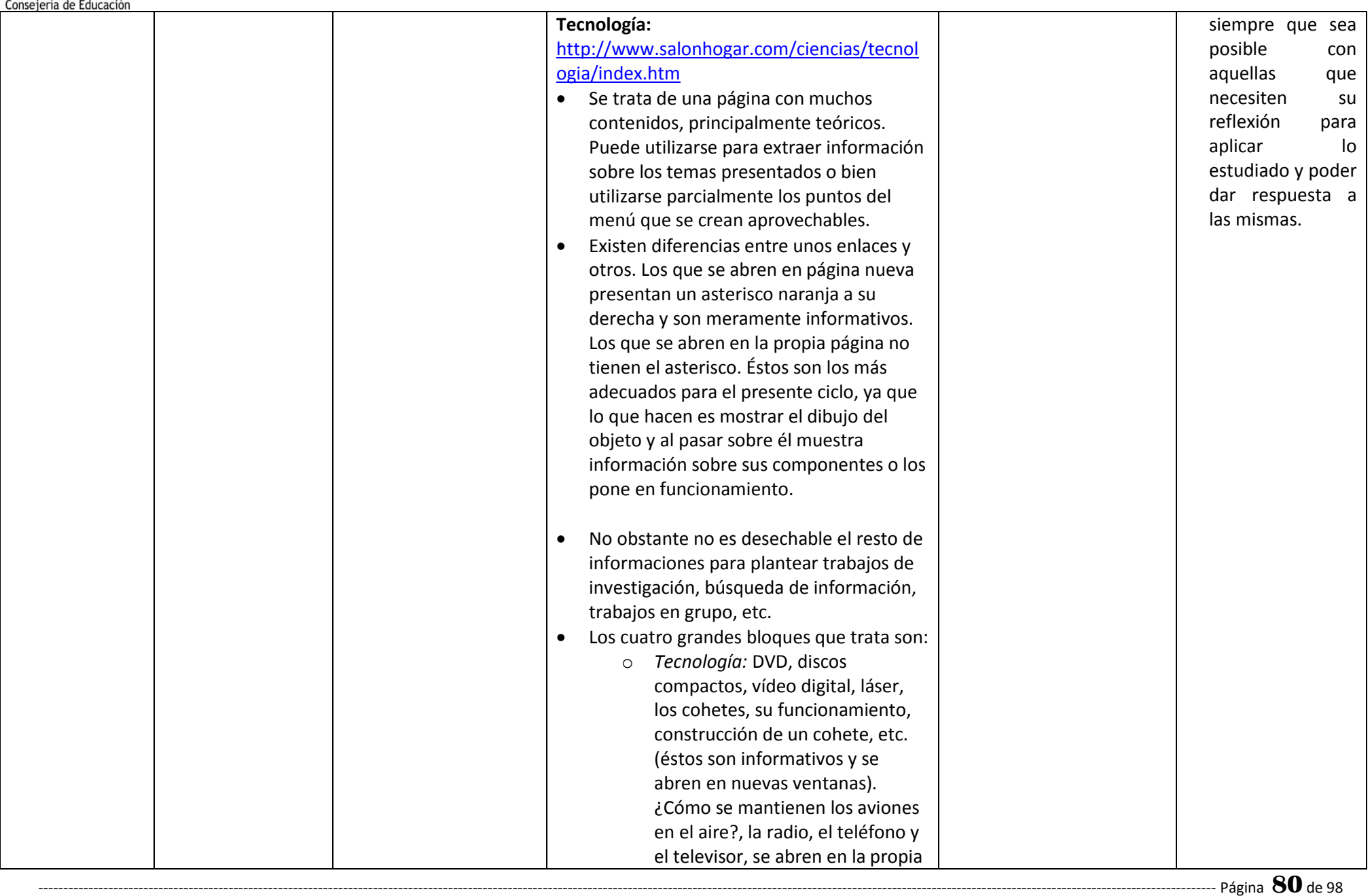

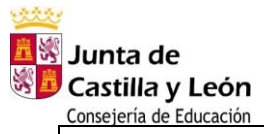

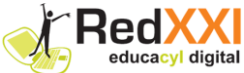

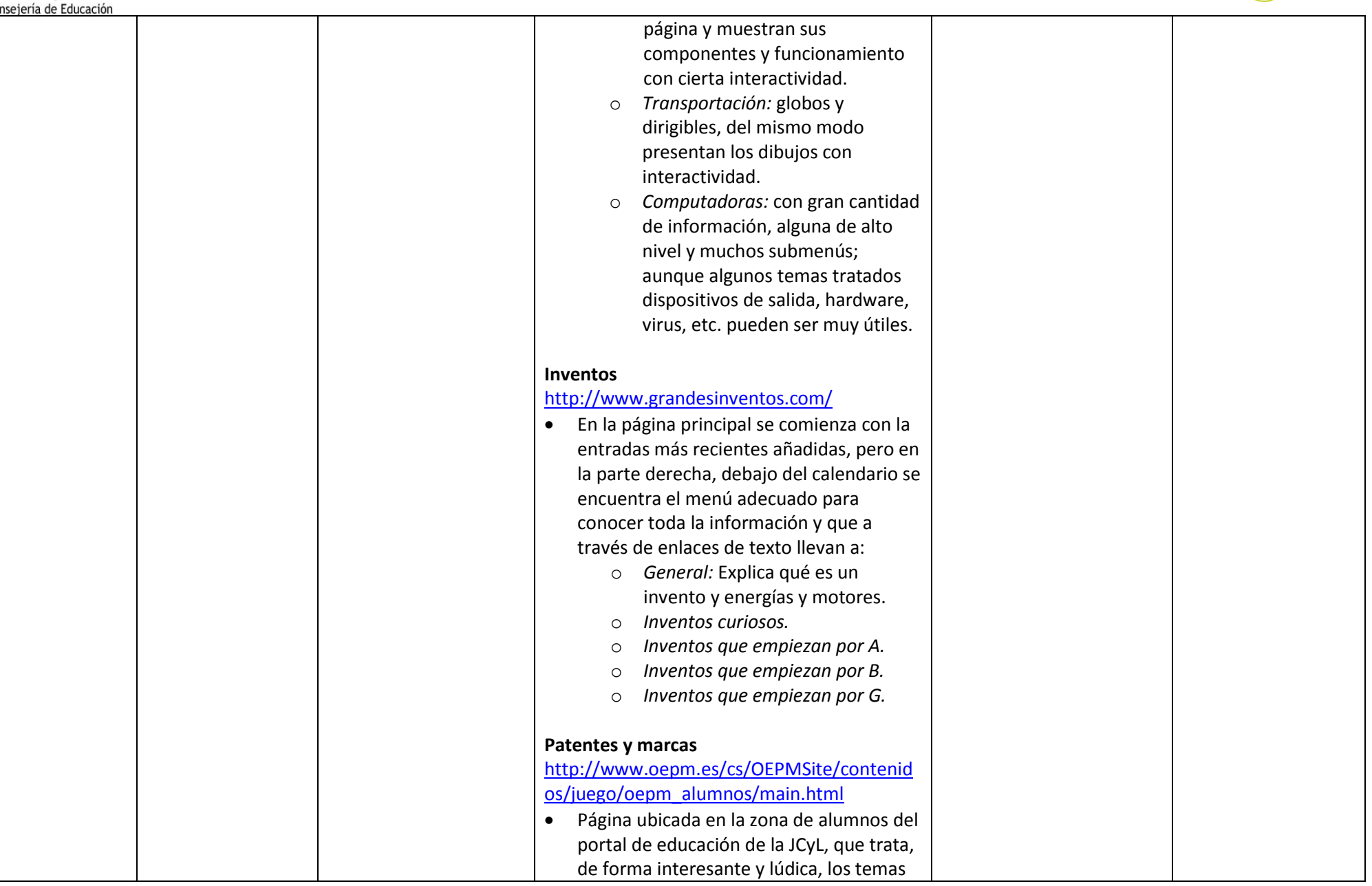

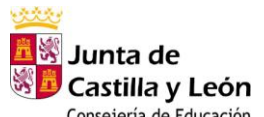

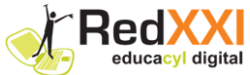

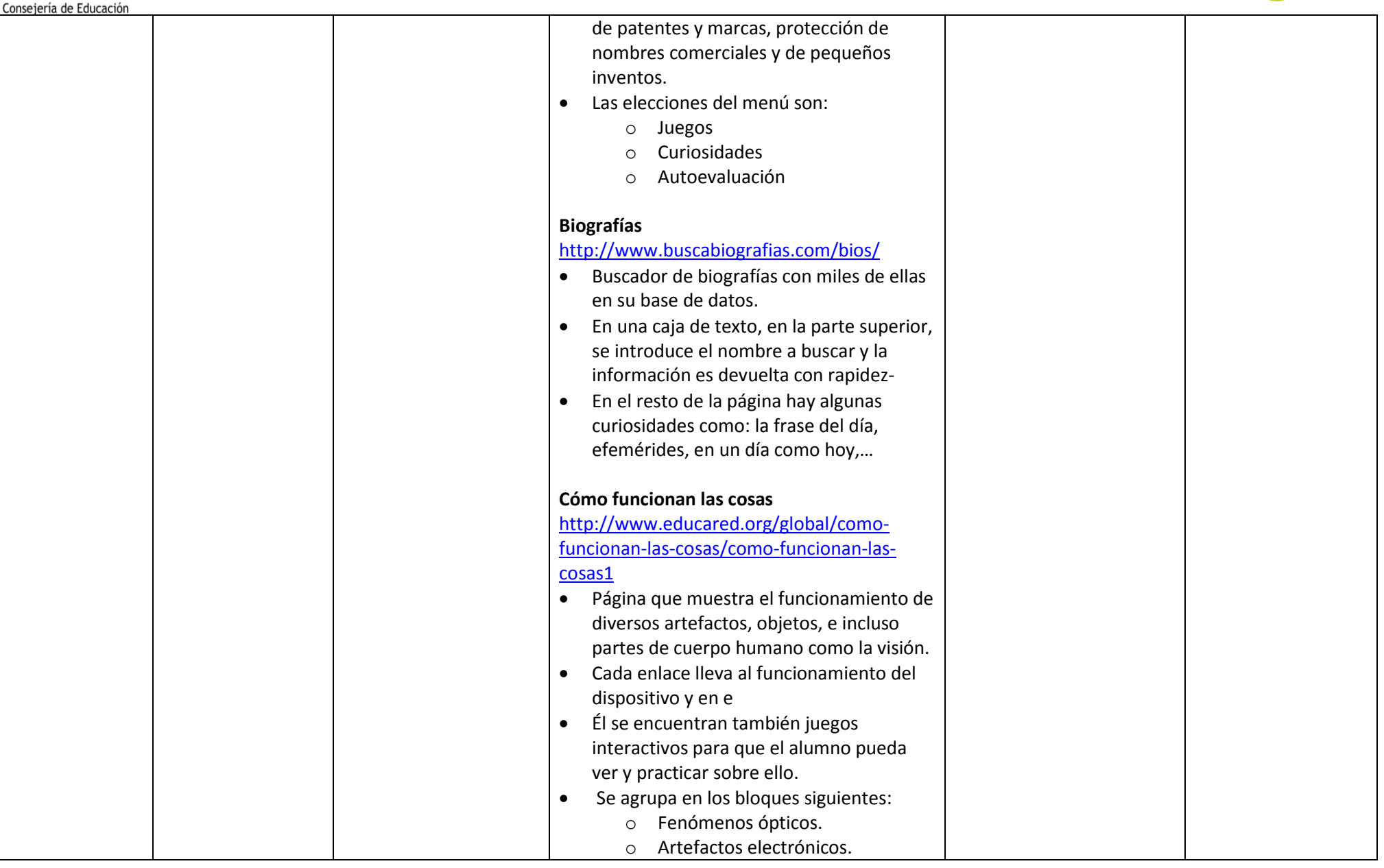

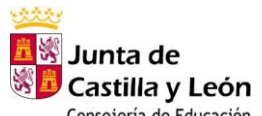

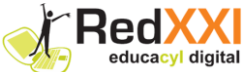

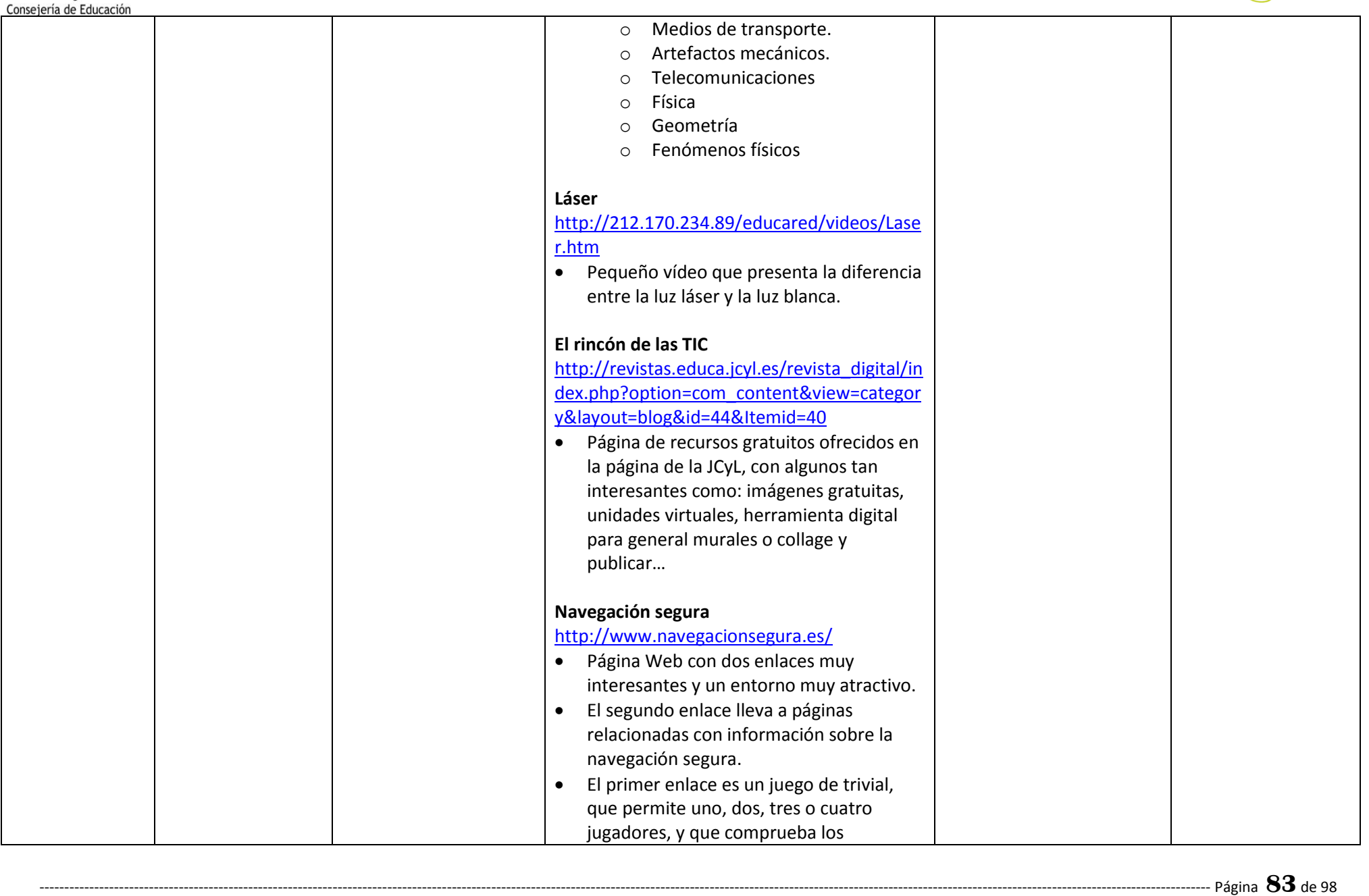

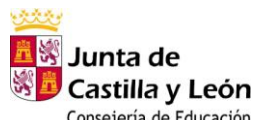

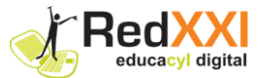

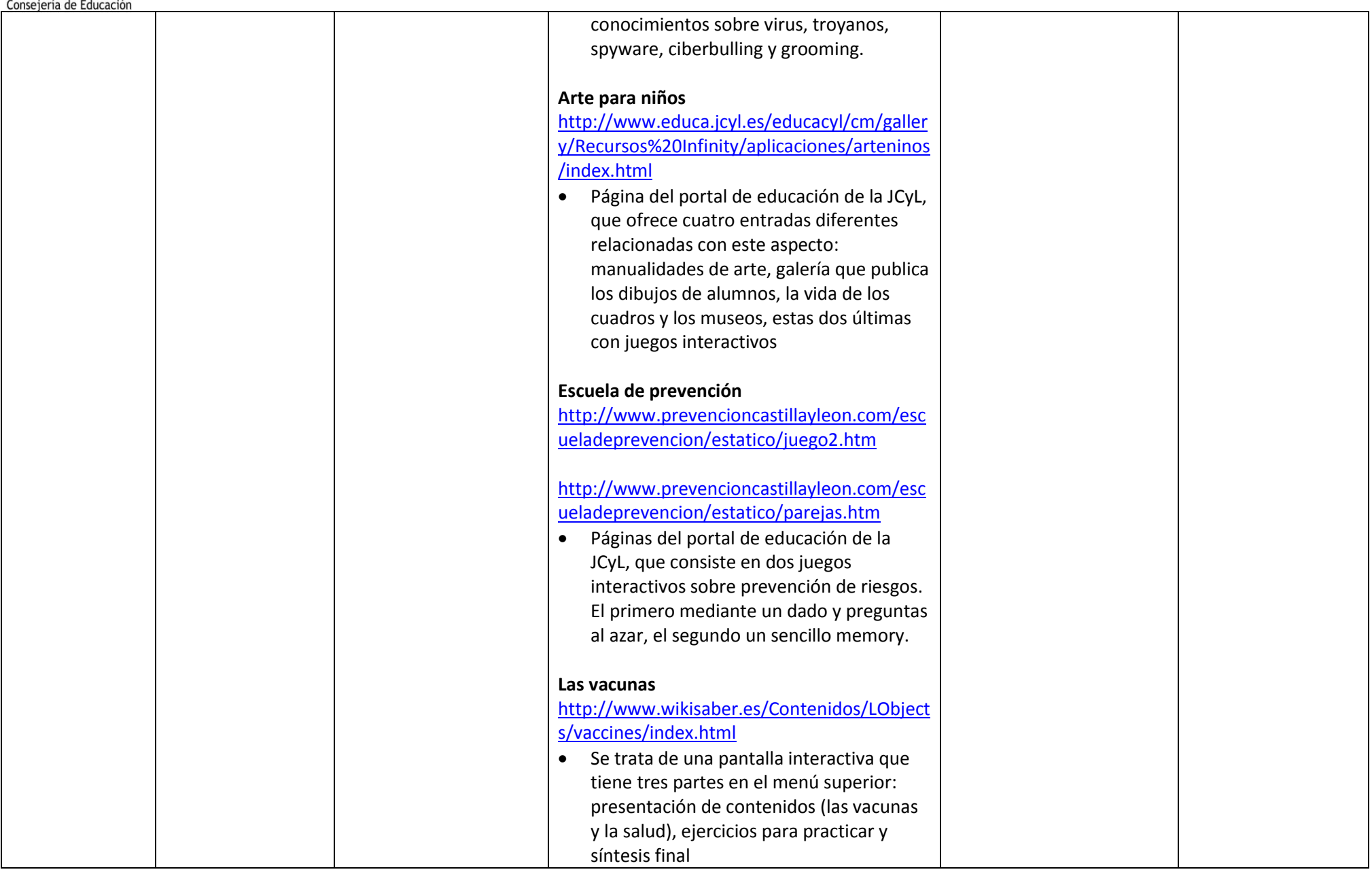

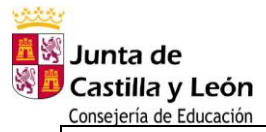

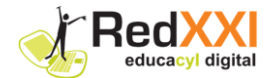

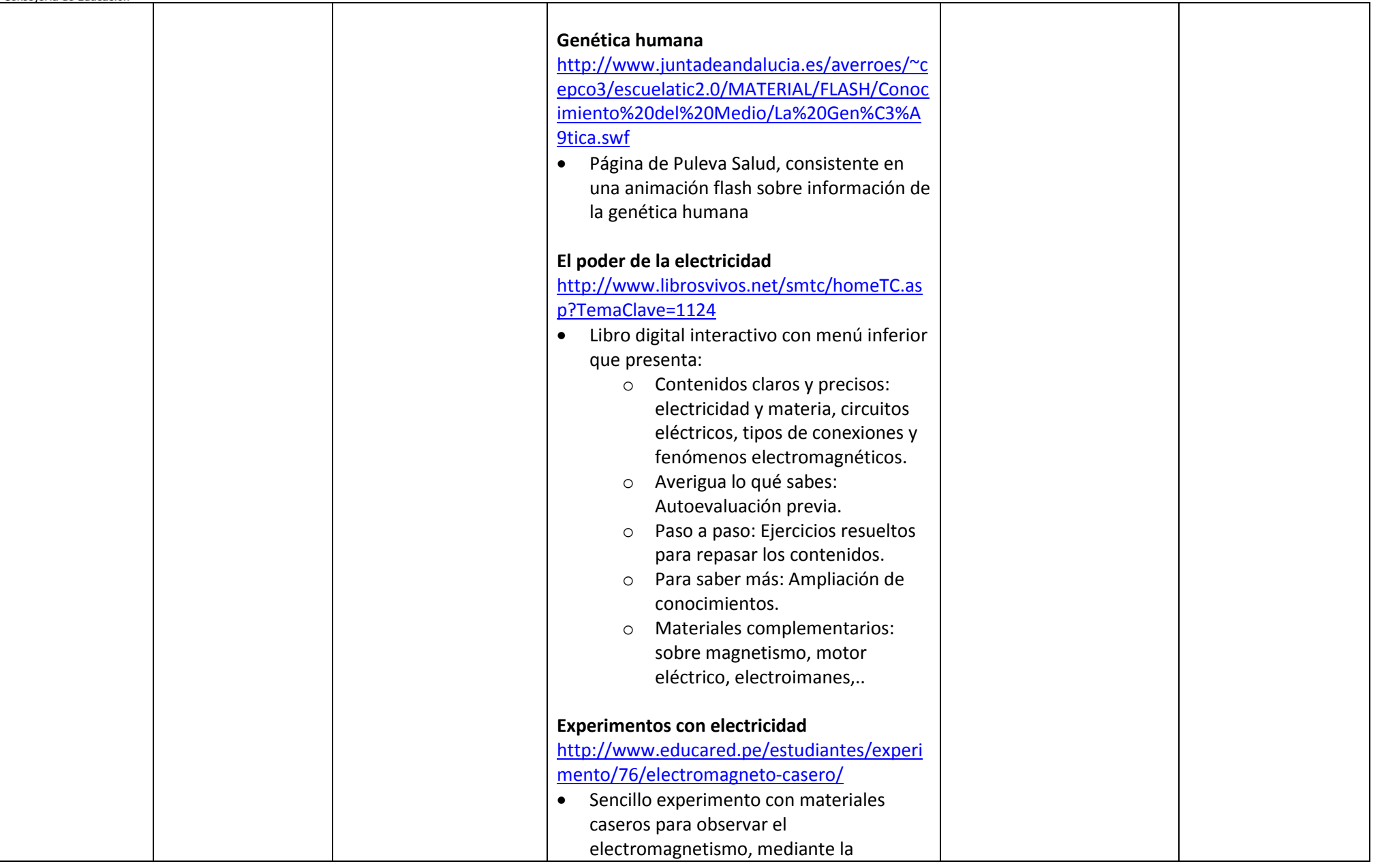

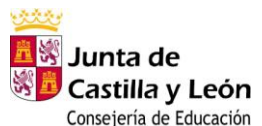

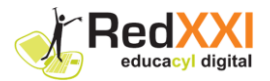

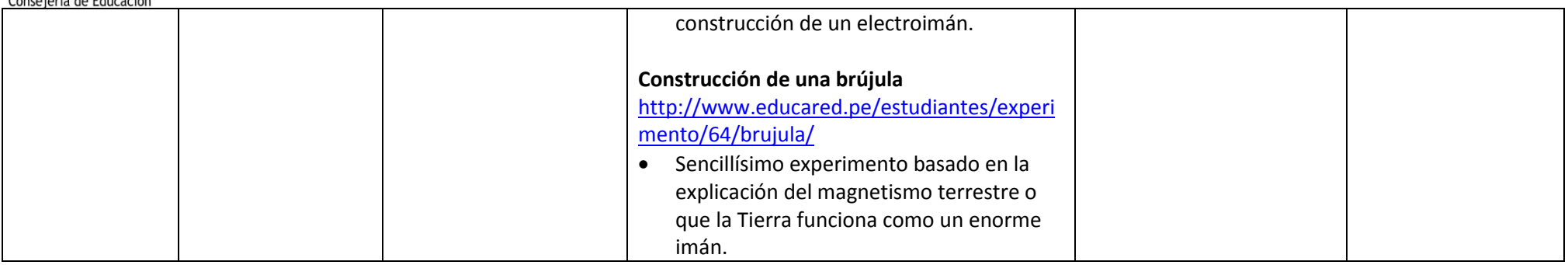

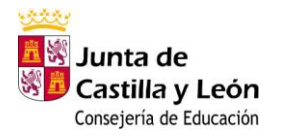

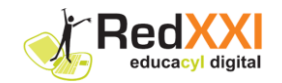

## **3.20 ANEXO RECURSOS: "PATENTES Y MARCAS"**

## **RECURSO: "RECURSOS MULTIMEDIA EN EL AULA: PATENTES Y MARCAS" EOPM, en colaboración con Ministerio de Industria, Turismo y Comercio con la Oficina española de patentes y marcas**

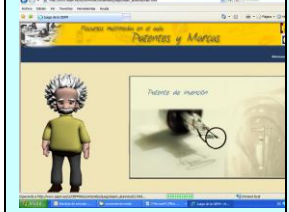

**Ubicación del Recurso en la web: [http://www.oepm.es/cs/OEPMSite/contenidos/juego/oepm\\_alumnos/main.html](http://www.oepm.es/cs/OEPMSite/contenidos/juego/oepm_alumnos/main.html)**

**BLOQUE TEMÁTICO: Bloque 7: Objetos, Máquinas y Nuevas Tecnologías**

**NIVEL: Tercer Ciclo de Educación Primaria CURSO: 5º y 6º de Educación Primaria** 

**Competencias:** *Comunicación lingüística – Aprender a aprender – Tratamiento de la información y competencia digital- Conocimiento e interacción con el mundo físico -Social y ciudadana* 

## **ASPECTOS DIDÁCTICOS, METODOLÓGICOS Y DE ORGANIZACIÓN DE AULA**

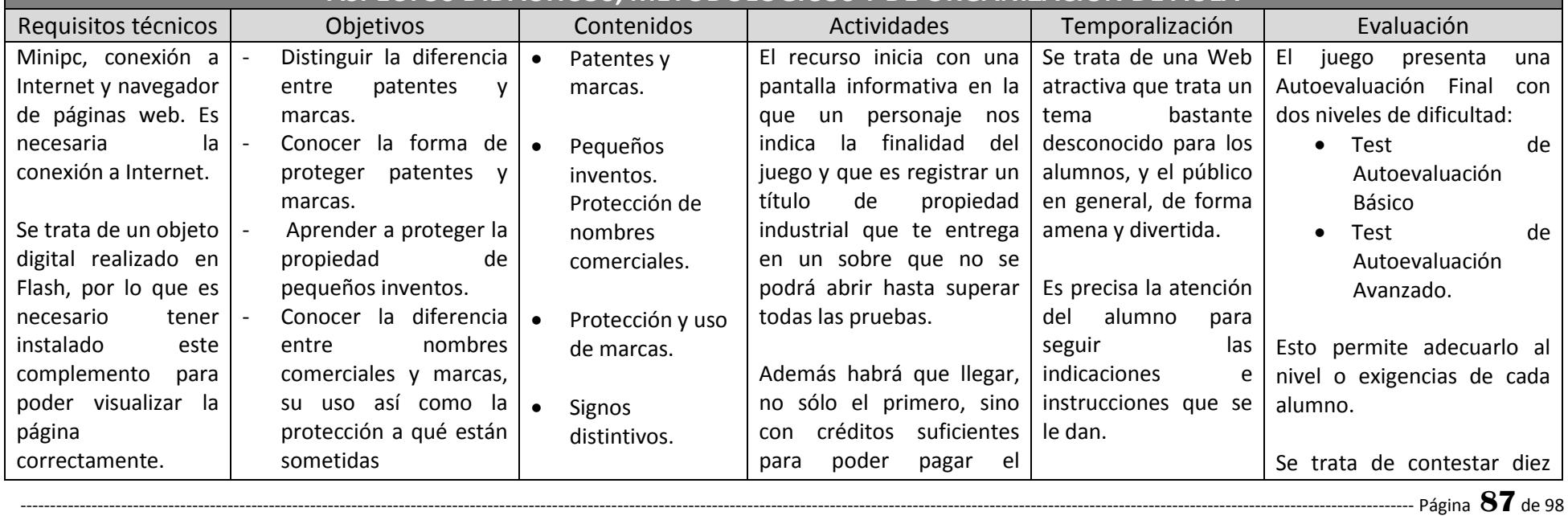

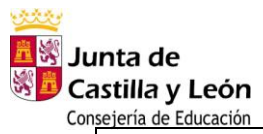

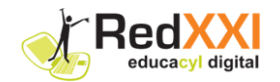

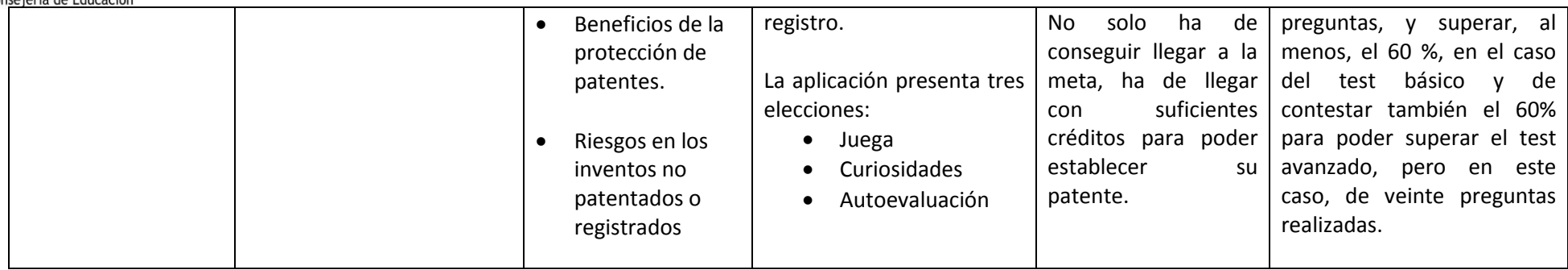

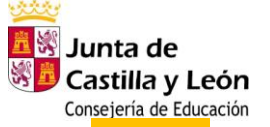

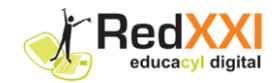

## **3.21 ANEXO RECURSOS: "NUEVAS TECNOLOGÍAS"**

#### **RECURSO: "NAVEGACIÓN SEGURA" – INTECO (Instituto Nacional de tecnologías de la Comunicación) Naveaacion Seanna Ubicación del Recurso en la web[: http://www.navegacionsegura.es/](http://www.navegacionsegura.es/) BLOQUE TEMÁTICO: Bloque 7: Objetos, Máquinas y Nuevas Tecnologías NIVEL: Tercer Ciclo de Educación Primaria CURSO: 5º y 6º de Educación Primaria Competencias:** *Comunicación lingüística – Aprender a aprender – Tratamiento de la información y competencia digital- Conocimiento e interacción con el mundo físico - Cultural y artística -Social y ciudadana* **ASPECTOS DIDÁCTICOS, METODOLÓGICOS Y DE ORGANIZACIÓN DE AULA** Requisitos técnicos | Objetivos | Contenidos | Actividades | Temporalización | Evaluación Minipc, conexión a Internet | -Concienciarse de la En realidad, cuando Continuando con el Evidentemente según la Hacia una y navegador de páginas importancia de una navegación accedemos al recurso, apartado anterior, propuesta, la amplitud y web. navegación segura. parece que sólo destaca debemos de tener claro segura. la importancia que Conocer los peligros  $\bullet$ una actividad concreta: que: queramos dar a este Peligros de Se trata de un recurso para un trivial que permite que encierra Internet: tema, la evaluación Internet que ser utilizado con conexión a software malicioso, participar a uno, dos, - Es necesario visitar las comprenderá aspectos de afectan a nuestro Internet en la parte referida timos, chantajes, tres o cuatro jugadores; páginas que se nos lo más variados: ordenador: virus, al juego que propone: un y que comprueba los acoso… troyanos, presentan. Aunque trivial; pero que dispone de Distinguir entre conocimientos sobre parezca, y será, una - Importancia que el spyware,… una información previa de peligros que afectan a Peligros de virus, troyanos, spyware, labor ardua y alumno le da al tema diferentes páginas de nuestro ordenador y ciberbulling y grooming. laboriosa; es trabajo de la seguridad. Internet que peligros que afectan a de preparación previa Internet, relacionadas con atentan contra la seguridad, y que pueden nuestra privacidad y Dada la IMPORTANCIA y de nuestra Interés con el que nuestra ser previamente tratadas seguridad material o de este tema, y a poco competencia, desde el participa en la privacidad y/o para extraer información personal. que profundicemos en la punto de vista recogida de datos. integridad relevante por parte de los segunda parte que nos educativo. Ya que es Conocer con más personal, alumnos, padres o profundidad en qué presentan: Acceso a un tema que - Claridad del resumen emocional,…

-------------------------------------------------------------------------------------------------------------------------------------------------------------------------------------------------------------------------------------------- Página **89**de 98

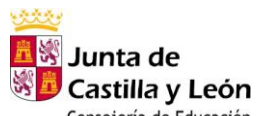

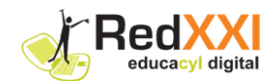

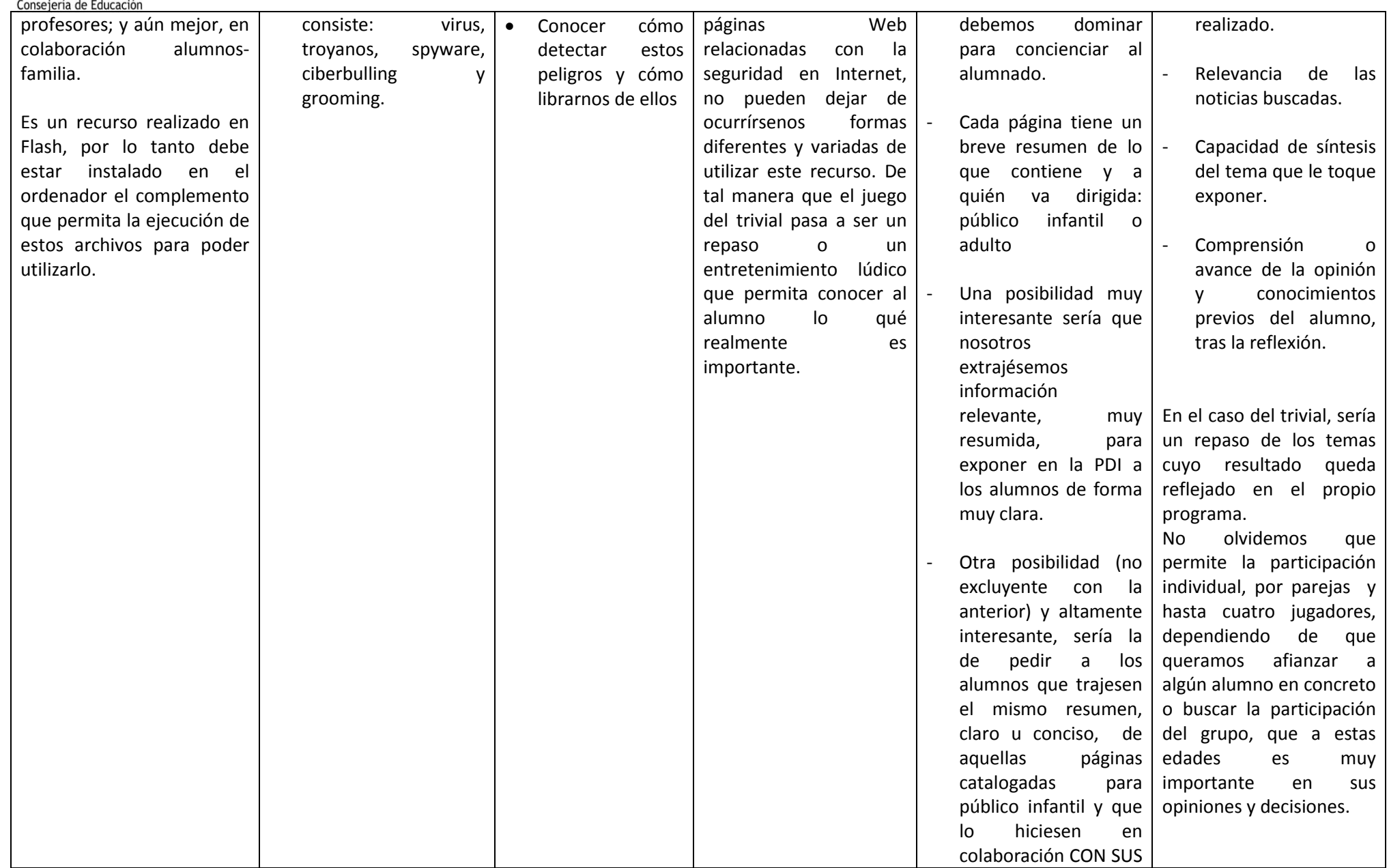

-------------------------------------------------------------------------------------------------------------------------------------------------------------------------------------------------------------------------------------------- Página **90**de 98

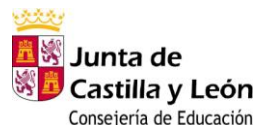

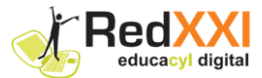

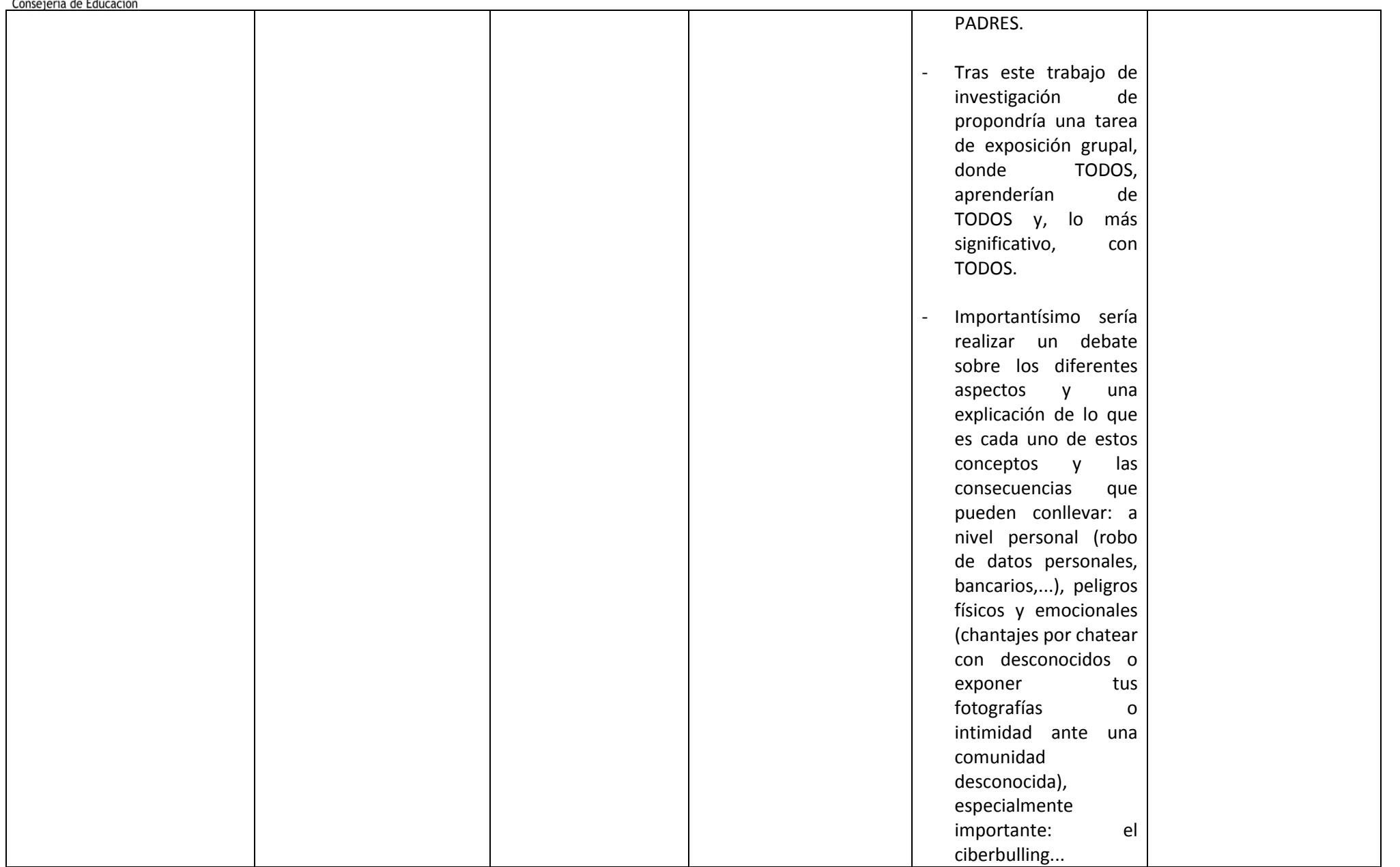

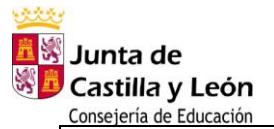

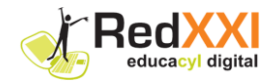

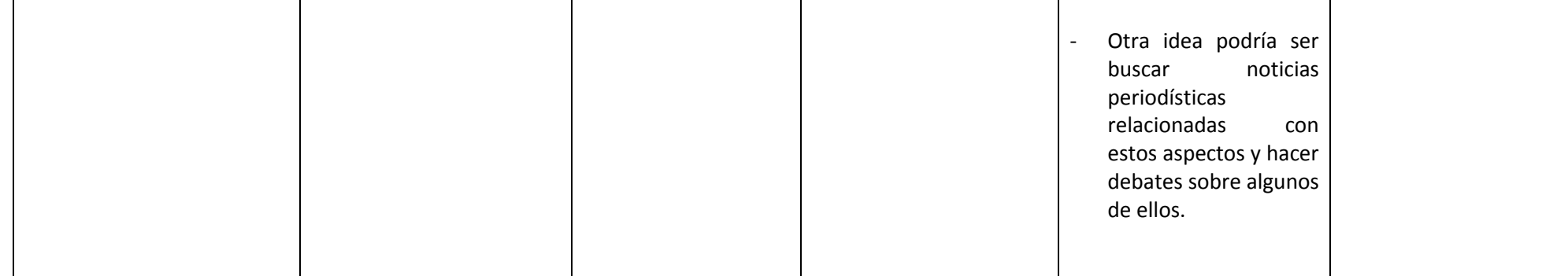

#### **Atención a la diversidad:**

- La diversidad puede ser perfectamente atendida e integrada en este tema tan necesario como controvertido, tanto si tiene acceso a ordenador (hasta el momento), como si no lo tuvieron. Es una tarea de concienciación muy importante.

#### **Otras posibilidades del recurso:**

- Aunque parezca un recurso simple según lo explicado anteriormente, se puede ver que es altamente interesante, tanto por la variedad de propuestas y enfoques que se le puede dar, como la importancia del tema en el momento actual. Una parte de las Nuevas Tecnologías, cada vez más trascendente en el momento actual.

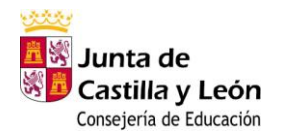

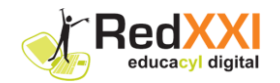

# **3.22 ANEXO: " ALGUNOS ENLACES DE RECURSOS DE CONOCIMIENTO DEL MEDIO"**

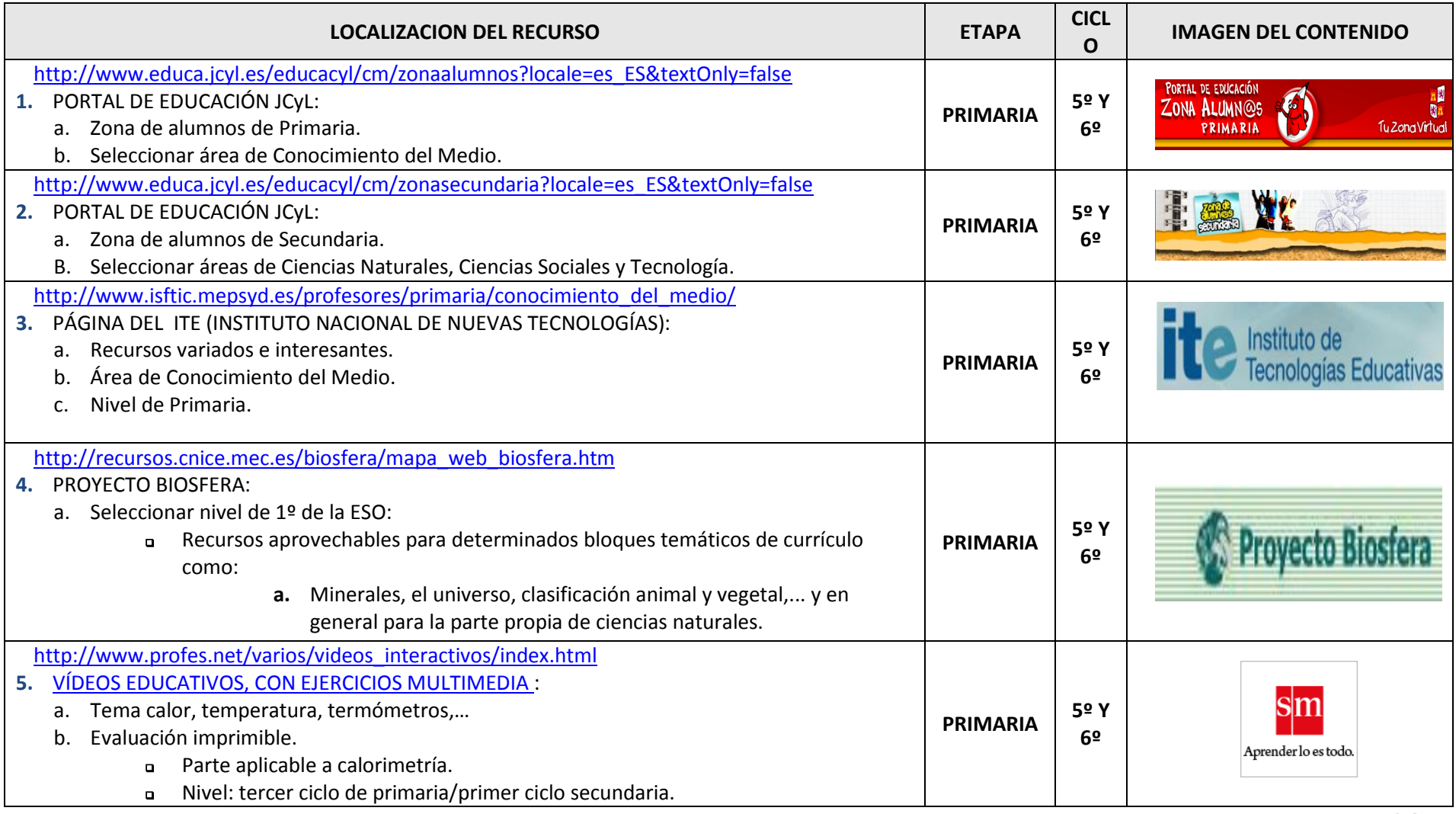

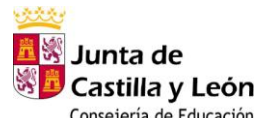

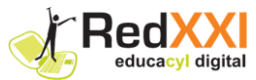

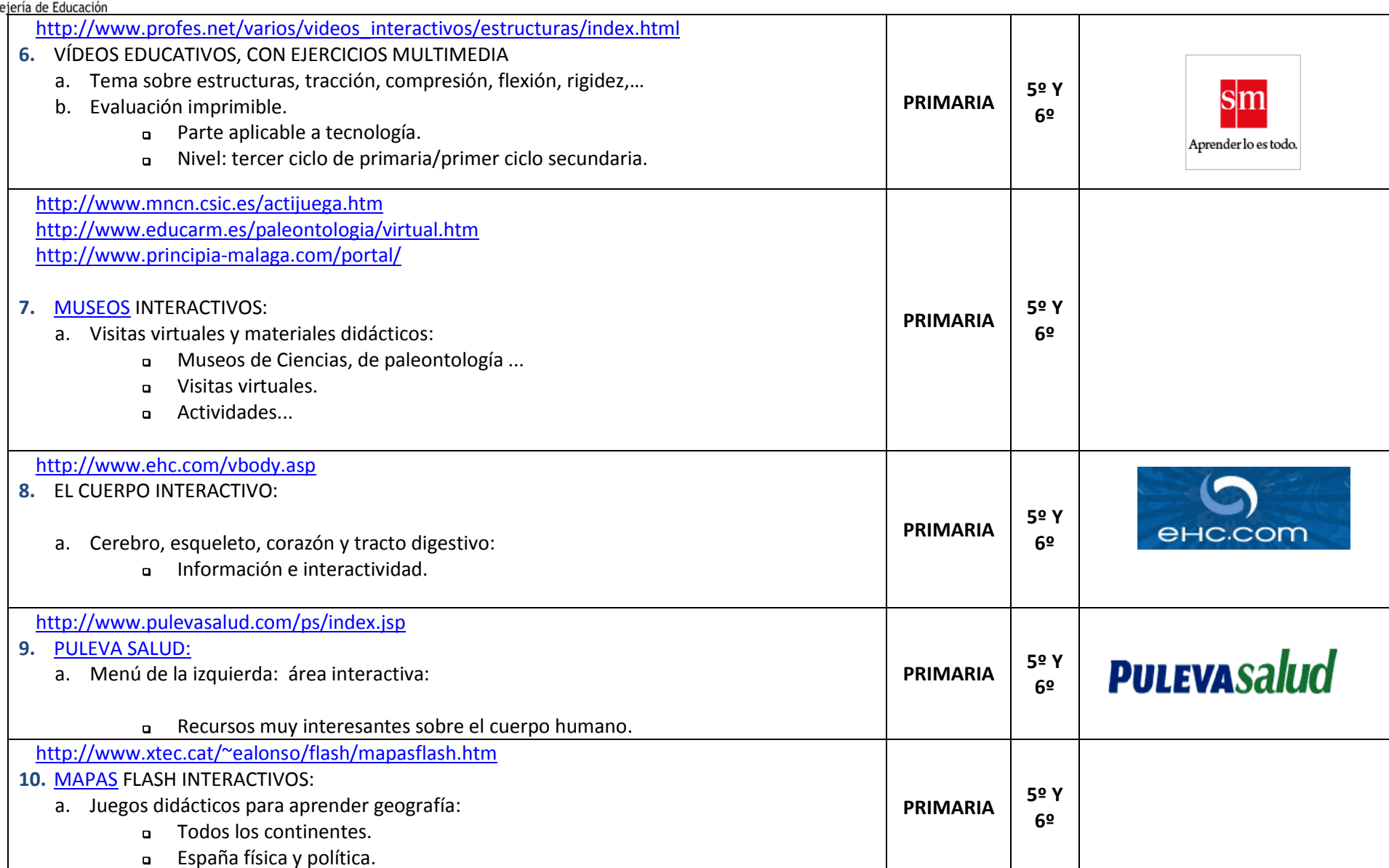

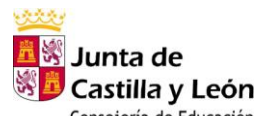

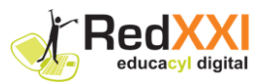

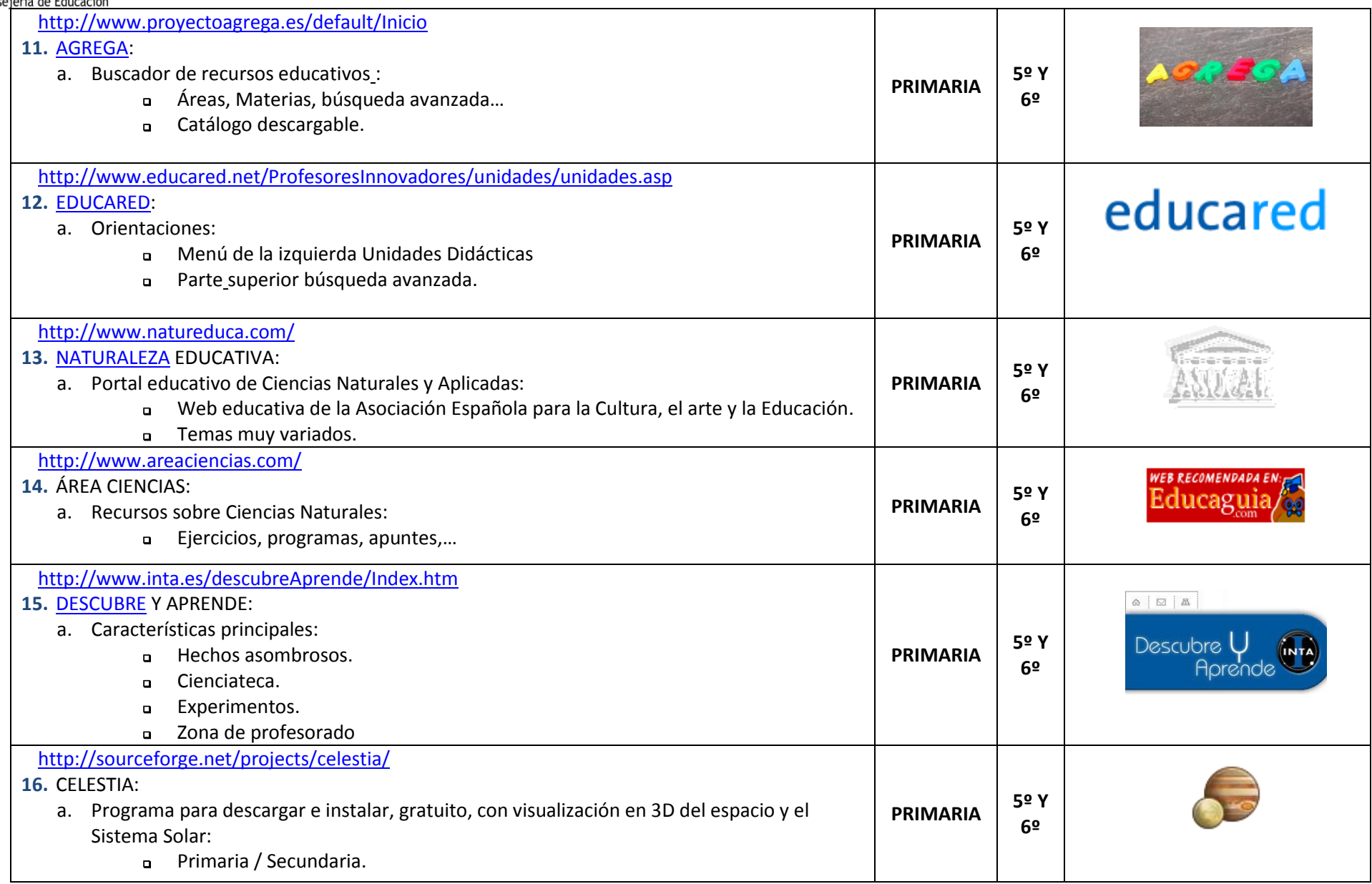

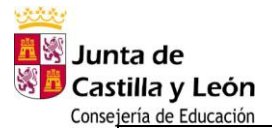

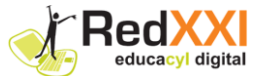

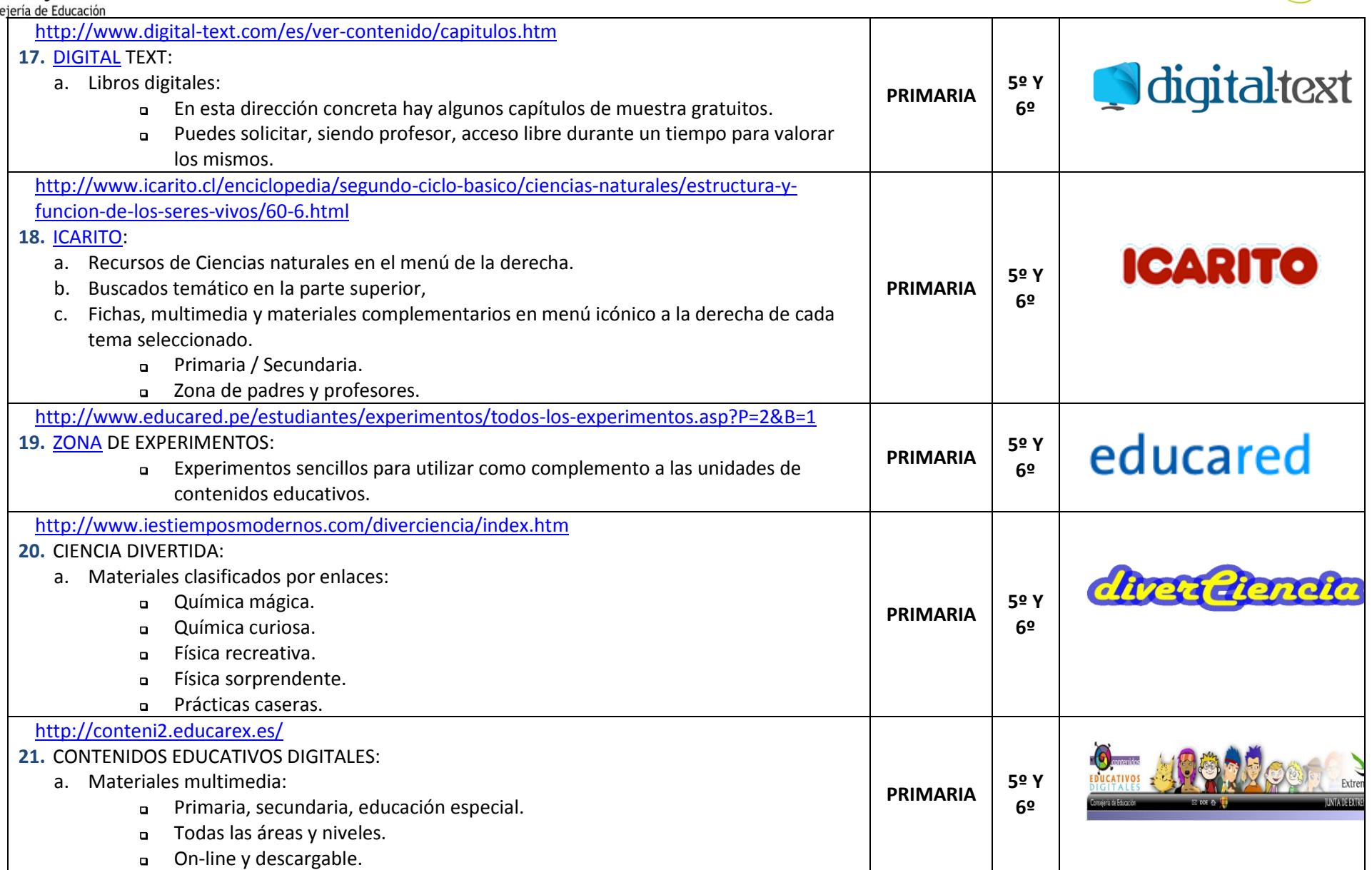

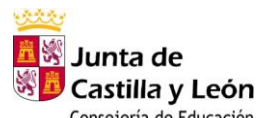

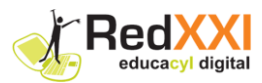

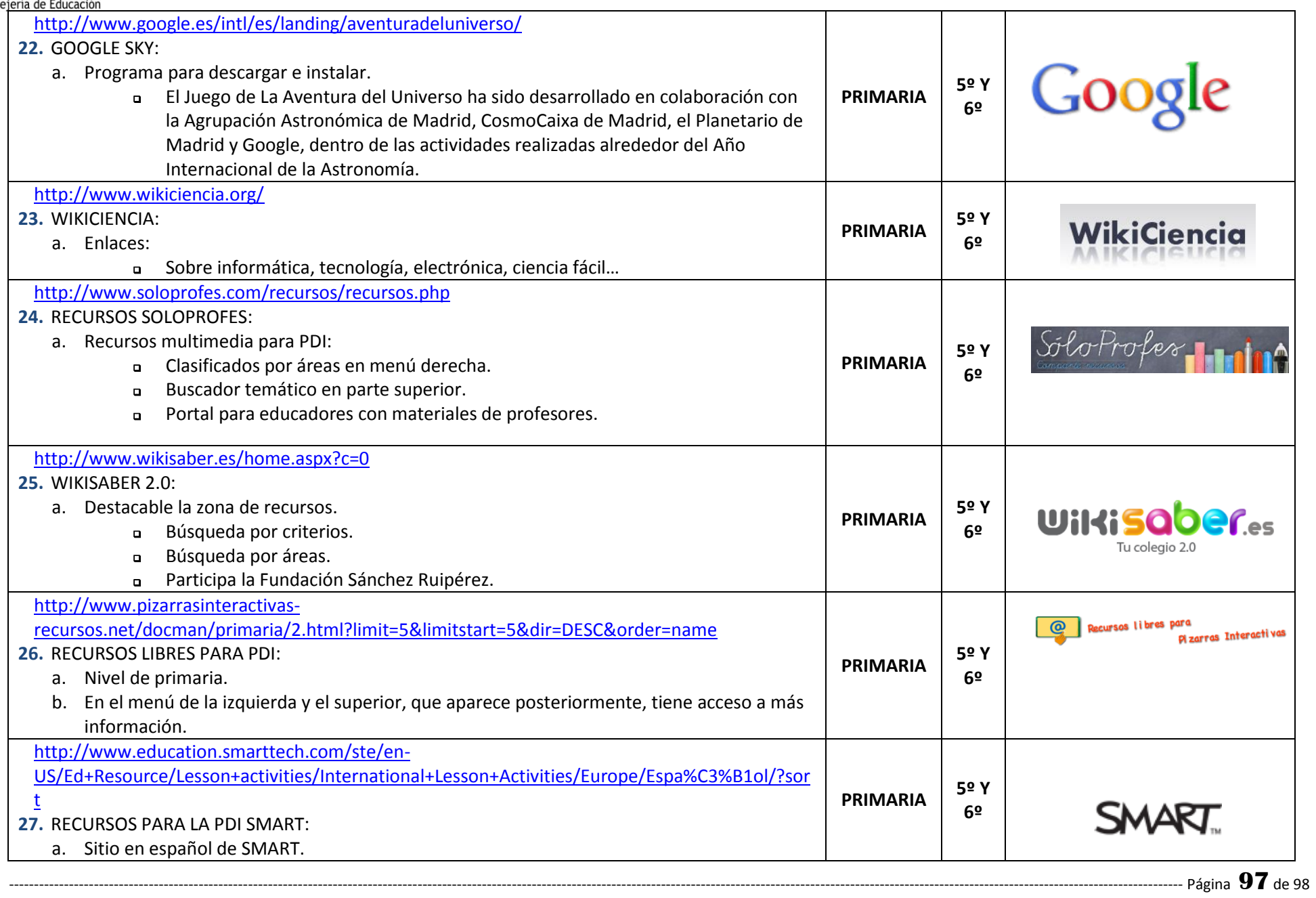

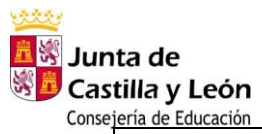

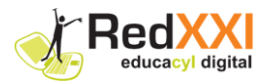

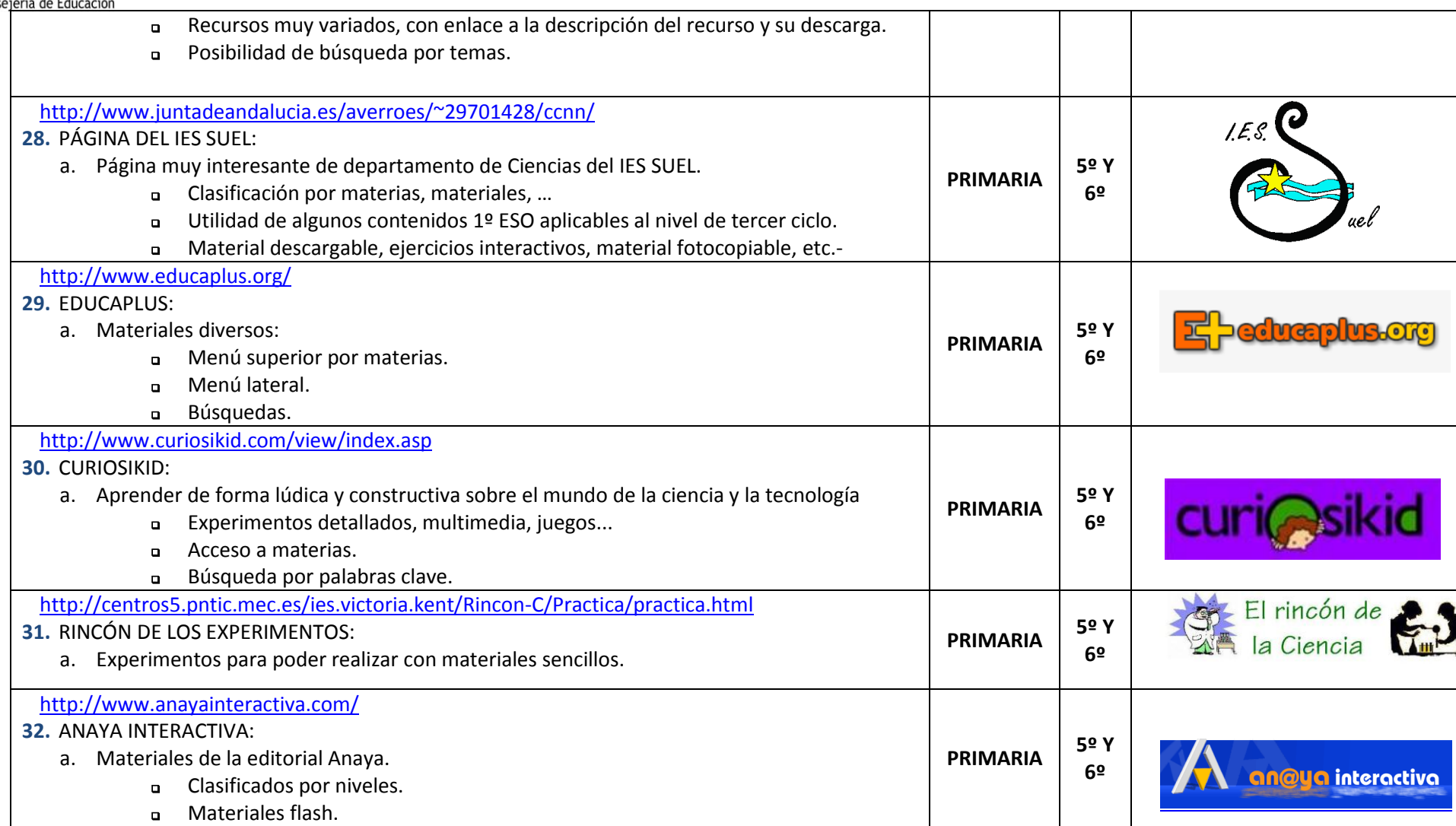